## **Institut für Produktion und Industrielles Informationsmanagement**

Universität Duisburg-Essen, Campus Essen Fakultät für Wirtschaftswissenschaften Universitätsstraße 9, 45141 Essen Tel.: +49 (0) 201 18 34007

> Arbeitsbericht Nr. 53 zugleich **KI-LiveS-Projektbericht Nr. 7**

# **Erstellung und kritische Analyse von Use Cases für Anwendungen von KI-Tools im betrieblichen Projektmanagement**

– mit Fokussierung auf der "intelligenten" Wiederverwendung von projektbezogenem Erfahrungswissen –

> Fink, S. • Hauke, M. • Ye, B. – unter Mitarbeit von J. P. Schagen und S. Zelewski –

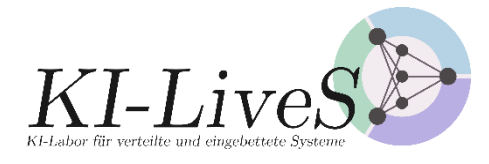

Verbundprojekt KI-LiveS: KI-Labor für verteilte und eingebettete Systeme Förderkennzeichen: 01IS19068

**GEFÖRDERT VOM** 

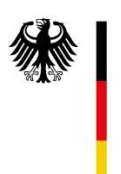

Bundesministerium für Bildung und Forschung

E-Mail: stephan.zelewski@pim.uni-due.de

Internet: https://www.pim.wiwi.uni-due.de/team/stephan-zelewski/

ISSN 1614-0842

Essen 2021 Alle Rechte vorbehalten.

## **Zusammenfassung**

Das BMBF-Forschungsprojekt "KI-LiveS" (KI-Labor für verteilte und eingebettete Systeme) verfolgt primär das Transferziel ("Third Mission"), Erkenntnisse aus der universitären Erforschung Künstlicher Intelligenz (KI) besser in der gewerblichen Wirtschaft zu verankern, um dort Entwicklungen von innovativen Produkten, insbesondere Dienstleistungen anzuregen, die den Wirtschaftsstandort Deutschland nachhaltig stärken. In diesem Kontext befasst sich der vorliegende Projektbericht Nr. 7 des KI-LiveS-Projekts mit der Erstellung von 12 Use Cases für betriebliche Anwendungsfälle eines KI-Tools zur "intelligenten" Wiederverwendung von Erfahrungswissen. Des Weiteren erfolgt ein kritischer Vergleich dieser Use Cases mit dem prototypischen KI-Tool jCORA für ontologiegestütztes Case-based Reasoning.

## **Abstract**

The BMBF research project 'KI-LiveS' (AI laboratory for distributed and embedded systems) pursues primarily the third-mission-based aim of a more effective implementation of the university research of Artificial Intelligence (AI) into trade and industry in order to stimulate the development of innovative products, especially services, which strenghten the business location Germany sustainably. In this context, this project report no. 7 of the project 'KI-LiveS' deals with the creation of 12 use cases which are used for operational applications of an AI-Tool to reuse of experience-based knowledge. Furthermore, a critical comparison of these use cases with the prototypical AI-tool jCORA for ontology-supported case-based reasoning is made.

## **Danksagung**

Dieser Projektbericht entstand durch die Kooperation zahlreicher Personen, die am KI-LiveS-Projekt mitwirkten. Dazu zählen neben den drei erstgenannten Hauptautor(inn)en des Projektberichts vor allem studentische Mitarbeiter des Instituts für Produktion und Industrielles Informationsmanagement, die substanzielle redaktionelle Zuarbeiten zu diesem Projektbericht geleistet haben.

Darüber hinaus fühlen sich die Mitglieder des KI-LiveS-Projektkonsortiums ("Universitätspartner") dem BMBF als Förderer des Drittmittel-Verbundprojekts sowie dem Deutschen Zentrum für Luftund Raumfahrt e. V. (DLR) als zuständigem Projektträger für die großzügige finanzielle Projektförderung bzw. für die professionelle Projektbegleitung zu großem Dank verbunden.

# **Inhaltsverzeichnis**

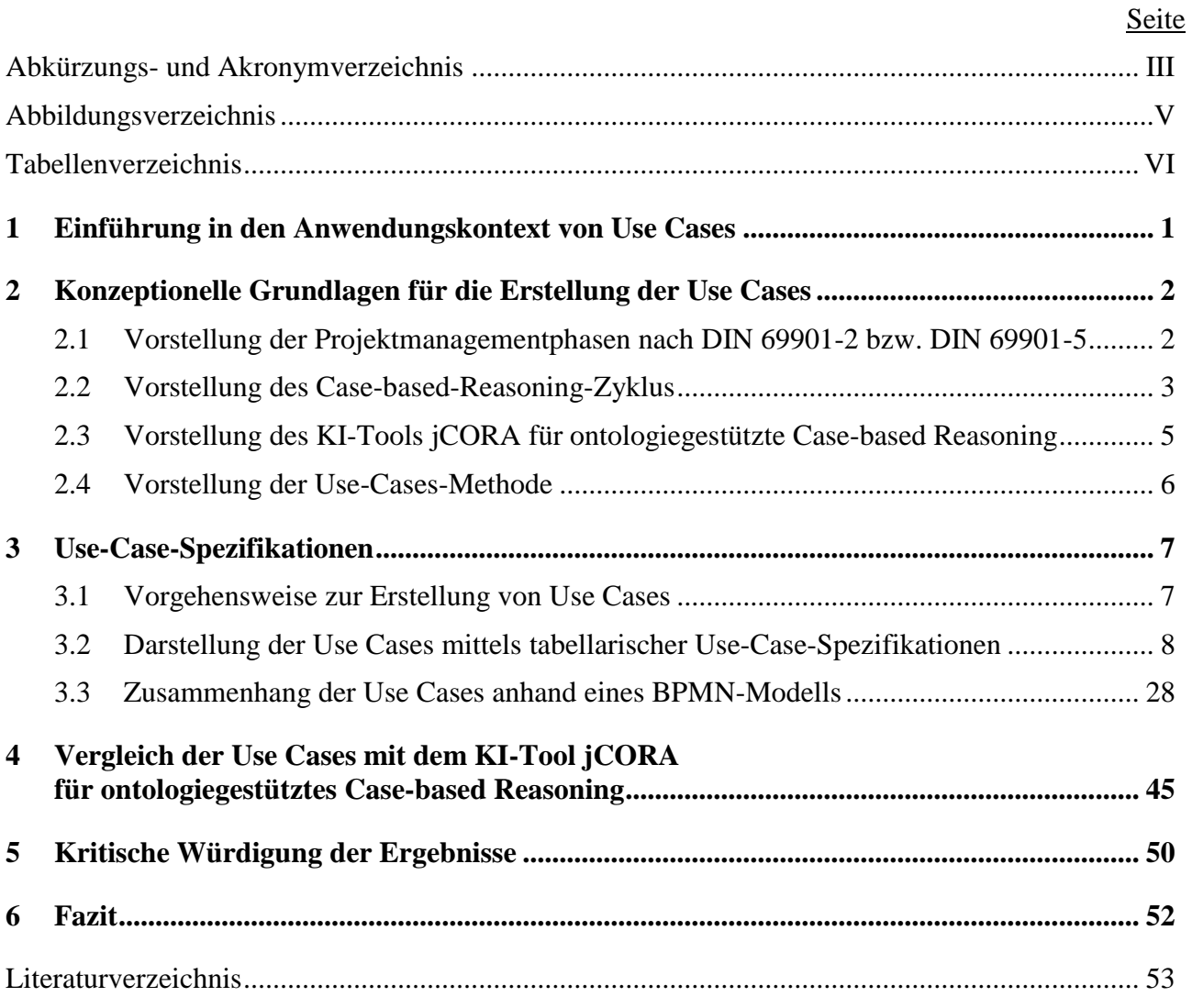

# **Abkürzungs- und Akronymverzeichnis**

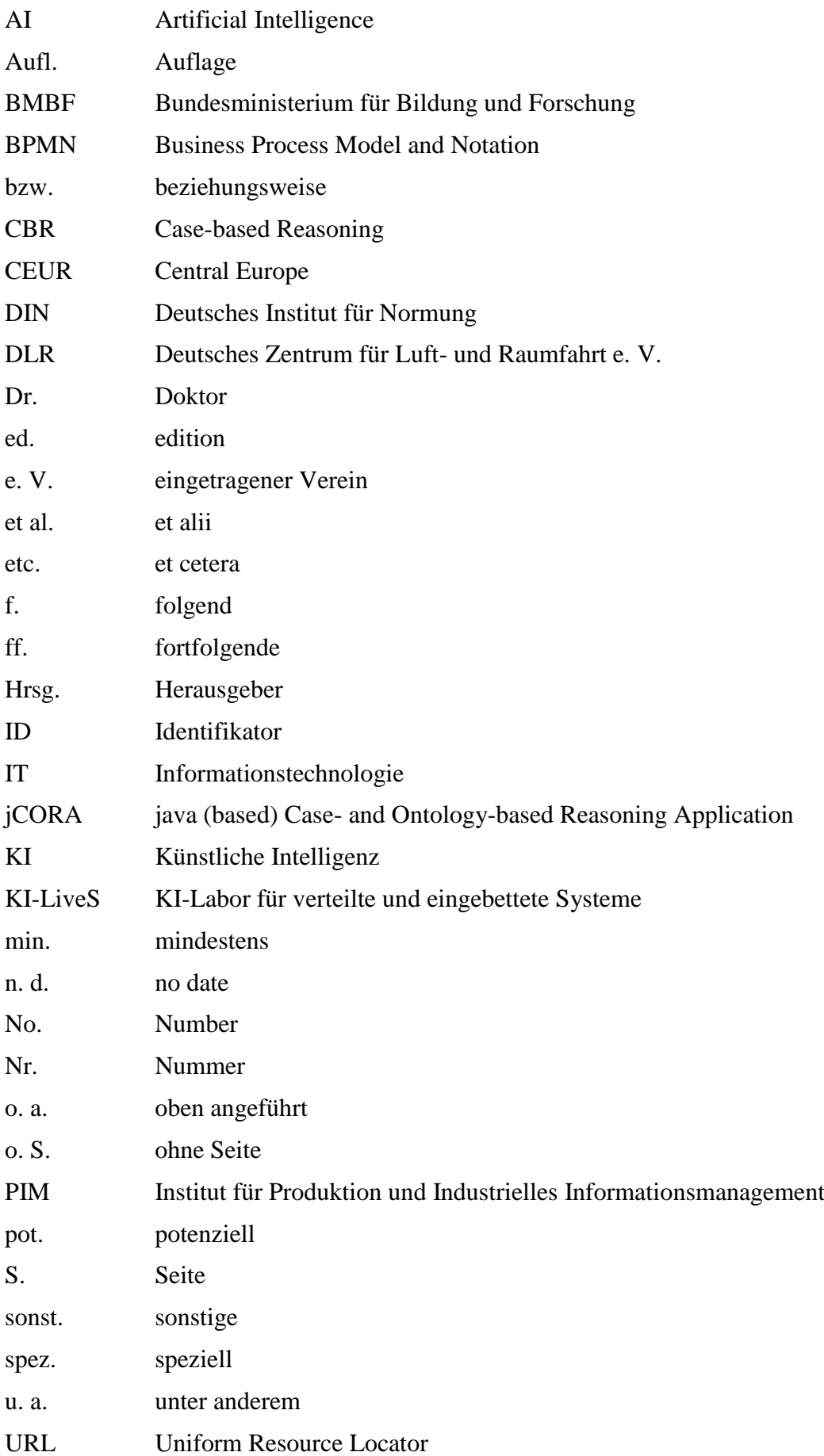

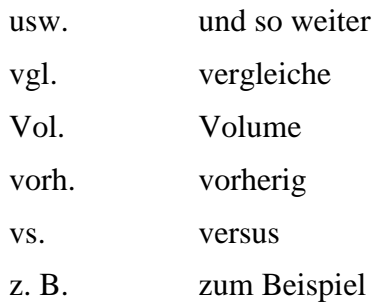

zw. zwischen

# **Abbildungsverzeichnis**

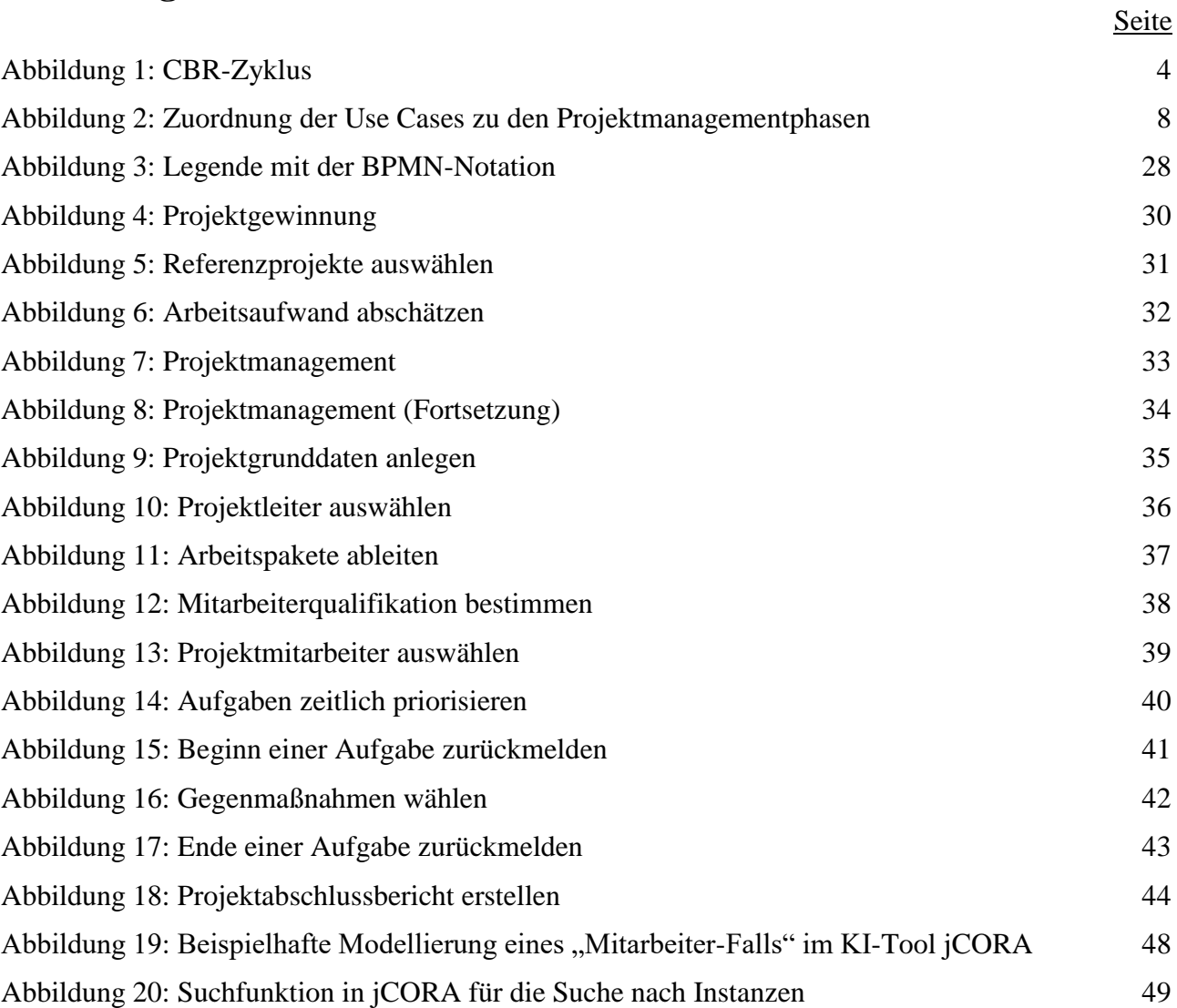

# **Tabellenverzeichnis**

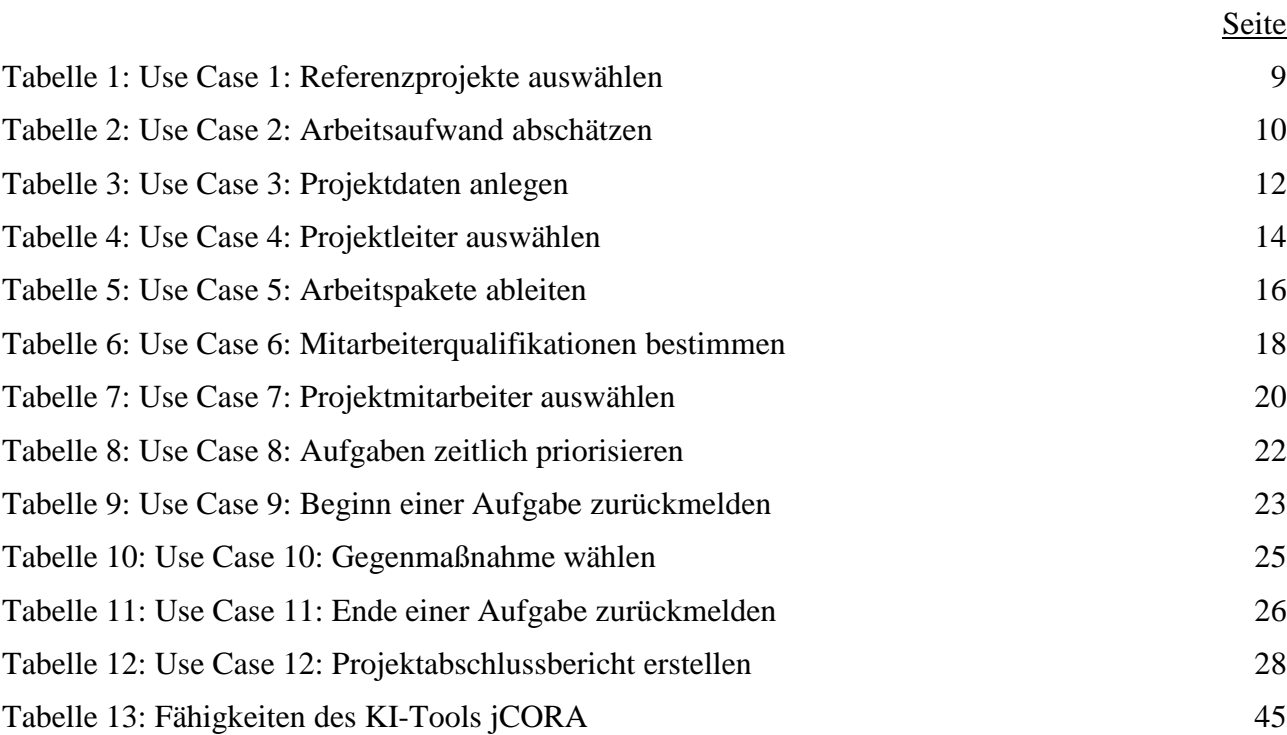

## **1 Einführung in den Anwendungskontext von Use Cases**

Dieser Projektbericht<sup>1</sup> fokussiert das Erstellen von Use Cases für betriebliche Anwendungsfälle eines KI-Tools zur "intelligenten" Wiederverwendung von Erfahrungswissen im betrieblichen Projektmanagement. Dieser Analysefokus bildet aus wissenschaftlicher Perspektive den "Gegenstandsbereich" der hier vorgelegten Untersuchungen.

Das Ziel von Use Cases für betriebliche Anwendungsfälle eines KI-Tools zur "intelligenten" Wiederverwendung von Erfahrungswissen ist es, möglichst umfassend zu dokumentieren, welche Einsatzpotenziale für das betriebliche Wissensmanagement durch den Einsatz eines solchen KI-Tools im Bereich des Projektmanagements bestehen.

Konkret wird in diesem Projektbericht in Form von Use Cases aufgezeigt, wie Künstliche Intelligenz (KI) im betrieblichen Projektmanagement, beispielsweise bei der Anlegung neuer Projekte oder der Auswahl von Projektmitarbeitern, unterstützen kann. Die Use Cases orientieren sich an den Projektmanagementphasen der DIN-Normen 69901-2<sup>2</sup> und 69901-5<sup>3</sup>. Sie bilden verschiedene Aktivitäten innerhalb dieser Projektmanagementphasen ab. Um die Inhalte der Use Cases leserfreundlich aufzubereiten, werden die Use Cases mit der gängigen Modellierungssprache BPMN visuell dargestellt.

Die Use Cases werden abschließend mit einem KI-Tool zur "intelligenten" Wiederverwendung von Erfahrungswissen verglichen. Es handelt sich um eine Software für die Anwendung der KI-Technik des ontologiegestützten Case-based Reasonings (CBR). Diese Software wurde im KI-LiveS-Projekt als prototypisches KI-Tool jCORA<sup>4</sup> (weiter-)entwickelt.<sup>5</sup> Es wird in diesem Projektbericht zwecks "Anschlussfähigkeit" an andere Projektberichte auch kurz als "CBR-System" bezeichnet. Der Vergleich soll aufzeigen, inwieweit dieses prototypische KI-Tool zur "intelligenten" Wiederverwendung von Erfahrungswissen die Einsatzpotenziale, in den Use Cases aufgezeigt werden, gegenwärtig tatsächlich zu erfüllen vermag.

Das grobe Vorgehen des Erstellens der Use Cases unterteilt sich in fünf Phasen:

- Schaffen von konzeptionellen Grundlagen für die Erstellung der Use Cases,
- Erstellen der tabellarischen Use-Case-Spezifikationen,
- Erstellen der BMPN-Modelle für die Use Cases,
- Vergleich der Use Cases mit dem KI-Tool jCORA sowie
- kritische Würdigung der Ergebnisse.

1

Diese fünf Phasen werden in den nachfolgenden Kapiteln jeweils inhaltlich näher ausgeführt.

<sup>1)</sup> Der vorliegende Projektbericht stellt eine redaktionell überarbeitete Version einer Seminararbeit von Frau SVENJA FINK, Herrn MARCEL HAUKE und Frau BAIXIU YE dar, die im Rahmen des Seminars "HBS Case Studies oder Projekte – Sonderveranstaltung zum Projekt ,KI-LiveS'- Künstliche Intelligenz im betrieblichen Einsatz" angefertigt wurde. Außerdem hat Frau FINK die Seminararbeit in die Form eines Projektberichts für das KI-LiveS-Projekt überführt. Die vorgenannten drei Hauptautor(inn)en wurden von den beiden letztgenannten Koautoren des Projektberichts – Herrn SCHAGEN und Herrn ZELEWSKI – aus universitärer Sicht maßgeblich "gefördert und gefordert". Außerdem sorgten die beiden Koautoren für eine redaktionelle Überarbeitung des Projektberichts.

<sup>2)</sup> Vgl. DIN e. V., DIN 69901-2:2009-01 (2009), S. 7.

<sup>3)</sup> Vgl. DIN e. V., DIN 69901-5:2009-01 (2009), S. 14.

<sup>4)</sup> Das Akronym jCORA steht für "java (based) Case- and Ontology-based Reasoning Application".

<sup>5)</sup> Die Nutzung des ontologiegestützten CBR-Systems jCORA als Referenzsoftware für den Vergleich zwischen den erstellten Use Cases und einem KI-Tool zur Wiederverwendung von Erfahrungswissen im betrieblichen Projektmanagement beruht darauf, dass dieses CBR-System im Fokus des Forschungsvorhabens des KI-LiveS-Projekts hinsichtlich der "intelligenten" Wiederverwendung von Erfahrungswissen im betrieblichen Projektmanagement steht.

## **2 Konzeptionelle Grundlagen für die Erstellung der Use Cases**

## **2.1 Vorstellung der Projektmanagementphasen nach DIN 69901-2 bzw. DIN 69901-5**

Das Projektmanagement umfasst die "Gesamtheit von Führungsaufgaben, -organisation, -techniken und -mitteln für die Initiierung, Definition, Planung, Steuerung und den Abschluss von Projekten"<sup>6</sup>. Der Ablauf eines Projekts erfolgt in verschiedenen Phasen. Diese Phasen stehen zumeist in wechselseitigen Beziehungen und sind nicht notwendigerweise voneinander abgeschlossen.<sup>7</sup> In der Fachliteratur werden verschiedene Projektmanagementphasen genannt.<sup>8</sup> Dieser Projektbericht orientiert sich an den fünf Projektmanagementphasen von DIN 69901-2 und 69901-5: Initiierung, Definition, Planung, Steuerung, und Abschluss.<sup>9</sup> Diese fünf Projektmanagementphasen werden nachfolgend kurz skizziert.

Bei der Initiierung wird ein Verantwortlicher für die Bearbeitung der nächsten Projektschritte benannt.<sup>10</sup> Gegebenenfalls werden darüber hinaus weitere Projektmitglieder benannt. Außerdem werden während der Initiierung erste Zielvisionen formuliert.<sup>11</sup>

In der Projektdefinition werden das Projektteam gebildet und die Erfolgsfaktoren bestimmt.<sup>12</sup> Darüber hinaus werden die Projektziele vom Projektleiter<sup>13</sup> und vom Auftraggeber gemeinsam festgelegt.<sup>14</sup> Außerdem werden Meilensteine inhaltlich definiert, in eine zeitliche Reihenfolge gebracht und mit Terminen versehen.<sup>15</sup>

Die Projektplanung erfolgt vor Projektbeginn und legt die Rahmenbedingungen für das Projekt fest.<sup>16</sup> Die Projektplanung ist ein laufendender Prozess, der in einer wechselseitigen Beziehung zwischen dem Fortschritt der Projektplanung und der Entwicklung der Projektziele gelegentlich angepasst werden muss.<sup>17</sup> Zu den Aufgaben der Projektplanung gehört es, Projekte zu strukturieren sowie in Teilaufgaben und Arbeitspakete zu unterteilen.<sup>18</sup> Außerdem werden in der Projektplanung Termin- und

1

- 9) Für die Projektmanagementphasen vgl. DIN e. V., DIN 69901-2:2009-01 (2009), S. 7; DIN e. V., DIN 69901-5: 2009-01 (2009), S. 14.
- 10) Vgl. DIN e. V., DIN 69901-2:2009-01 (2009), S. 18. Diese Quelle bezieht sich auch auf den nachfolgenden Satz.
- 11) Vgl. DIN e. V., DIN 69901-2:2009-01 (2009), S. 19; LITKE/KUNOW/SCHULZ-WIMMER (2018), S. 21.
- 12) Vgl. DIN e. V., DIN 69901-2:2009-01 (2009), S. 22.

- 14) Vgl. DIN e. V., DIN 69901-2:2009-01 (2009), S. 26; LITKE/KUNOW/SCHULZ-WIMMER (2018), S. 29 ff.
- 15) Vgl. DIN e. V., DIN 69901-2:2009-01 (2009), S. 20.
- 16) Vgl. BERGMANN/GARRECHT (2016), S. 242; FIEDLER (2020), S. 69.
- 17) Vgl. BEA/SCHEURER/HESSELMANN (2020), S. 63.
- 18) Vgl. DIN e. V., DIN 69901-2:2009-01 (2009), S. 35; DREWS/HILLEBRAND/KÄRNER et al. (2016), S. 57.

<sup>6)</sup> DIN e. V., DIN 69901-5:2009-01 (2009), S. 14.

<sup>7)</sup> Vgl. BEA/SCHEURER/HESSELMANN (2020), S. 61; BERGMANN/GARRECHT (2016), S. 241. Die Quellen sind hier und im Folgenden alphabetisch sortiert.

<sup>8)</sup> Vgl. BEA/SCHEURER/HESSELMANN (2020), S. 61; FELKAI/BEIDERWIEDEN (2015), S. 18; FIEDLER (2020), S. 65; LIT-KE/KUNOW/SCHULZ-WIMMER (2018), S. 21 f.

<sup>13)</sup> In diesem Projektbericht wird der Kürze halber das generische Maskulinum verwendet (sofern nicht eingängige geschlechtsneutrale Formulierungen naheliegen). Personenbezeichnungen beziehen sich jedoch in inhaltlicher Hinsicht immer, auch wenn es nicht ausdrücklich erwähnt wird, stets auf weibliche, auf männliche oder auch auf sich als divers empfindende Personen  $\frac{1}{w}$  w/m/d").

weitere Projektpläne (wie z. B. Kosten- und Kapazitätspläne) erstellt.<sup>19</sup> Darüber hinaus werden Risiken identifiziert und Gegenmaßnahmen zur Risikoreduzierung geplant.<sup>20</sup> Solche Gegenmaßnahmen sollen helfen, mögliche Fehlentwicklungen frühzeitig zu verhindern oder zumindest einzudämmen. 21

Die Aufgabe der Projektsteuerung ist die Koordination sowie die Schaffung von Transparenz der Projektabläufe.<sup>22</sup> Dabei muss die Einhaltung der Projektzielgrößen, wie z. B. der Kosten, Termine und Leistungen, gesteuert werden.<sup>23</sup> Voraussetzungen für die Projektsteuerung sind realistische, vollständige und nachvollziehbare Planungen sowie die Verfügbarkeit aktueller Ist-Daten.<sup>24</sup> Wichtig für die Projektsteuerung ist ein gutes Informationsmanagement, sodass alle jeweils betroffenen Fachabteilungen informiert und einbezogen werden.<sup>25</sup> Darüber hinaus müssen Abweichungen analysiert sowie Steuerungsmaßnahmen gegebenenfalls festgelegt und eingeleitet werden.

In der Phase des Projektabschlusses wird ein Abschlussbericht erstellt.<sup>26</sup> Der Projektabschlussbericht bietet die Chance, die im Projektverlauf gesammelten Erfahrungen aufzubereiten, sodass dieses Erfahrungswissen für zukünftige Projekte genutzt werden kann.<sup>27</sup> Außerdem werden die Projektergebnisse an den Auftraggeber übergeben, und das Projektteam wird aufgelöst.<sup>28</sup>

## **2.2 Vorstellung des Case-based-Reasoning-Zyklus**

Case-based Reasoning (CBR) ist eine KI-Technik, die sich zur Wiederverwendung von Erfahrungswissen aus bereits durchgeführten Projekten<sup>29</sup> eignet.<sup>30</sup> Dabei wird ein neues Projekt mithilfe von Erfahrungswissen aus – mindestens und zumeist – einem alten, bereits durchgeführten und möglichst ähnlichem Projekt "gelöst".<sup>31</sup>

Die Lösung des ähnlichsten alten Projekts wird auf das noch zu "lösende" neue Projekt übertragen und, falls erforderlich, an die Besonderheiten des neuen Projekts angepasst sowie abschließend in einer Projektwissensbank gespeichert. 32

Der Case-based-Reasoning-Zyklus (CBR-Zyklus) nach AAMODT/PLAZA<sup>33</sup> beschreibt den typischen Ablauf des Case-based Reasonings.<sup>34</sup> Die nachfolgende Abbildung 1 visualisiert den CBR-Zyklus.

- 24) Vgl. BERGMANN/GARRECHT (2016), S. 251.
- 25) Vgl. BERGMANN/GARRECHT (2016), S. 251 ff.; DREWS/HILLEBRAND/KÄRNER et al. (2016), S. 83. Beide Quellen beziehen sich auch auf den nachfolgenden Satz.
- 26) Vgl. BERGMANN/GARRECHT (2016), S. 255; DIN e. V., DIN 69901-2:2009-01 (2009), S. 47; DREWS/HILLEBRAND/ KÄRNER et al. (2016), S. 105; LITKE/KUNOW/SCHULZ-WIMMER (2018), S. 22.
- 27) Vgl. BERGMANN/GARRECHT (2016), S. 255; DREWS/HILLEBRAND/KÄRNER et al. (2016), S. 105.
- 28) Vgl. FIEDLER (2020), S. 65.

1

- 29) Die Bezeichnungen "Projekte", "Fälle" und "Probleme" werden im Kontext des Case-based Reasonings im Folgenden als Synonyme verwendet.
- 30) Vgl. ZELEWSKI/KOWALSKI/BERGENRODT (2015), S. 242.
- 31) Vgl. BEIERLE/KERN-ISBERNER (2019), S. 161; RIESBECK/SCHANK (1989) S. 25.
- 32) Vgl. ZELEWSKI/KOWALSKI/BERGENRODT (2015), S. 242.
- 33) Vgl. AAMODT/PLAZA (1994), S. 44 ff.
- 34) Vgl. FREUDENTHALER (2012), S. 2.

<sup>19)</sup> Vgl. DIN e. V., DIN 69901-2:2009-01 (2009), S. 28.

<sup>20)</sup> Vgl. DIN e. V., DIN 69901-2:2009-01 (2009), S. 33 f.

<sup>21)</sup> Vgl. BERGMANN/GARRECHT (2016), S. 242.

<sup>22)</sup> Vgl. BERGMANN/GARRECHT (2016), S. 251.

<sup>23)</sup> Vgl. DIN e. V., DIN 69901-2:2009-01 (2009), S. 37 ff.; DREWS/HILLEBRAND/KÄRNER et al. (2016), S. 83.

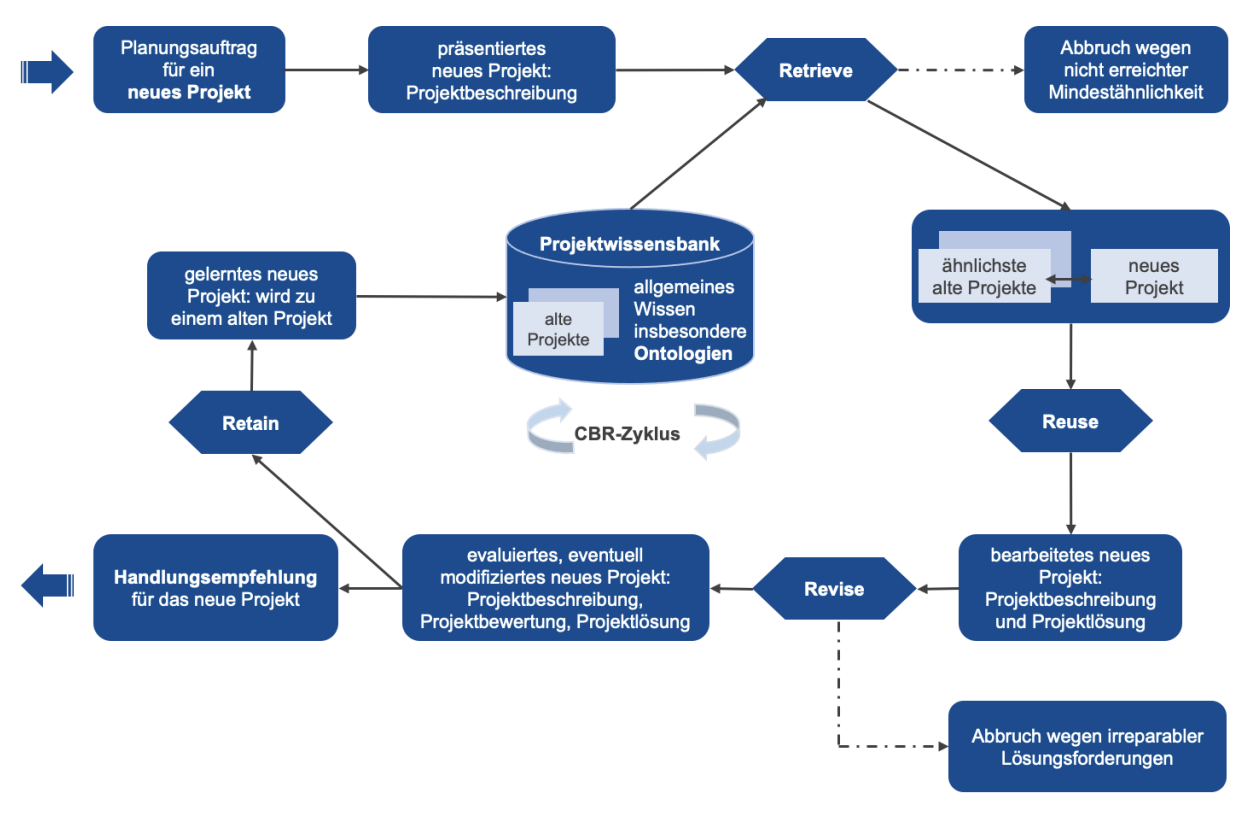

Abbildung 1: CBR-Zyklus<sup>35</sup>

<span id="page-10-0"></span>Der CBR-Zyklus besteht aus vier Phasen: Retrieve, Reuse, Revise und Retain. Diese vier Phasen werden nachfolgend kurz erläutert.

Retrieve-Phase: Zuerst wird durch die Beschreibung eines neuen Projekts der CBR-Zyklus initiiert.<sup>36</sup> Zu diesem neuen Projekt wird ein ähnlichstes altes Projekt (oder auch mehrere ähnlichste alte Projekte), das eine vorgegebene Mindestähnlichkeit aufweist, aus der Projektwissensbank herausgesucht.<sup>37</sup> Wenn kein hinreichend ähnliches abgespeichertes Projekt in der Projektwissensbank gefunden wird, wird der CBR-Zyklus ohne Ergebnis abgebrochen.<sup>38</sup>

Reuse-Phase: Im Anschluss wird das neue Projekt mit dem zuvor ausgewählten ähnlichen Projekt verglichen und die Lösung des bereits durchgeführten Projekts, sofern als notwendig erachtet, an das neue Projekt angepasst.<sup>39</sup>

Revise-Phase: Die in der Reuse-Phase resultierende Lösung wird hinsichtlich ihrer Eignung für das neue Projekt evaluiert.<sup>40</sup> Dafür wird die Projektlösung auf Erfolg und Vollständigkeit geprüft sowie

<sup>35)</sup> Eigene Darstellung in Anlehnung an die Abbildung in ZELEWSKI/KOWALSKI/BERGENRODT (2015), S. 244, die eine Erweiterung des ursprünglichen CBR-Zyklus nach AAMODT/PLAZA (1994), S. 45, darstellt.

<sup>36)</sup> Vgl. AAMODT/PLAZA (1994), S. 44. Die Beschreibung der einzelnen Phasen des CBR-Zyklus erfolgt hier und nachfolgend jeweils aus einer Projektperspektive. Allgemeine Aussagen des CBR-Zyklus werden direkt im Kontext des Projektmanagements erläutert.

<sup>37)</sup> Vgl. BEIERLE/KERN-ISBERNER (2019), S. 168; ZELEWSKI/KOWALSKI/BERGENRODT (2015), S. 244.

<sup>38</sup> ) Vgl. ZELEWSKI/KOWALSKI/BERGENRODT (2015), S. 244.

<sup>39)</sup> Vgl. AAMODT/PLAZA (1994), S. 44; BEIERLE/KERN-ISBERNER (2019), S. 168; ZELEWSKI/KOWALSKI/BERGENRODT (2015), S. 244.

<sup>40)</sup> Vgl. AAMODT/PLAZA (1994), S. 44.

an Umwelteinflüsse angepasst.<sup>41</sup> Falls erforderlich, wird die Lösung überarbeitet. Können die gesetzten Anforderungen nicht erfüllt werden, wird der CBR-Zyklus ebenfalls erfolglos abgebrochen.<sup>42</sup> Andernfalls stellt das überarbeitete Projekt ein neues Projekt dar.

Retain-Phase: Mit Abschluss der Überarbeitung wird das neue Projekt inklusive seiner Projektbewertung in die Projektwissensbank integriert, sodass dieses ehemals neue Projekt als nunmehr altes Projekt zur Nutzung für zukünftige Projekte zur Verfügung steht.<sup>43</sup>

## **2.3 Vorstellung des KI-Tools jCORA für ontologiegestützte Case-based Reasoning**

Das KI-Tool jCORA ist eine prototypische Software für ein ontologiegestütztes<sup>44</sup> CBR-System.<sup>45</sup> Es wurde am Institut für Produktion und Industrielles Produktionsmanagement der Universität Duisburg-Essen für die "intelligente" Wiederverwendung von Erfahrungswissen im betrieblichen Projektmanagement entwickelt.<sup>46</sup>

Die Funktionsweise des KI-Tools jCORA orientiert sich an dem CBR-Zyklus, der in Kapitel 2.2 vorgestellt wurde. Besonderer Fokus liegt auf der Retrieve-Phase<sup>47</sup>, in der mittels eines Ähnlichkeitsalgorithmus in jCORA die Ähnlichkeiten zwischen alten und neuen Projekten ermittelt werden können.<sup>48</sup> Nachdem die Ähnlichkeitsbestimmung (CBR-Anfrage) gestartet wurde, können Gewichtungen für die ähnlichkeitsrelevanten Projektmerkmale eingestellt werden.<sup>49</sup> Für jede Relation und jedes Attribut, das in einer Projektbeschreibung enthalten ist, lässt sich eine Gewichtung im Intervall von 0 % bis 100 % festlegen.

Die eigegebenen Projekte ("Fälle") werden in jCORA visuell jeweils als ein Fallgraph dargestellt. Dabei wird zwischen Projektbeschreibung, Projektlösung und Projektbewertung unterschieden. In der Projektbeschreibung werden alle bekannten Projektdaten angelegt. In der Projektlösung werden

1

<sup>41)</sup> Vgl. AAMODT/PLAZA (1994), S. 44; BEIERLE/KERN-ISBERNER (2019), S. 168. Beide Quellen beziehen sich auch auf den nachfolgenden Satz.

<sup>42)</sup> Vgl. ZELEWSKI/KOWALSKI/BERGENRODT (2015), S. 245. Diese Quelle bezieht sich auch auf den nachfolgenden Satz.

<sup>43)</sup> Vgl. BEIERLE/KERN-ISBERNER (2019), S. 168; ZELEWSKI/KOWALSKI/BERGENRODT (2015), S. 245.

<sup>44)</sup> Dieser Projektbericht orientiert sich an der Ontologiedefinition von ZELEWSKI: "Eine Ontologie ist eine explizite und formalsprachliche Spezifikation derjenigen sprachlichen Ausdruckmittel (für die Konstruktion repräsentationaler Modelle), die nach Maßgaben einer von mehreren Akteuren gemeinsam verwendeten Konzeptualisierung von realen Phänomenen, die in einem subjekt- und zweckabhängig eingegrenzten Realitätsausschnitt als wahrnehmbar oder vorstellbar gelten und für die Kommunikation zwischen den o. a. Akteuren benutzt oder benötigt werden, für "sinnvoll" erachtet werden." [ZELEWSKI (2005), S. 153 (Hervorhebungen wurden nicht übernommen)]. Die Vorteilhaftigkeit dieser Ontologiedefinition, z. B. gegenüber der meist zitierten Ontologiedefinition von GRUBER (1993), S. 199, begründet sich durch die stärkere Fokussierung der Spezifikation sprachlicher Ausdrucksmittel. Eine solche Spezifikation sprachlicher Ausdrucksmittel ist insbesondere für das ontologiegestützte Case-based Reasoning von zentraler Bedeutung.

<sup>45)</sup> Vgl. BERGENRODT/KOWALSKI/ZELEWSKI (2015), S. 512.

<sup>46)</sup> Vgl. SCHAGEN/ZELEWSKI/HASELHOFF et al. (2021), S. 3.

<sup>47)</sup> Grundsätzlich erlaubt das KI-Tool jCORA auch eine Adaption bestehender Projekte für die Nutzung in neuen Projekten. Eine automatische Adaption mittels Adaptionsregeln ist gegenwärtig jedoch aufgrund mangelnder Adaptionsregeln oftmals auf eine sogenannte "Nulladaption" beschränkt, bei der die Lösung eines alten Projekts für die Lösung eines neuen Projekts schlicht kopiert wird. Neben einer – gegenwärtig nur rudimentär vorgesehenen – automatischen Adaption ist im KI-Tool jCORA auch eine "manuelle" Adaption möglich.

<sup>48)</sup> Vgl. BERGENRODT/KOWALSKI/ZELEWSKi (2015), S. 530 f.

<sup>49)</sup> Vgl. BERGENRODT/KOWALSKI/ZELEWSKi (2015), S. 530 f. Diese Quelle bezieht sich auch auf den nachfolgenden Satz.

die in dem Projekt durchgeführten Aktivitäten angeführt. In der Projektbewertung erfolgt am Projektende die Bewertung der vorgenommenen Aktivitäten ("Falllösung"). Insbesondere erfolgt eine Analyse kritischer Erfolgs- und Misserfolgsfaktoren.

## **2.4 Vorstellung der Use-Cases-Methode**

Ein Use Case (Anwendungsfall) beschreibt das Verhalten eines Systems unter verschiedenen Bedingungen, während es auf eine Aufgabe eines wichtigen Stakeholders, des sogenannten Primärakteurs, reagiert.<sup>50</sup> Der Primärakteur löst eine Interaktion mit dem System aus, um ein bestimmtes Ziel zu erreichen. Je nachdem, welche Aufgabe unter welchen Bedingungen vorgegeben wird, können verschiedene Verhaltensabläufe entstehen. Zusammengefasst beschreibt ein Use Case einen Aufgabe mit einem Ziel für die Aufgabenerfüllung und alle möglichen Szenarien, die passieren können, wenn der Benutzer versucht, die Aufgabe hinsichtlich des vorgegebenen Ziels zu erfüllen.<sup>51</sup>

Use Cases können anhand von Schablonen in natürlichsprachlicher Form erfasst werden und bieten die Möglichkeit, sehr komplexe Aktivitäten einfach und wohlstrukturiert wiederzugeben.<sup>52</sup> Ein Use Case beinhaltet typischerweise ein Hauptszenario<sup>53</sup> sowie Kontextinformationen und Ausnahmeszenarien.<sup>54</sup> Ein Use-Case-Diagramm wird in der grafischen Modellierungssprache "Business Process Model and Notation" (BPMN) erstellt, da sie "speziell auf die Modellierung von Geschäftsprozessen zugeschnitten ist und derzeit als "State of the Art" der betriebswirtschaftlich orientierten Prozessmodellierung gilt"<sup>55</sup>.

Use Cases lassen sich in verschiedenen Situationen verwenden, unter anderem zur Beschreibung von Geschäftsprozessen, zur Darstellung der funktionalen Anforderungen an ein System und zur Dokumentation eines Systemdesigns.<sup>56</sup>

<sup>50)</sup> Vgl. BITTNER/SPANCE (2003), S. 3; COCKBURN (2010), S. 15. Die Quelle COCKBURN (2010), S. 15, bezieht sich auch auf die nachfolgenden drei Sätze.

<sup>51)</sup> Vgl. ARMOUR/MILLER (2021), o. S.

<sup>52)</sup> Vgl. KOWALSKI/BERGENRODT/ZELEWSKI (2015), S. 426.

<sup>53)</sup> Vgl. JACOBSON/CHRISTERSON/JONSSON et al.(1996), S. 126 f.

<sup>54)</sup> Vgl. ARMOUR/MILLER (2021) o. S.; Pohl (2008), S. 139.

<sup>55)</sup> KOWALSKI/BERGENRODT/ZELEWSKI (2015), S. 426.

<sup>56)</sup> Vgl. COCKBURN (2010), S. 21.

## **3 Use-Case-Spezifikationen**

<u>.</u>

## **3.1 Vorgehensweise zur Erstellung von Use Cases**

Die Use Cases orientieren sich an den Phasen des Projektmanagements gemäß den Normen DIN 69901-2 und DIN 69901-5. Im Folgenden werden Use Cases anhand der in Kapitel 2.4 bereits erwähnten Schablonen dargestellt.

Zunächst wird ein Name für jeden Use Case definiert. Hiernach werden die Akteure je nach ihrer aktiven Beteiligung an den einzelnen Anwendungsfällen in Primär- und Sekundärakteure<sup>57</sup> unterteilt. Mit "Primärakteur" wird derjenige Akteur bezeichnet, der den Anwendungsfall initiiert und somit die weitgehende Steuerung übernimmt. Als "Sekundärakteur" werden die restlichen beteiligten Akteure im Use Case bezeichnet.

Ausgelöst wird ein Use Case durch einen Trigger. Darauf folgen die Ziele des Primärakteurs, die sich aus den Unternehmenszielen ableiten. Anschließend erfolgt die Kurzbeschreibung des Anwendungsfalls in Form einer oberflächlichen Skizzierung. Außerdem werden die Vorbedingungen formuliert. Ihre Erfüllung stellt die Voraussetzung für den Start des Hauptszenarios dar. Die essenziellen Schritte stellen das Hauptszenario dar. Das Hauptszenario beinhaltet die Aktivität des Systemanwenders (Benutzers) sowie die Reaktion des KI-Tools. Diese kleinschrittige Aufteilung in Aktivitäten des Systemanwenders und Reaktion des KI-Tools erleichtert die Nachvollziehbarkeit durch einen Dritten und bietet die Möglichkeit der Fehlervermeidung. Die Ergebnisse der Aktivität des Systemanwenders und der Reaktion des KI-Tools werden in der Nachbedingung festgehalten.

Die Ausnahmefälle werden separat dokumentiert. Dabei handelt es sich um Situationen, in der eine nicht gelungene Input-Output-Relation stattfindet. Zuletzt werden die Beziehungen der einzelnen Use Cases untereinander dargestellt, weil die einzelnen Use Cases lediglich einen Ausschnitt eines Gesamtprozesses abbilden, wie hier eines Prozesses zum "ganzheitlichen" Management eines Projekts.

<sup>57)</sup> Um die Komplexität der Wechselbeziehungen zwischen den Akteuren innerhalb eines Unternehmens zu reduzieren, werden in diesem Projektbericht lediglich Akteure aus den Abteilungen Vertrieb und Projektmanagement betrachtet. Allerdings ist zu berücksichtigen, dass sich die Durchführung eines Projekts in der betrieblichen Praxis nicht auf nur zwei Abteilungen beschränken lässt. Beispielsweise wäre die Abteilung Finanzen relevant, um Kostenkalkulationen für ein Projekt durchzuführen. Ebenfalls ist die Personalabteilung involviert, da einerseits die in dem Projekt agierenden Mitarbeiter angemessen vergütet werden müssen und andererseits eventuell aufgrund Personalmangels neue Mitarbeiter akquiriert werden müssen. Auf diese Komplexitätseinschränkung wird in Kapitel 5 nochmals Bezug genommen werden.

## **3.2 Darstellung der Use Cases mittels tabellarischer Use-Case-Spezifikationen**

Nachfolgend werden die Use Cases in Form von tabellarischen Use-Case-Spezifikationen auf der Grundlage einer Use-Case-Schablone<sup>58</sup> vorgestellt.

In der nachfolgenden Abbildung 2 erfolgt zunächst ein visueller Überblick darüber, welcher Use Case im Hinblick auf den Zeitpunkt seines Eintretens welcher der in Kapitel 2.1 skizzierten Projektmanagementphasen zugeordnet ist. Auf den nächsten Seiten werden die Use Cases im Einzelnen beschrieben.

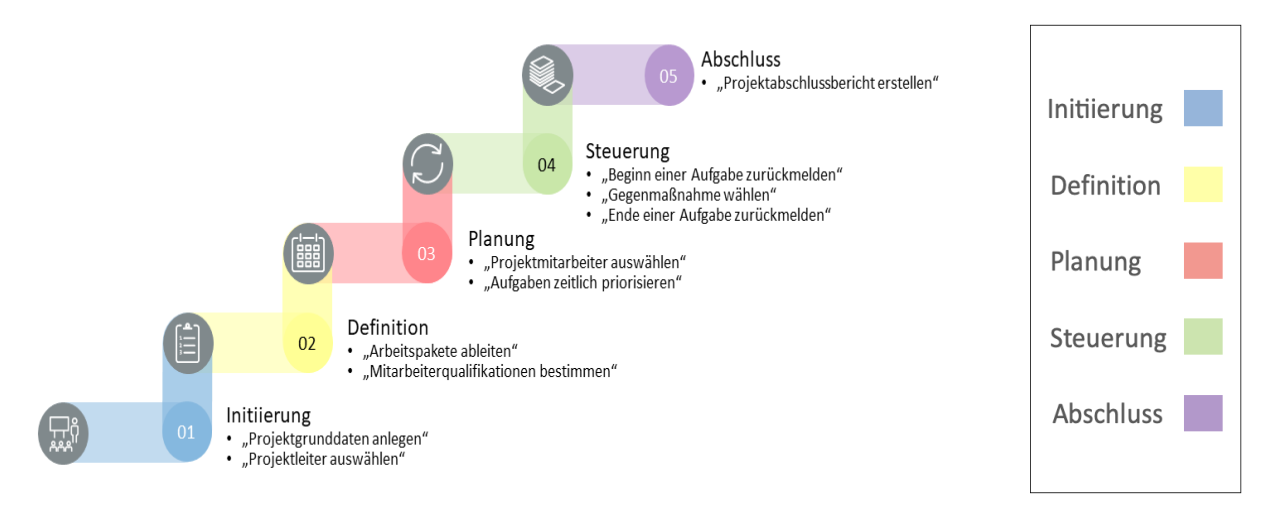

Abbildung 2: Zuordnung der Use Cases zu den Projektmanagementphasen

<span id="page-14-0"></span>In der vorliegenden Abbildung 2 werden Use Case 1 "Referenzprojekte auswählen" und Use Case 2 "Arbeitsaufwand abschätzen" nicht berücksichtigt, weil die beiden vorgenannten Use Cases den aufgeführten fünf Projektmanagementphasen zeitlich vorgelagert sind. Diese beiden Use Cases beziehen sich auf eine mögliche Projekt-Akquise, die zeitlich vor der Initiierung eines Projekts zu vollziehen ist, und finden daher in der Abbildung 2 keine Berücksichtigung.

<sup>58)</sup> Die Use-Case-Schablone, die in den nachfolgenden Use-Cases verwendet wird, stellt eine modifizierte Variante der Use-Cases-Schablonen von POHL (2008), S. 148 f., RUPP (2014), S. 172, und SCHAGEN/ZELEWSKI/HEEB (2020), S. 253, dar.

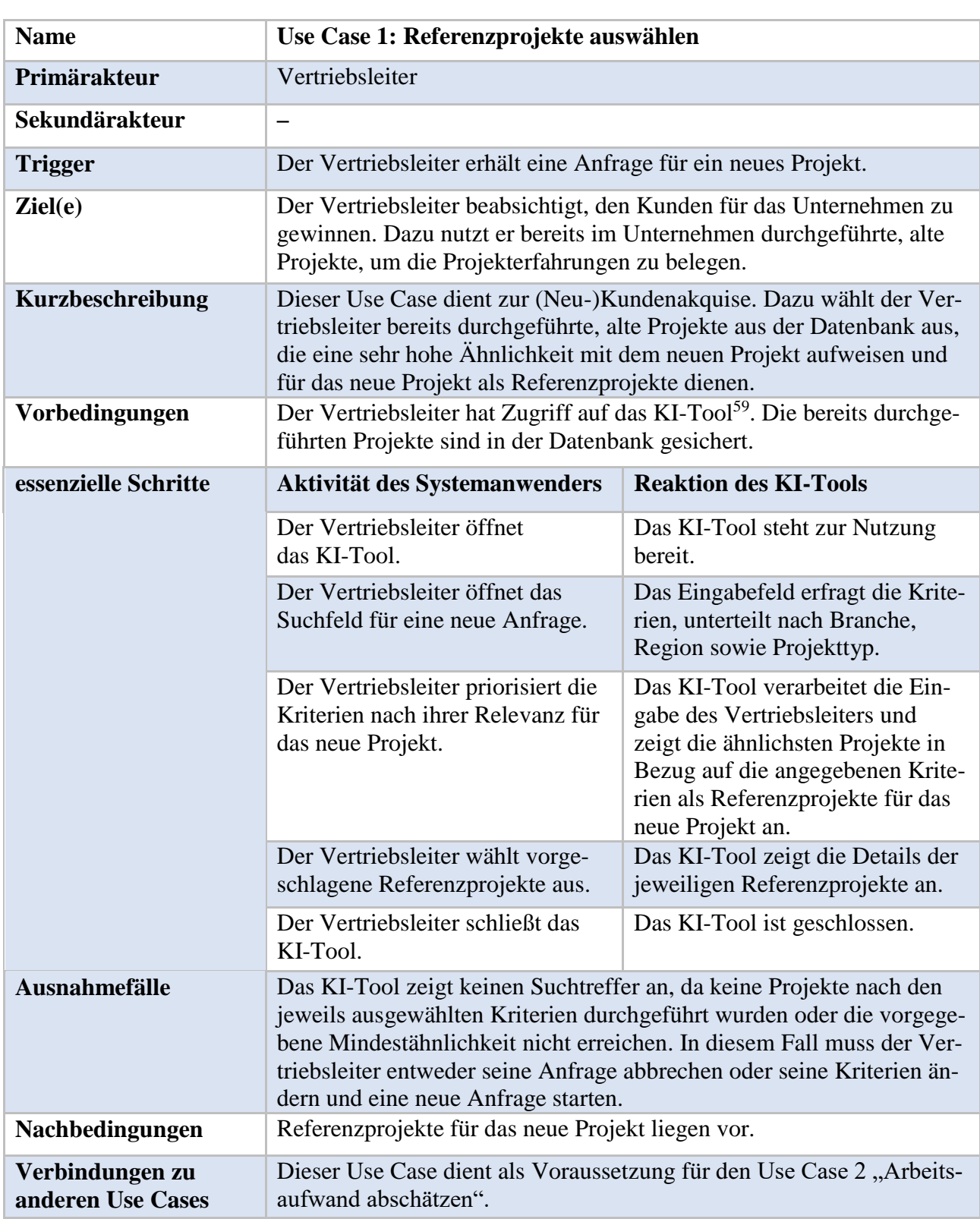

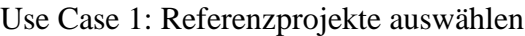

<span id="page-15-0"></span><u>.</u>

Tabelle 1: Use Case 1: Referenzprojekte auswählen

<sup>59)</sup> Das in den Use Cases aufgeführte KI-Tool stellt ein fiktives KI-Tool dar, das zwar in seinen Grundzügen von der Idee des ontologiegestützten Case-based Reasonings geleitet wird (wie z. B. das KI-Tool jCORA), jedoch keinem existierenden KI-Tool entspricht. Dieses fiktive KI-Tool dient lediglich zur Verdeutlichung, wie ein KI-Tool in der betrieblichen Praxis einen Nutzer im Bereich des Projektmanagements unterstützen könnte.

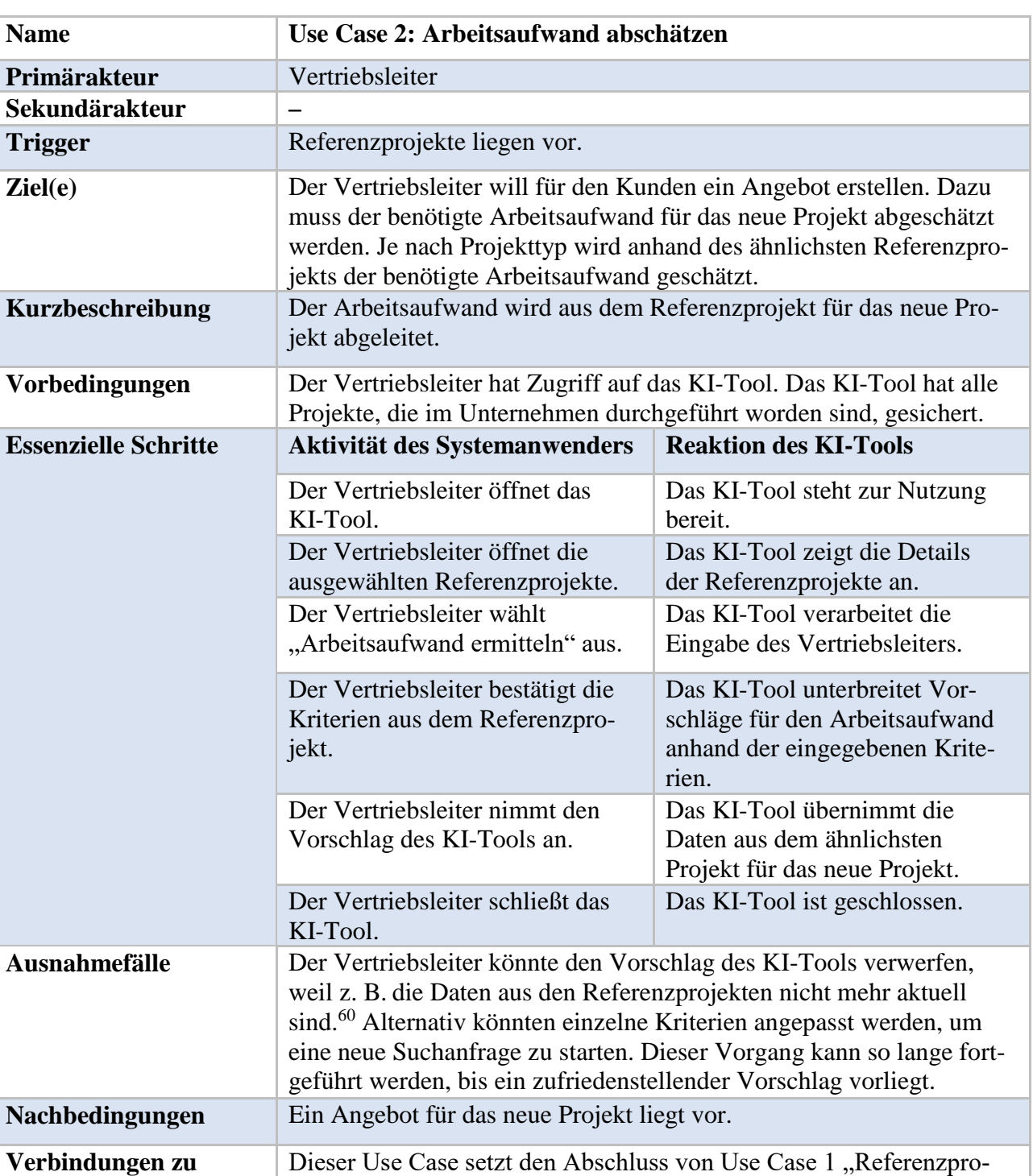

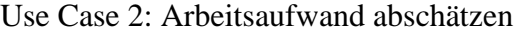

<span id="page-16-0"></span>**anderen Use Cases**

<u>.</u>

Tabelle 2: Use Case 2: Arbeitsaufwand abschätzen

ermittelten Referenzprojekts geschätzt.

jekte auswählen" voraus. Der Arbeitsaufwand wird anhand des zuvor

<sup>60)</sup> Würde es sich hierbei beispielsweise um die Planung eines Projekts für ein Reinigungskonzept handeln, müsste aufgrund der Corona-Pandemie die Personaleinsatzplanung neu strukturiert werden. In diesem Fall muss die Personalplanung angepasst werden, da sich Hygiene-Vorschriften aufgrund der aktuellen Situation verändern können. Daher wird der Vertriebsleiter den Vorschlag des KI-Tools ablehnen und den Arbeitsaufwand, welcher in dieser Situation deutlich höher einzustufen ist, manuell eingeben.

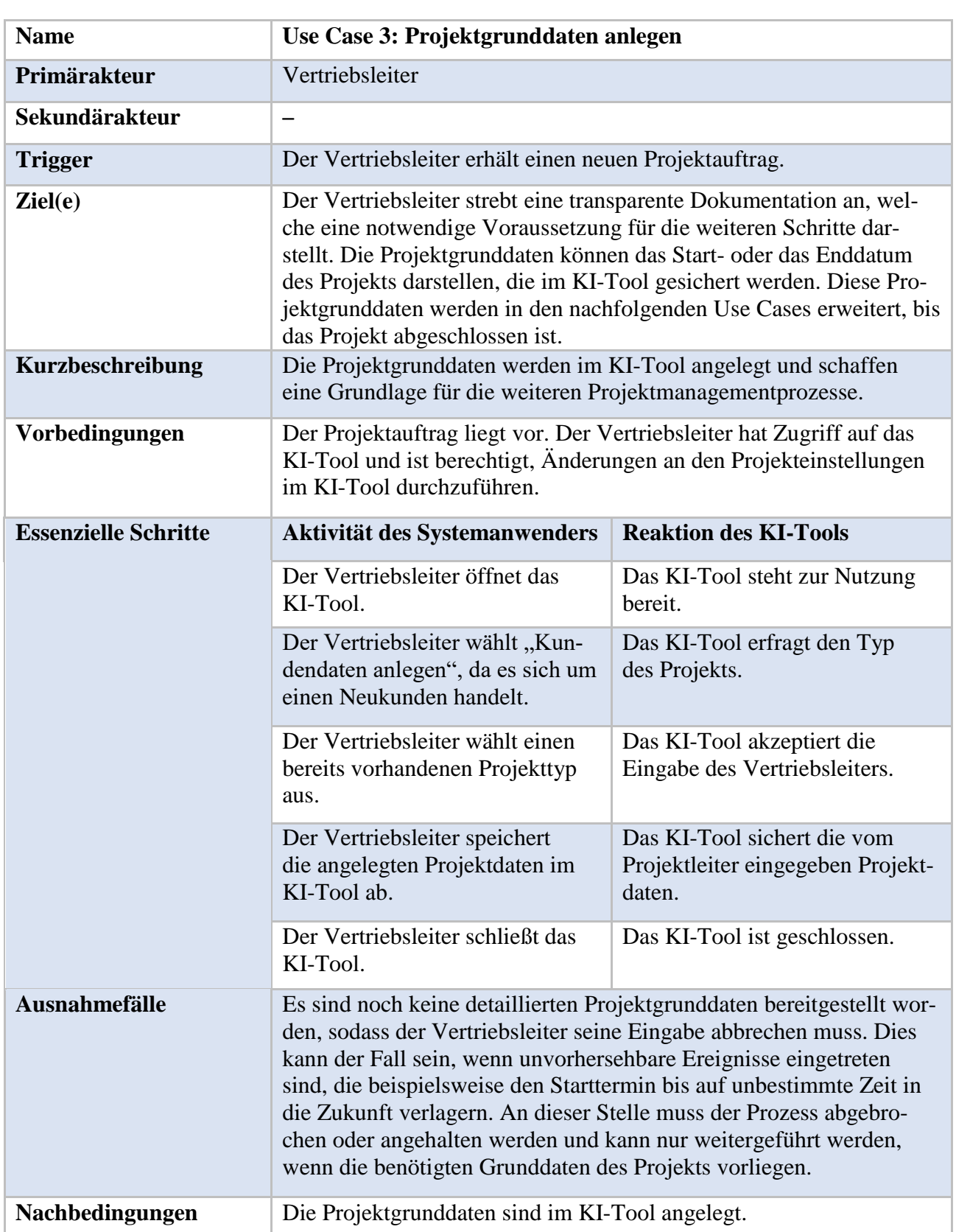

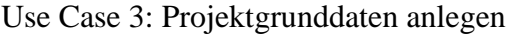

<span id="page-18-0"></span>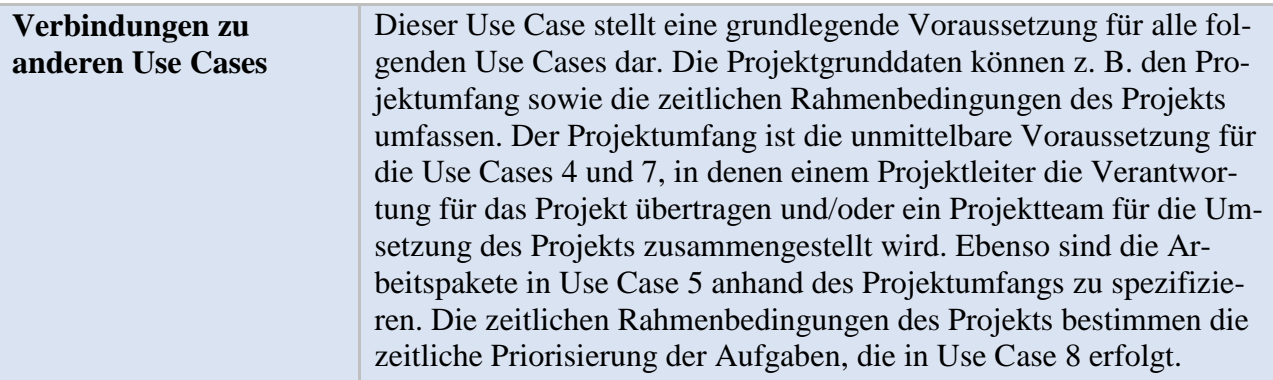

Tabelle 3: Use Case 3: Projektdaten anlegen

| $\cos\theta$ case $\sin\theta$ reported also wanted |                                                                                                    |                                                                                                    |  |  |  |
|-----------------------------------------------------|----------------------------------------------------------------------------------------------------|----------------------------------------------------------------------------------------------------|--|--|--|
| <b>Name</b>                                         | Use Case 4: Projektleiter auswählen                                                                                                    |                                                                                                    |  |  |  |
| Primärakteur                                        | Vertriebsleiter                                                                                                    |                                                                                                    |  |  |  |
| Sekundärakteur                                      | Projektleiter                                                                                                    |                                                                                                    |  |  |  |
| <b>Trigger</b>                                      | Für das neue Projekt wird ein verantwortlicher Projektleiter benötigt.                                                                                                    |                                                                                                    |  |  |  |
| Ziel(e)                                             | Der Vertriebsleiter will einen qualifizierten Projektleiter für das neue<br>Projekt einsetzen, der im besten Fall bereits Erfahrungen aus ähnli-<br>chen Referenzprojekten aufweisen kann.                                                                                                 |                                                                                                    |  |  |  |
| Kurzbeschreibung                                    | Der Vertriebsleiter wählt anhand der Kriterien <sup>61</sup> , die zum Teil die er-<br>forderlichen Qualifikationen des Projektleiters darstellen, einen pas-<br>senden Projektleiter aus dem Projektleiter-Pool aus. Die Kriterien las-<br>sen sich je nach Projekt individuell anpassen. |                                                                                                    |  |  |  |
| Vorbedingungen                                      | Der Vertriebsleiter hat Zugriff auf das KI-Tool. Alle im Unterneh-<br>men tätigen Projektleiter wurden bereits in dem KI-Tool erfasst. Es<br>werden lediglich Projektleiter für das neue Projekt vorgeschlagen, die<br>über freie Kapazitäten verfügen.                                    |                                                                                                    |  |  |  |
| <b>Essenzielle Schritte</b>                         |                                                                                                    |                                                                                                    |  |  |  |
|                                                     | Aktivität des Systemanwenders                                                                                                    | <b>Reaktion des KI-Tools</b>                                                                                  |  |  |  |
|                                                     | Der Vertriebsleiter öffnet das<br>KI-Tool.                                                                                                    | Das KI-Tool steht zur Nutzung<br>bereit.                                                                      |  |  |  |
|                                                     | Der Vertriebsleiter öffnet das be-<br>reits angelegte Projekt.                                                                                                    | Das KI-Tool erfragt die zu wäh-<br>lende Aktivität.                                                           |  |  |  |
|                                                     | Der Vertriebsleiter wählt<br>"Verantwortung hinzufügen" aus.                                                                                                    | Das KI-Tool verarbeitet die<br>Eingabe des Vertriebsleiters.                                                  |  |  |  |
|                                                     | Der Vertriebsleiter passt die vor-<br>handenen Kriterien aus dem Re-<br>ferenzprojekt an die Anforderun-<br>gen des neuen Projekts an.                                                                                                    | Das KI-Tool schlägt anhand der<br>vom Vertriebsleiter eingegebe-<br>nen Kriterien einen Projektleiter<br>vor. |  |  |  |
|                                                     | Der Vertriebsleiter nimmt den<br>Vorschlag des KI-Tools an.                                                                                                    | Das KI-Tool informiert den<br>Projektleiter per E-Mail.                                                       |  |  |  |

Use Case 4: Projektleiter auswählen

<sup>61)</sup> In diesem Use Case werden die beiden Begriffe "Kriterien" und "Qualifikation" nicht als Synonyme betrachtet. Kriterien sind in dem Kontext als übergeordneter Begriff zu verstehen. Kriterien subsumieren sowohl Qualifikationen als auch Erfahrungen des jeweiligen Projektleiters. Qualifikationen bezeichnen beispielsweise seine Sprachkenntnisse, die mit Zertifikaten belegt werden. Dagegen können nicht alle Erfahrungen in dem KI-Tool als Qualifikationen erfasst werden, weil ein Projektleiter z. B. langjährige Erfahrungen in ähnlichen Projekten, aber in einem anderen Unternehmen, gesammelt hat und hierüber keine "Zertifikate" seitens des anderen Unternehmens (wie z. B. entsprechend aussagekräftige Arbeitszeugnisse vorliegen).

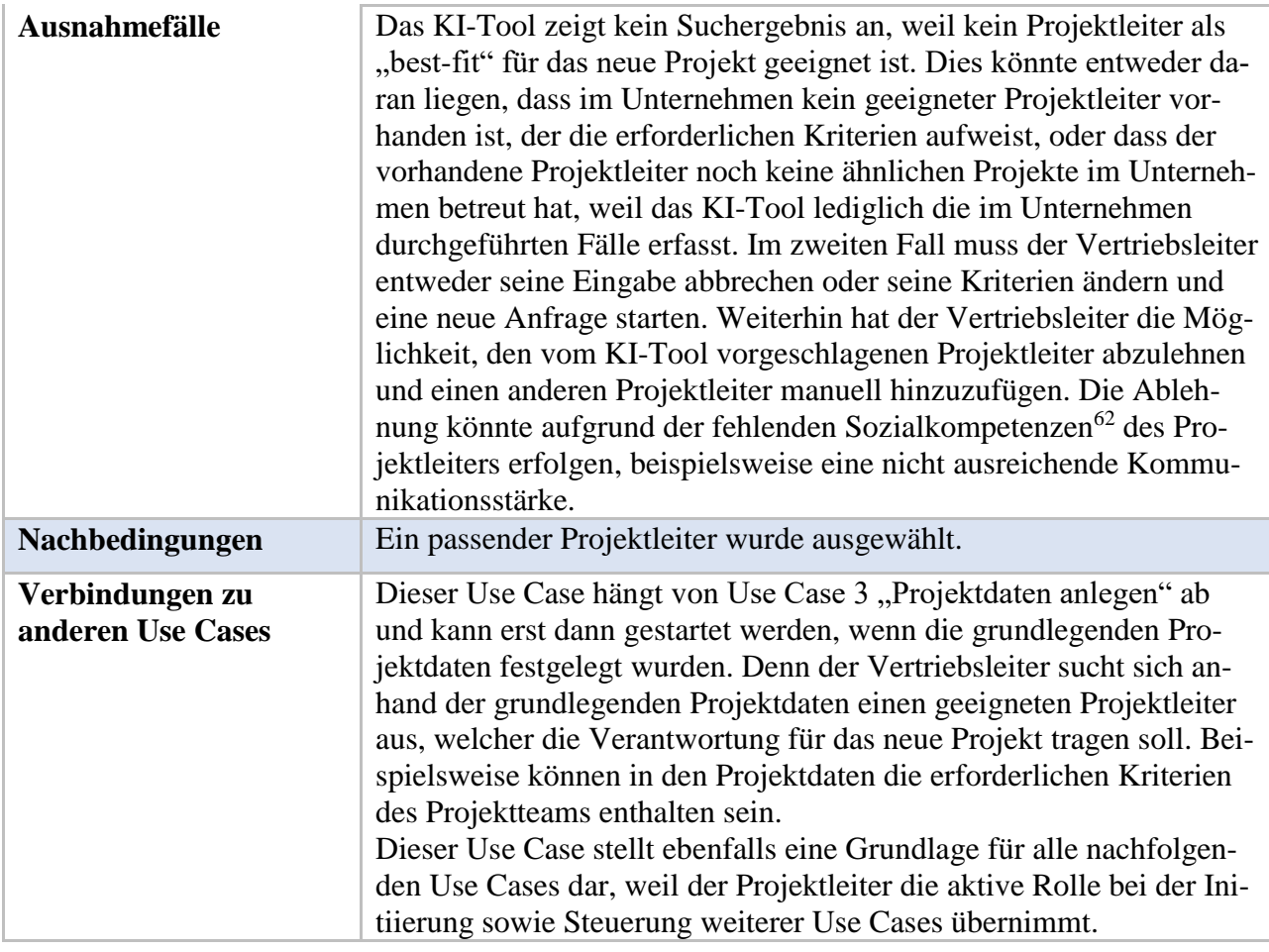

<span id="page-20-0"></span>Tabelle 4: Use Case 4: Projektleiter auswählen

<sup>62)</sup> Die Sozialkompetenzen werden in diesem Kontext relativ oberflächlich behandelt. Denn Sozialkompetenzen, wie die Kommunikationsstärke und die Integrationsfähigkeit einer Person in einem Team, können nicht so "leicht" wie "harte" Kriterien erfasst werden. Daher muss immer die Möglichkeit einer manuellen Anpassung seitens des Systemanwenders gegeben sein, weil der Mensch die Fähigkeit besitzt, eine Teamzusammenarbeit zu beobachten und daraus eine Schlussfolgerung hinsichtlich der Teamzusammensetzung zu ziehen. Beispielsweise würde der Vertriebsleiter vermeiden wollen, dass die Team-Chemie eines Projektteams "gering" ist, auch wenn sich diese geringe Team-Chemie kaum in "harter", quantitativer Weise erfassen lässt.

| <b>Name</b>                 | Use Case 5: Arbeitspakete ableiten                                                                                                    |                                                                                                    |  |  |
|-----------------------------|----------------------------------------------------------------------------------------------------|----------------------------------------------------------------------------------------------------|--|--|
| Primärakteur                | Projektleiter                                                                                                    |                                                                                                    |  |  |
| Sekundärakteur              |                                                                                                    |                                                                                                    |  |  |
| <b>Trigger</b>              | Arbeitspakete werden für das Projekt benötigt.                                                                                                    |                                                                                                    |  |  |
| Ziel(e)                     | Der Projektleiter beabsichtigt, die Arbeitspakete trotz maximalen<br>Personaleinsatzes ohne Überschneidung zu strukturieren. Dabei<br>berücksichtigt er sowohl die Beziehungen der Arbeitspakete<br>untereinander als auch die vorhandenen Personalressourcen<br>innerhalb des Unternehmens.                                                                                                    |                                                                                                    |  |  |
| Kurzbeschreibung            | Das KI-Tool bestimmt die einzelnen Arbeitspakete anhand der Refe-<br>renzprojekte. Das KI-Tool schlägt dem Projektleiter die abgeleiteten<br>Arbeitspakete vor.                                                                                                    |                                                                                                    |  |  |
| Vorbedingungen              | Der Projektleiter hat Zugriff auf das KI-Tool. Das KI-Tool kann aus<br>den Referenzprojekten alle Arbeitspakete ableiten.                                                                                                    |                                                                                                    |  |  |
| <b>Essenzielle Schritte</b> | Aktivität des Systemanwenders                                                                                                    | <b>Reaktion des KI-Tools</b>                                                                                                    |  |  |
|                             | Der Projektleiter öffnet das<br>KI-Tool.                                                                                                    | Das KI-Tool steht zur Nutzung<br>bereit.                                                                                                    |  |  |
|                             | Der Projektleiter öffnet das<br>bereits angelegte Projekt.                                                                                                    | Das KI-Tool erfragt die vom Pro-<br>jektleiter zu wählende Aktivität.                                                                                                    |  |  |
|                             | Der Projektleiter wählt<br>"Arbeitspakete ableiten" aus.                                                                                                    | Das KI-Tool entnimmt die<br>Eingabe des Projektleiters.                                                                                                    |  |  |
|                             | Der Projektleiter passt die Krite-<br>rien <sup>63</sup> aus den Referenzprojekten<br>an das neue Projekt an.                                                                                                    | Das KI-Tool schlägt anhand der<br>vom Projektleiter eingegebenen<br>Kriterien die einzelnen Arbeits-<br>pakete vor, welche sich aus den<br>Referenzprojekten ableiten las-<br>sen. |  |  |
|                             | Der Projektleiter nimmt den<br>Vorschlag des KI-Tools an.                                                                                                    | Das KI-Tool übernimmt die Da-<br>ten aus den Referenzprojekten<br>für das neue Projekt.                                                                                            |  |  |
|                             | Der Projektleiter schließt das<br>KI-Tool.                                                                                                    | Das KI-Tool ist geschlossen.                                                                                                    |  |  |
| <b>Ausnahmefälle</b>        | Der Projektleiter könnte den Vorschlag des KI-Tools verwerfen,<br>wenn die Daten aus den Referenzprojekten nicht den vorliegenden<br>kundenindividuellen Wünschen entsprechen. Somit könnte der Pro-<br>jektleiter entweder die einzelnen vom KI-Tool vorgeschlagenen Ar-<br>beitspakete aufgrund kleiner Differenzen manuell anpassen oder die<br>Suche neu starten, indem die Kriterien so lange angepasst werden,<br>bis die Arbeitspakete den Kundenwünschen entsprechen. |                                                                                                    |  |  |

Use Case 5: Arbeitspakete ableiten

<sup>63)</sup> Die Bezeichnung "Kriterien" wurde absichtlich allgemein gehalten. Beispielsweise kann unter dem Begriff "Kriterien" die Mitarbeiterkapazität innerhalb eines Unternehmens verstanden werden. Da jedes Projekt einzigartig ist und in dem Use Case die Bezeichnung "Projekt" bewusst nicht für eine spezielle Branche definiert wurde, lässt sich die allgemeine Bezeichnung "Kriterien" auf viele verschiedenartige Anwendungsfälle aus unterschiedlichen Branchen übertragen.

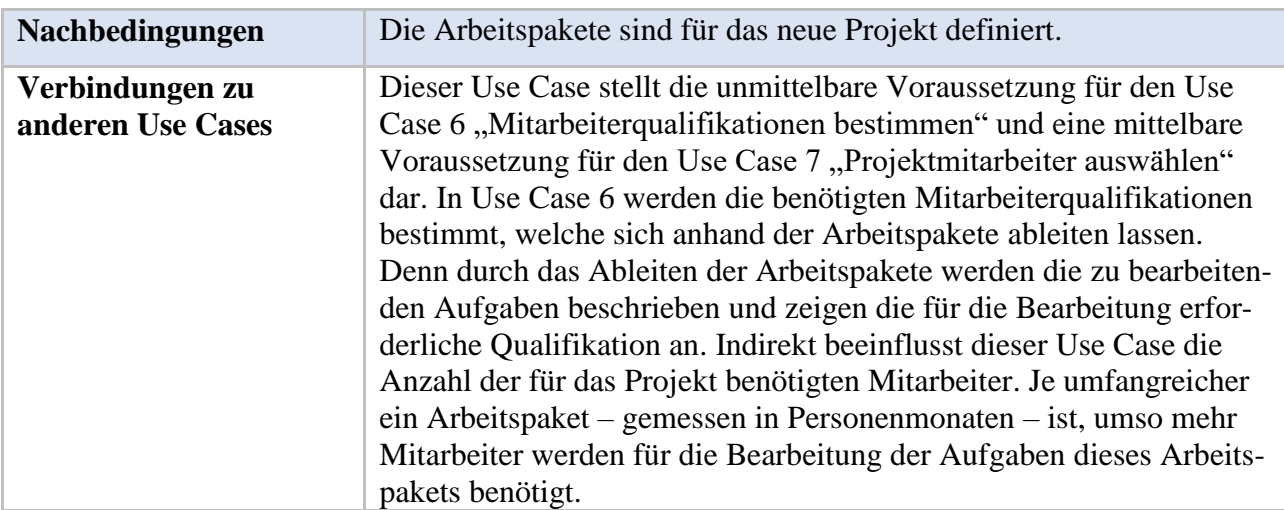

<span id="page-22-0"></span>Tabelle 5: Use Case 5: Arbeitspakete ableiten

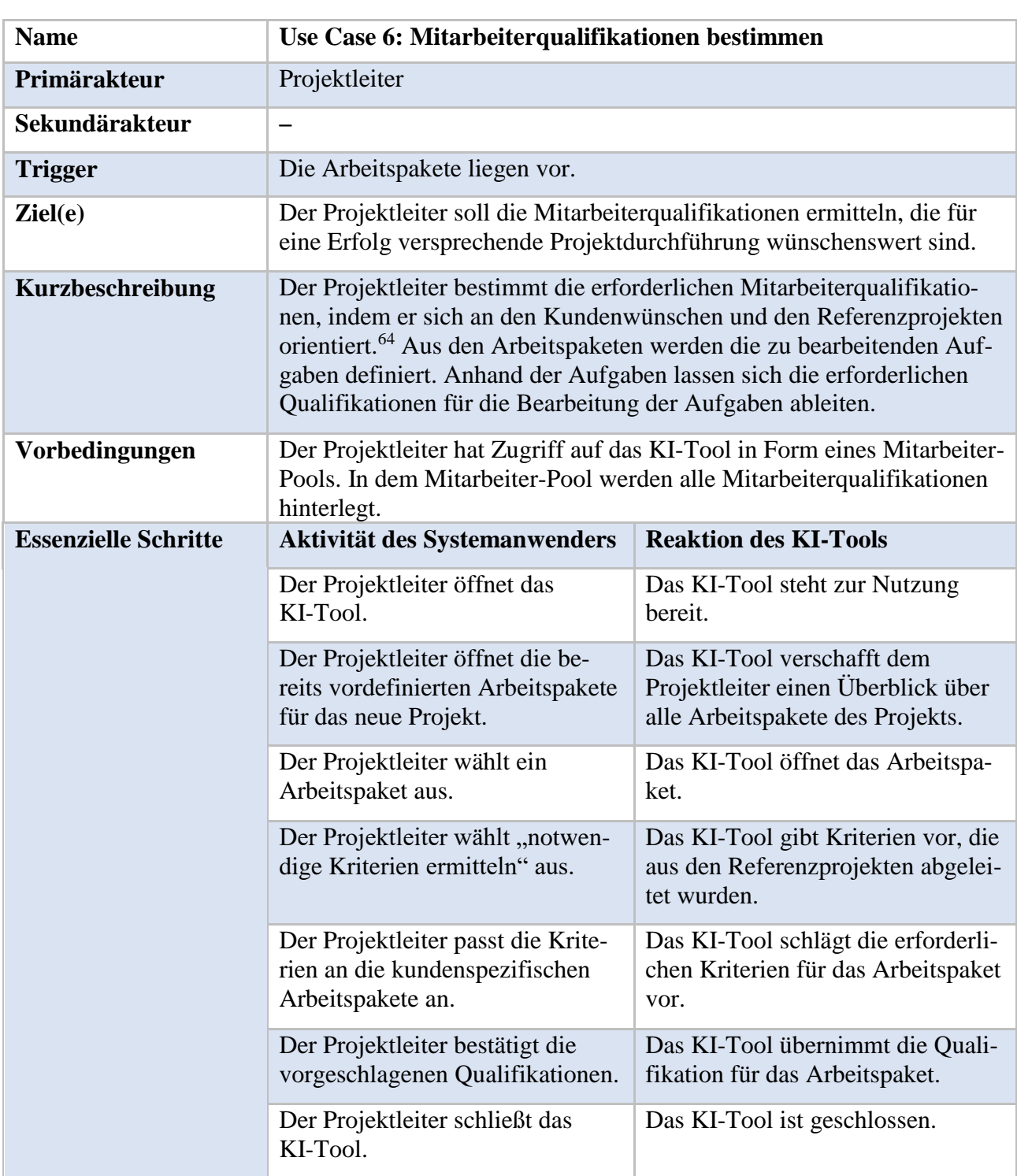

#### Use Case 6: Mitarbeiterqualifikationen bestimmen

<sup>64)</sup> Die Orientierung an den Referenzprojekten dient dazu, die Strukturierung und Gestaltung des neuen Projekts zu erleichtern. Weil Projekte einen einmaligen Charakter besitzen und Kunden oftmals divergente Wünsche äußern, ist es insbesondere im Bereich des "Customizing" wichtig, ein Projekt individuell zu gestalten. Beispielsweise könnte ein Kunde von dem Projektteam Englischkenntnisse verlangen, auch wenn diese Qualifikation für das zu bearbeitende Projekt nicht üblich wäre.

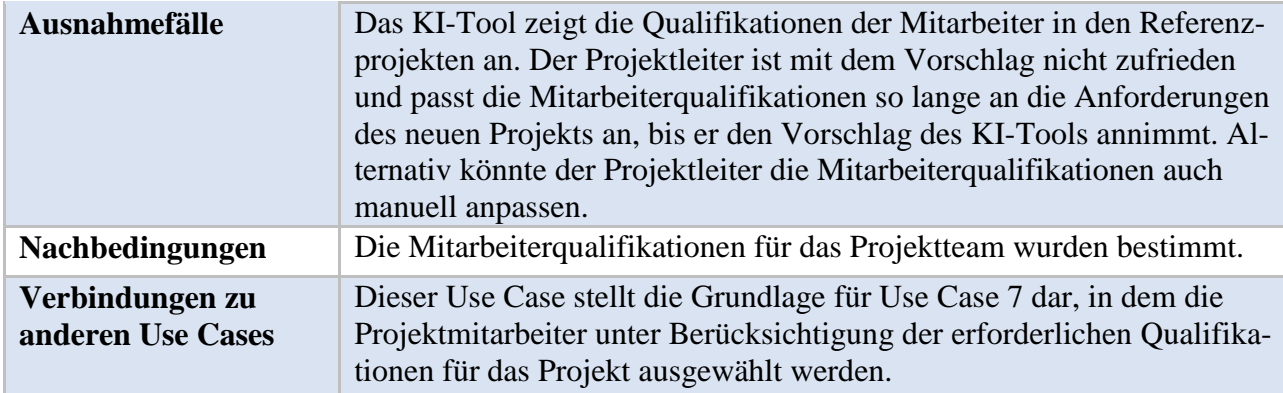

<span id="page-24-0"></span>Tabelle 6: Use Case 6: Mitarbeiterqualifikationen bestimmen

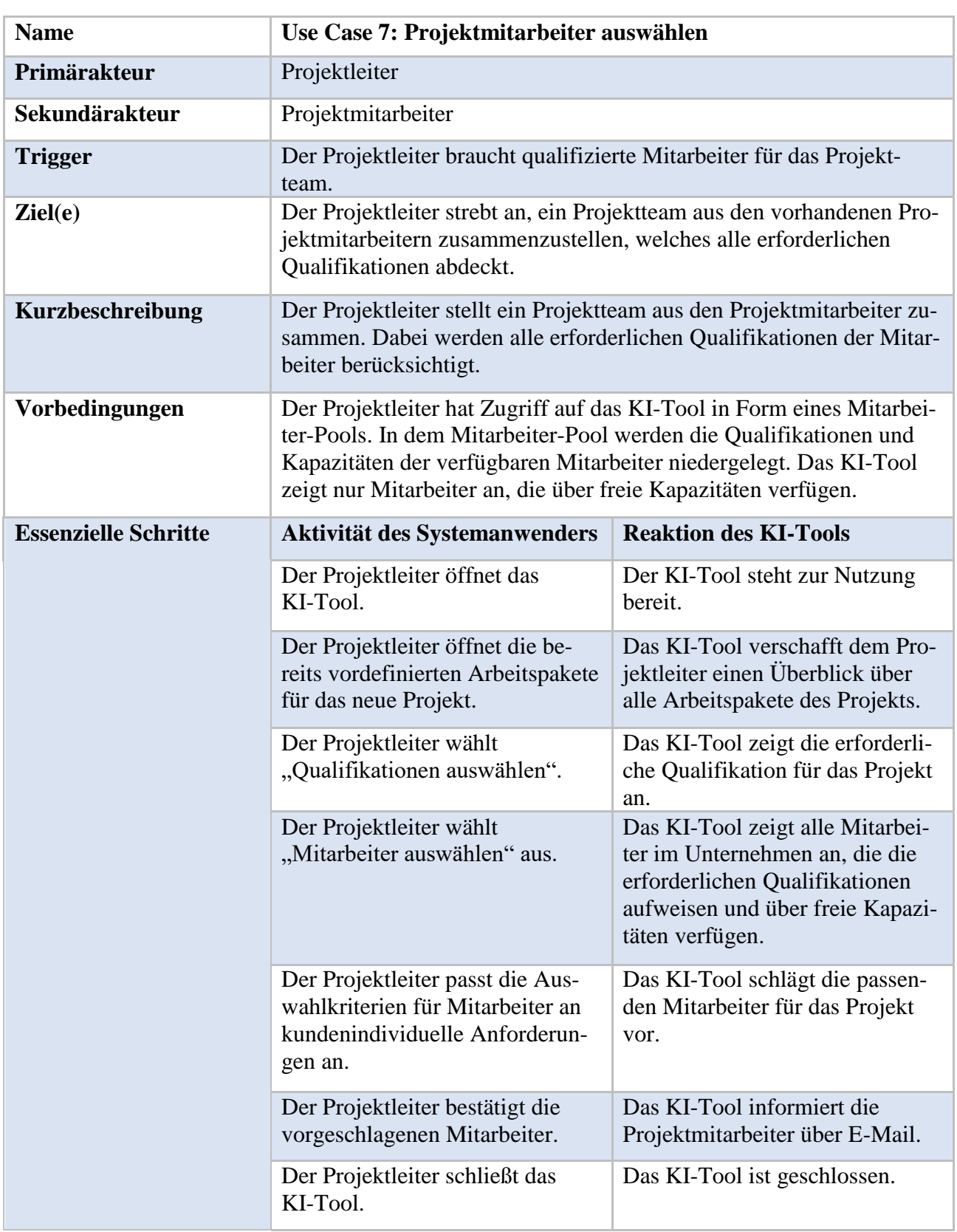

## Use Case 7: Projektmitarbeiter auswählen

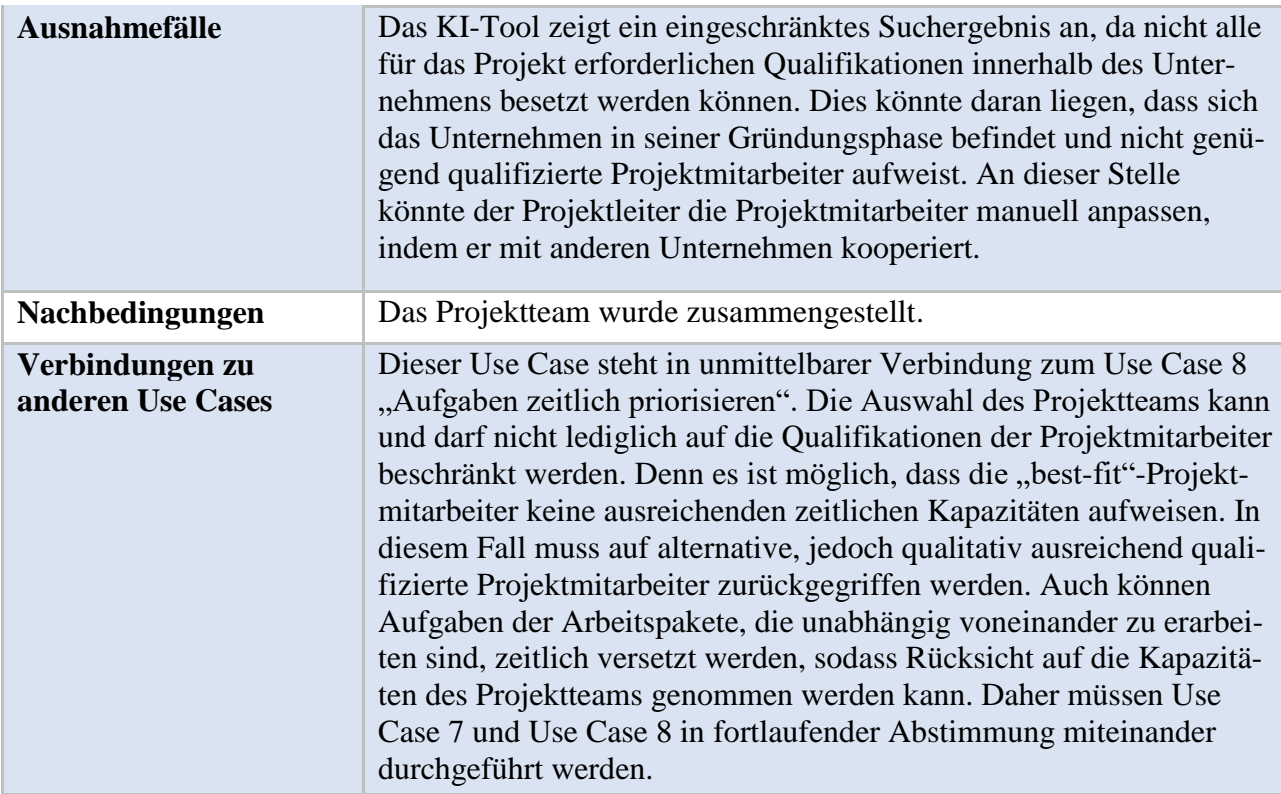

<span id="page-26-0"></span>Tabelle 7: Use Case 7: Projektmitarbeiter auswählen

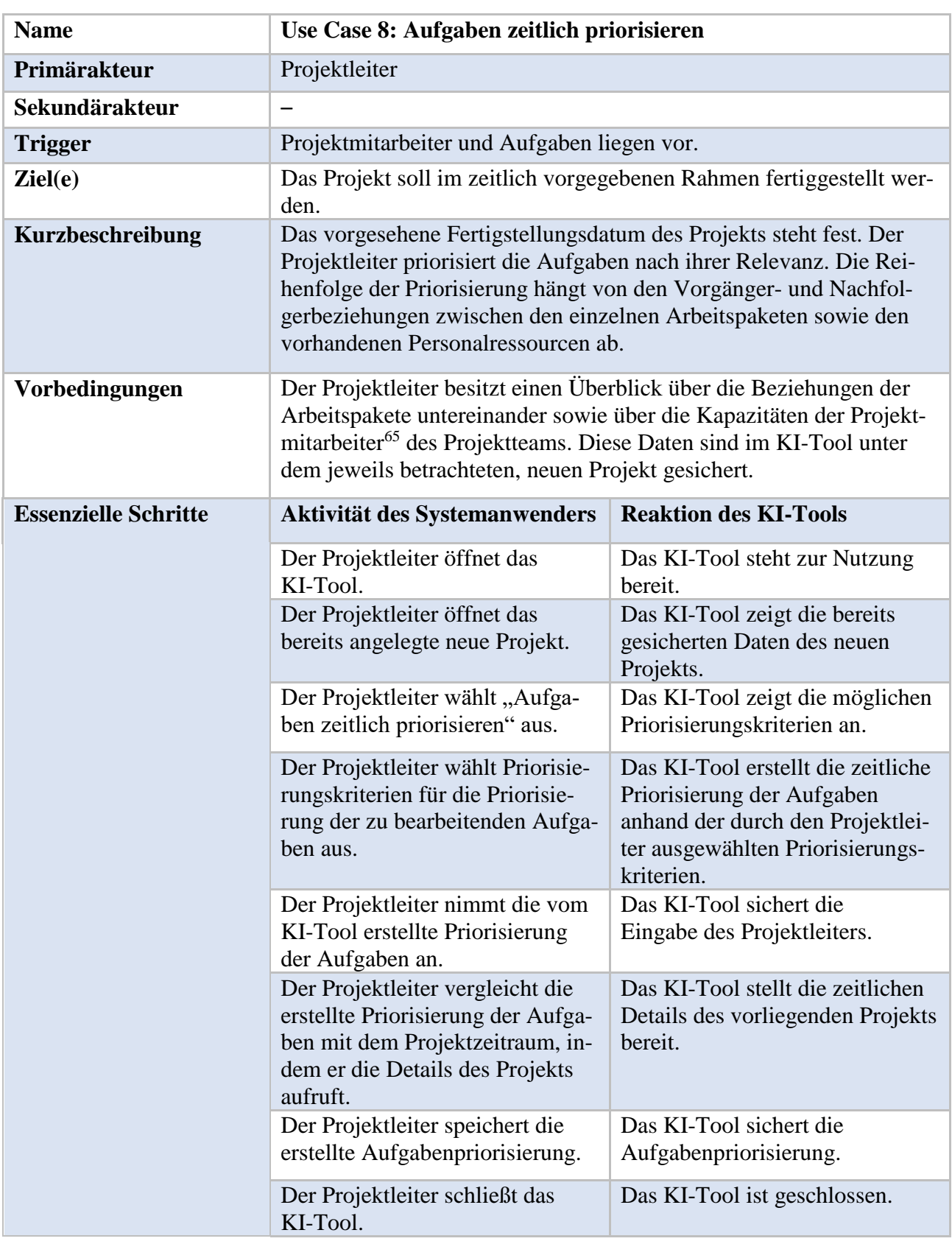

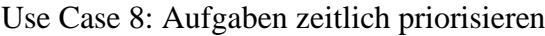

<sup>65)</sup> In der Praxis ist es oftmals üblich, dass Projektmitarbeiter zeitgleich in mehreren Projekten eingebunden sind. In den zuvor dargestellten Use Cases wurde die Annahme getroffen, dass alle beteiligten Projektmitarbeiter über freie Kapazitäten verfügen. Jedoch ist es möglich, dass Ausnahmefälle in den anderen Projekten auftreten und dass sich diese Ausnahmefälle auf die Planung der zeitlichen Kapazitäten des Projektmitarbeiters in dem aktuell betrachteten neuen Projekt auswirken.

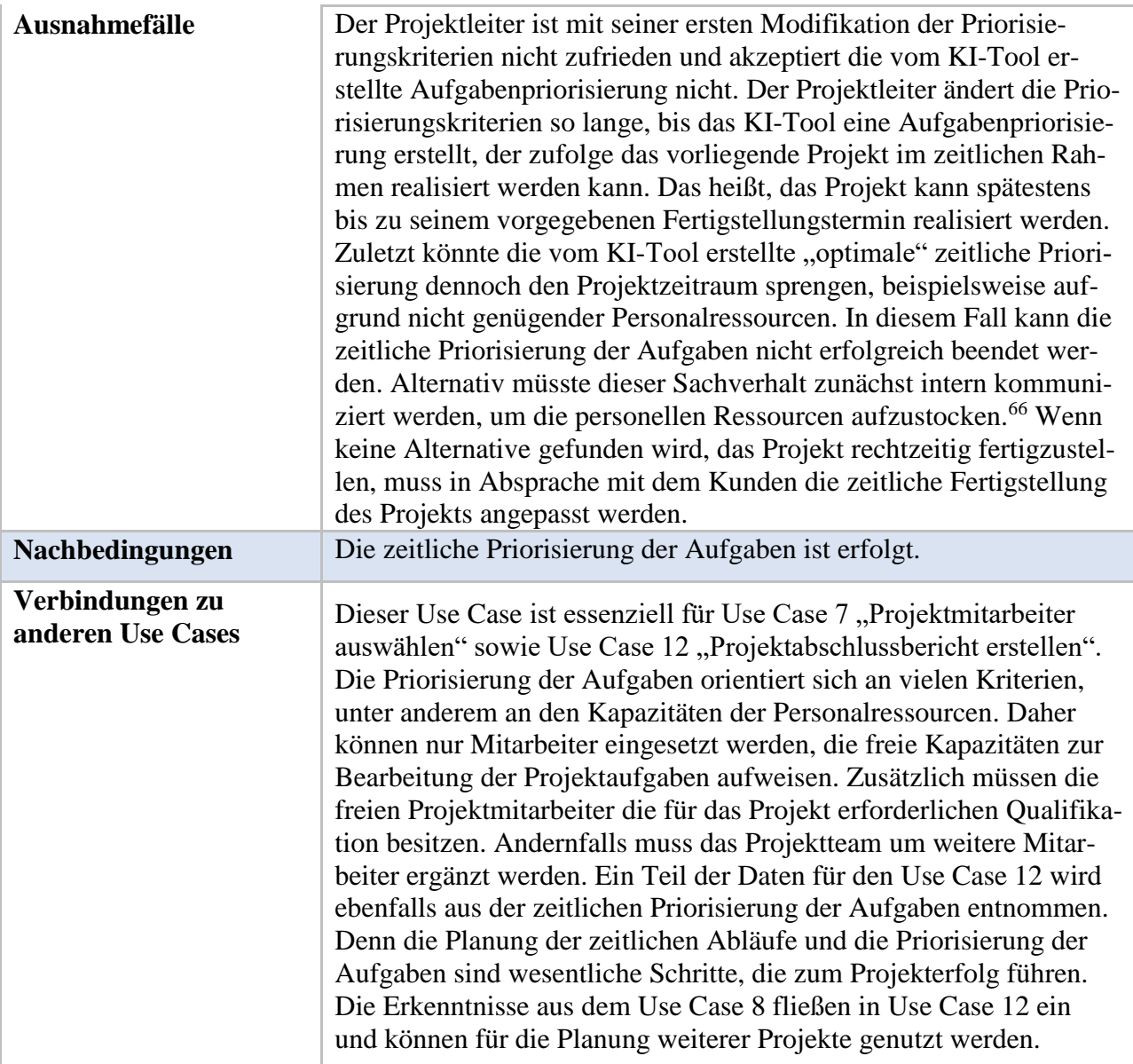

<span id="page-28-0"></span>Tabelle 8: Use Case 8: Aufgaben zeitlich priorisieren

<sup>66)</sup> An dieser Stelle ist es möglich, Leiharbeiter kurzfristig einzustellen.

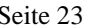

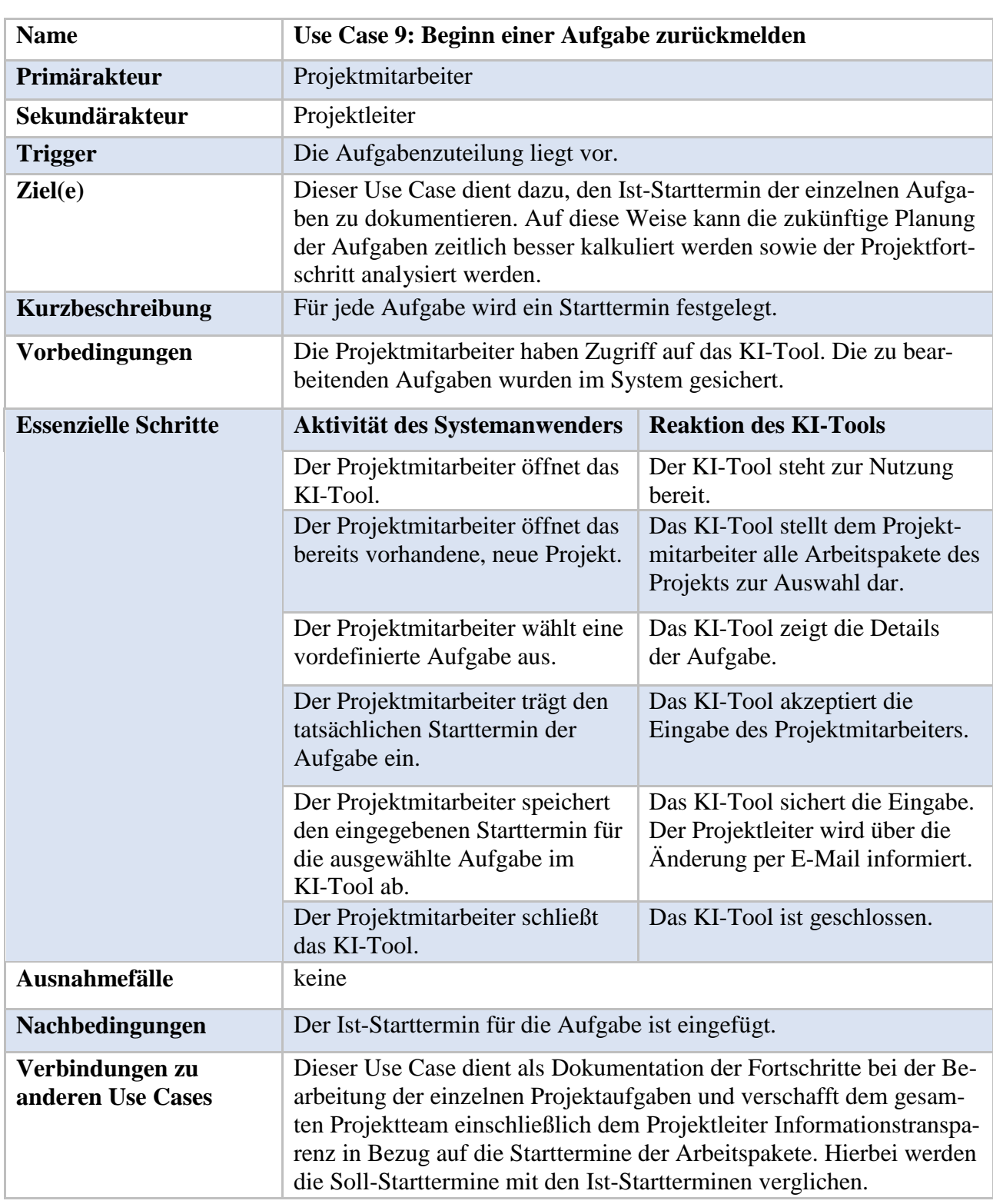

## Use Case 9: Beginn einer Aufgabe zurückmelden

<span id="page-29-0"></span>Tabelle 9: Use Case 9: Beginn einer Aufgabe zurückmelden

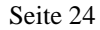

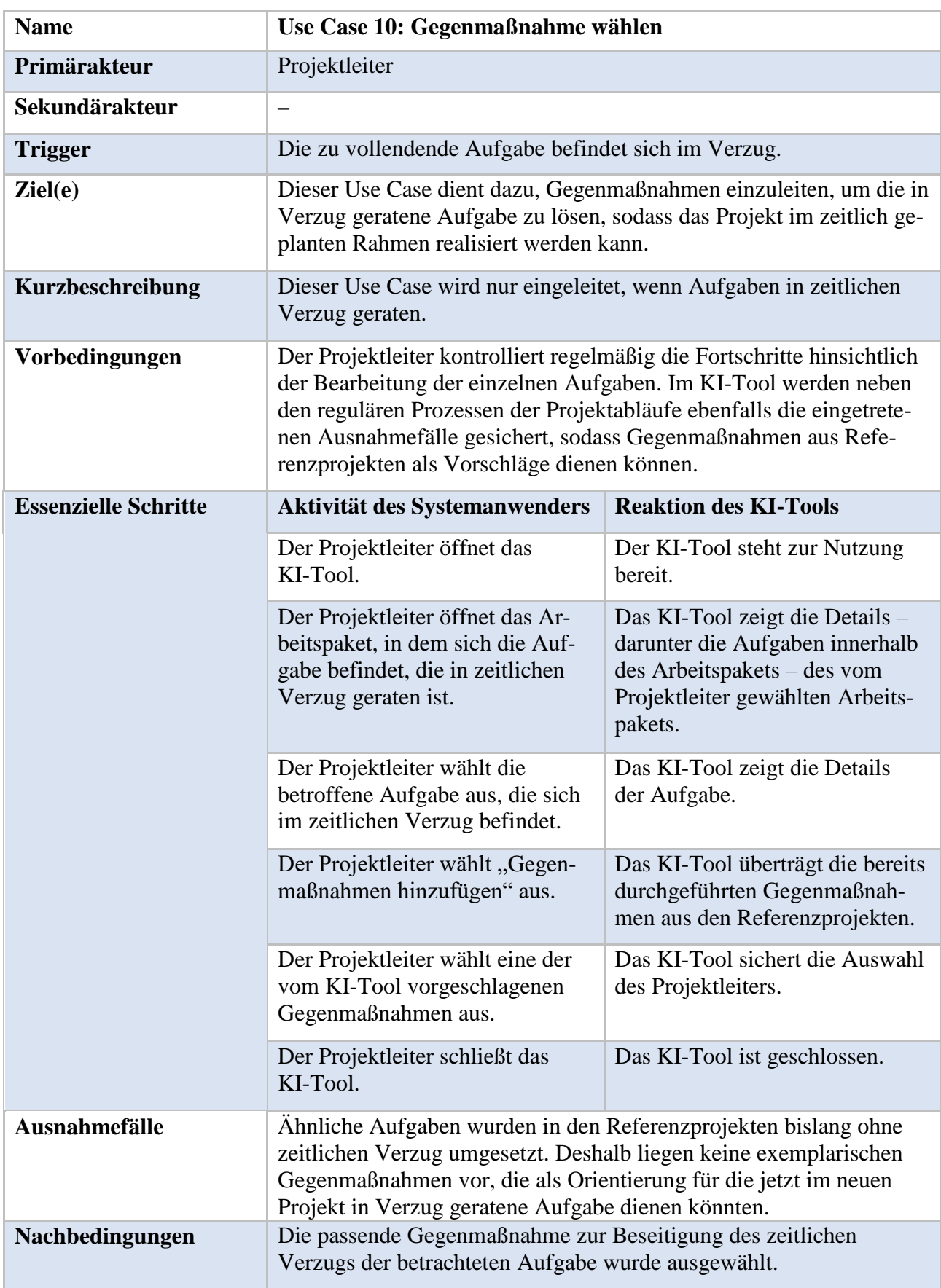

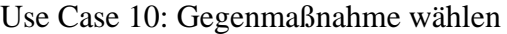

<span id="page-31-0"></span>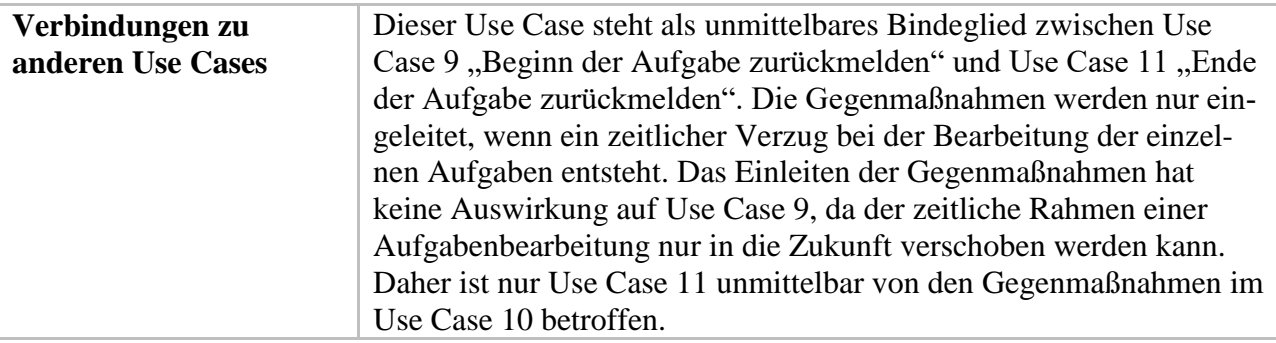

Tabelle 10: Use Case 10: Gegenmaßnahme wählen

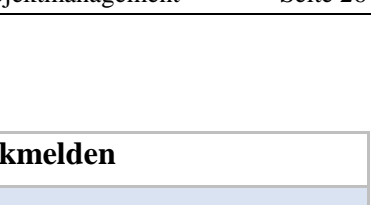

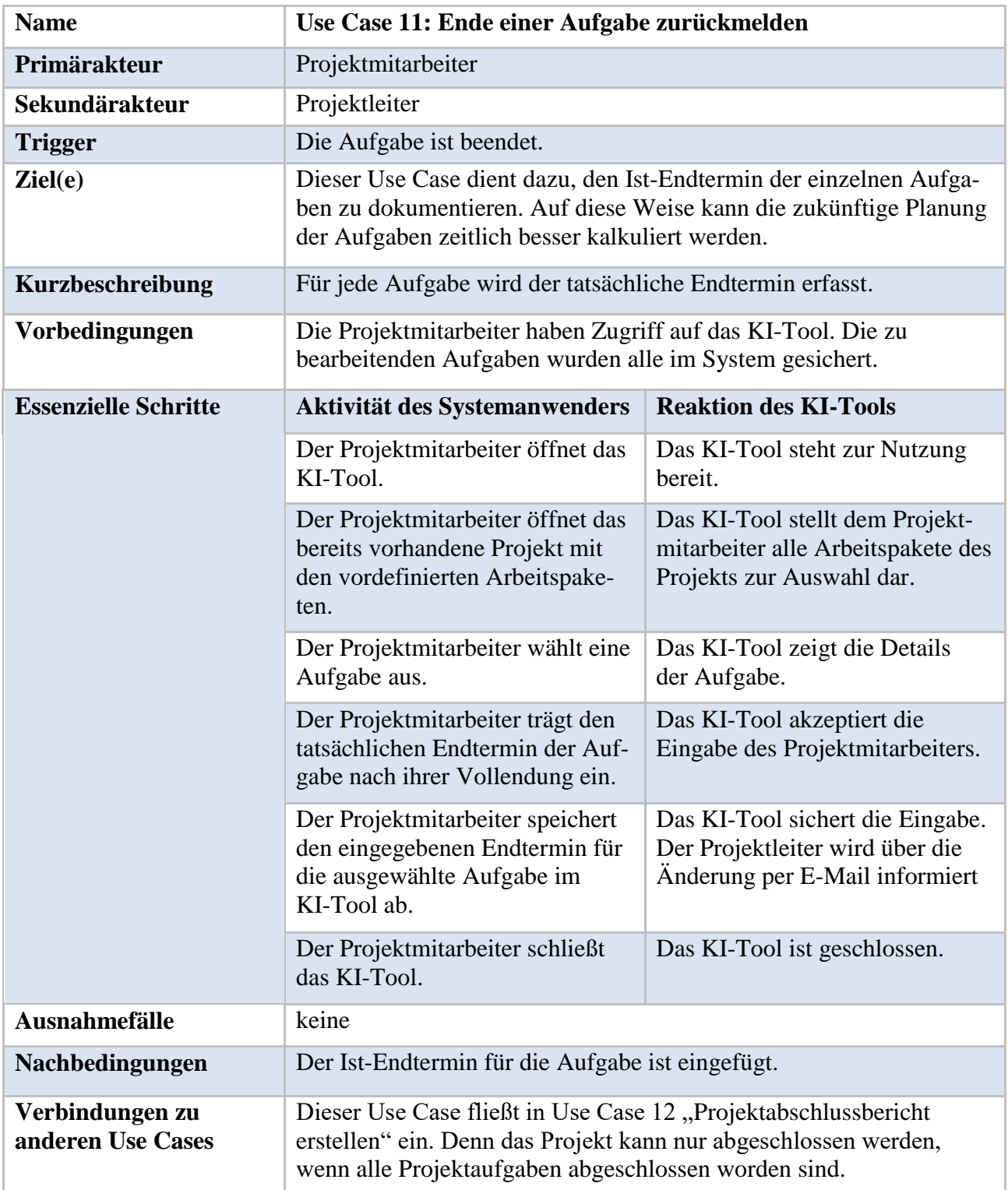

Use Case 11: Ende einer Aufgabe zurückmelden

<span id="page-32-0"></span>Tabelle 11: Use Case 11: Ende einer Aufgabe zurückmelden

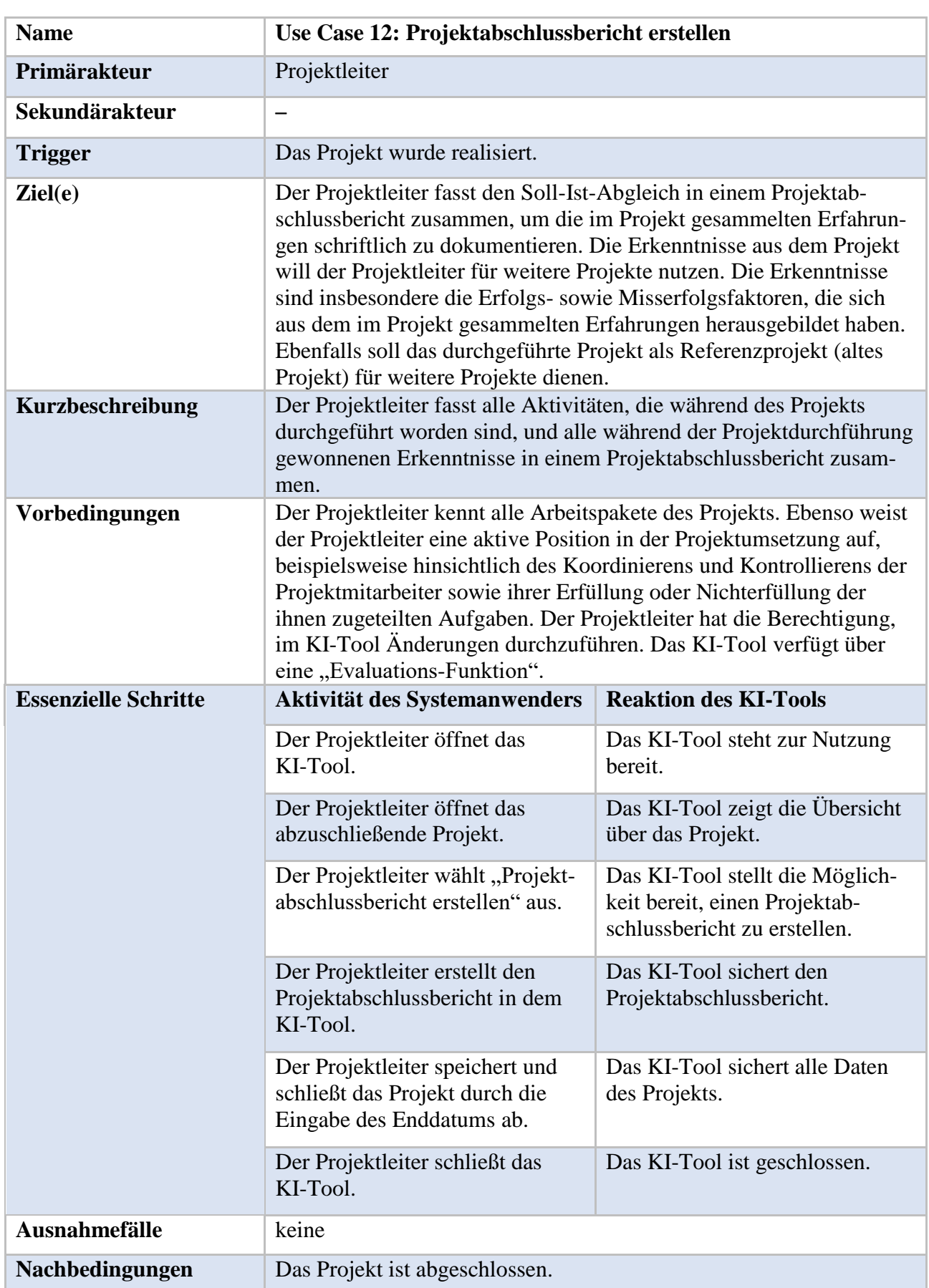

## Use Case 12: Projektabschlussbericht erstellen

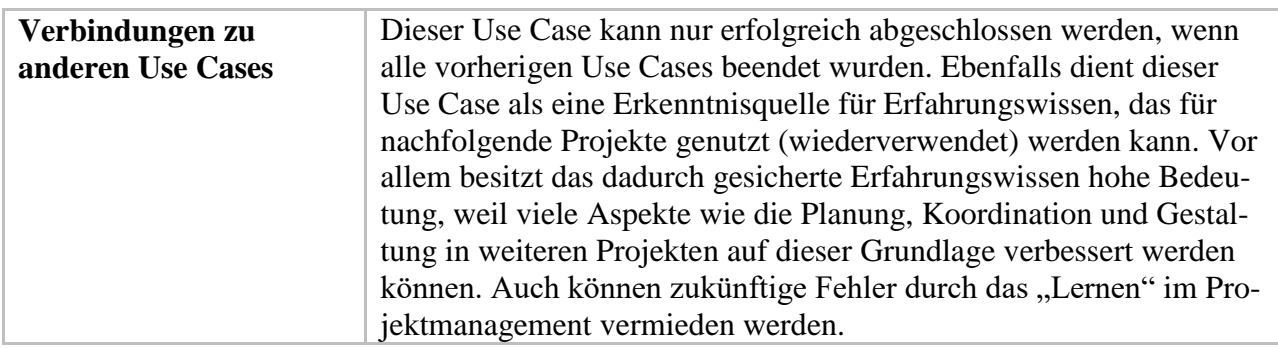

Tabelle 12: Use Case 12: Projektabschlussbericht erstellen

## <span id="page-34-1"></span>**3.3 Zusammenhang der Use Cases anhand eines BPMN-Modells**

"Business Process Model and Notation" (BPMN) ist eine Modellierungssprache zur semi-formalen, insbesondere visuellen Darstellung von Geschäftsprozessen. Unter der Vielzahl von Prozessmodellierungssprachen wird sie derzeit zumindest im betriebswirtschaftlichen Bereich als Standard angesehen.<sup>67</sup> BPMN ist so konzipiert, dass sie sowohl von IT-Spezialisten als auch von nicht-technischen Anwendern – wie z. B. betrieblichen Anwendern im Projektmanagement – leicht und vor allem intuitiv verstanden werden kann.<sup>68</sup>

Die in dieser Arbeit verwendeten Modellierungselemente, die zur Dokumentation, Spezifizierung sowie Visualisierung von Geschäftsprozessen dienen,<sup>69</sup> werden in Abbildung 2 dargestellt.

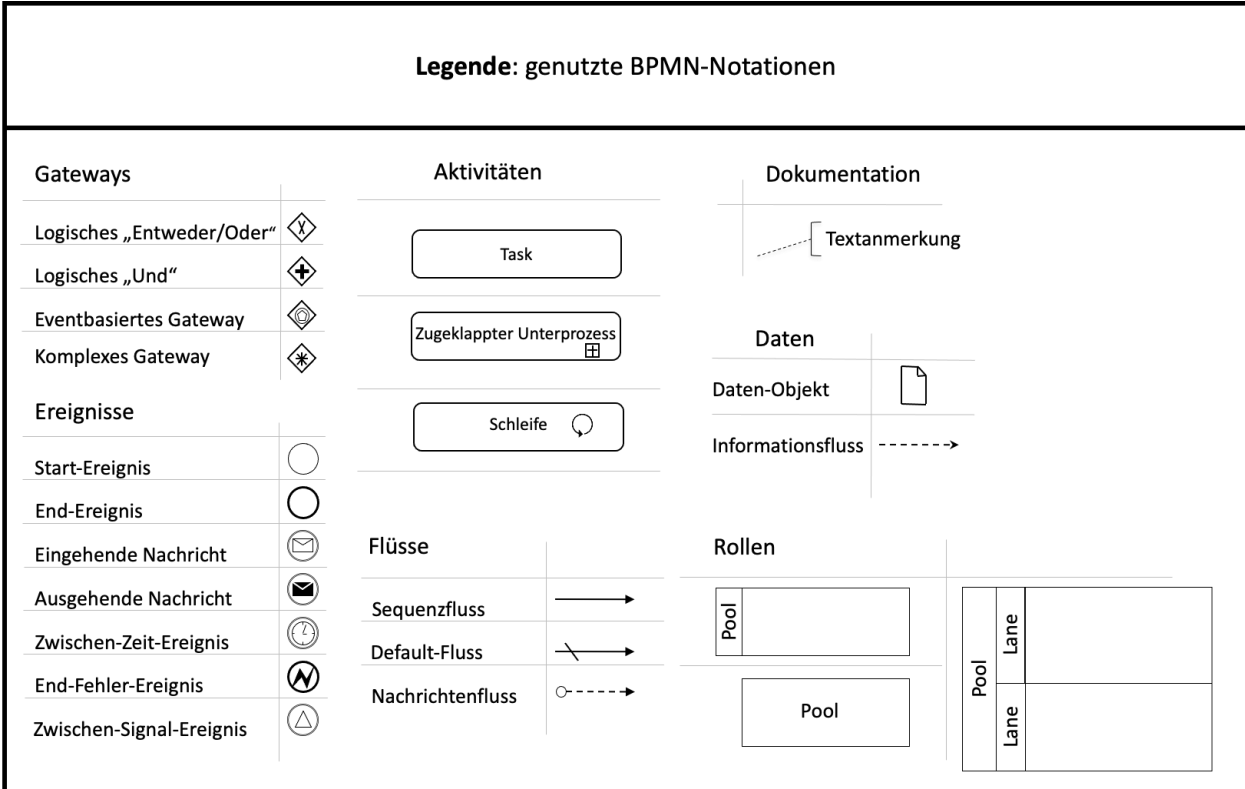

Abbildung 3: Legende mit der BPMN-Notation<sup>70</sup>

<span id="page-34-0"></span>67) Vgl. ALLWEYER (2020), S. 10.

- 68) Vgl. MÜLLER/ROGGE-SOLTI (2011), S. 65.
- 69) Vgl. GÖPFERT/LINDENBACH (2013), S. 5 ff.

<sup>70)</sup> Eigene Darstellung in Anlehnung an GÖPFERT/LINDENBACH (2013), S. 5 ff.; ISO/IEC (2013), S. 26 ff.

Wie in Abbildung 2 zu sehen ist, werden Pools und Lanes zur Strukturierung des Prozessdiagramms eingesetzt.<sup>71</sup> Dabei stellen die Lanes die Organisationseinheiten dar und die Pools das jeweilige Unternehmen.

Weiterhin gibt es drei Kategorien von Ablaufobjekten: Ereignisse, Aktivitäten und Gateways.<sup>72</sup> Ereignisse stellen in der Regel die Auslöser sowie die Endresultate eines Prozesses dar.<sup>73</sup> Ereignisse können jedoch auch während eines Prozesses auftreten, beispielsweise in der Form von Fehler- oder Nachrichten-Ereignissen. Aktivitäten repräsentieren die Aufgaben oder Tätigkeiten innerhalb eines Prozesses und bilden den inhaltlichen Kern einer Prozessmodellierung. Gateways steuern und kontrollieren die Prozessausführung.

Die einzelnen Ablaufobjekte werden in der Modellierung im einfachsten Fall mittels Sequenzflüssen verbunden, welche die Reihenfolge von Aktivitäten innerhalb eines Prozesses vorgeben.<sup>74</sup> Neben den Sequenzflüssen existieren auch Nachrichtenflüsse. Diese sollen die Kommunikation zwischen den Organisationseinheiten im Unternehmen darstellen.

Im Folgenden werden die zuvor aufgeführten Use Cases mittels der Prozessmodellierungssprache "BPMN" dargestellt. Darüber hinaus dienen die Abbildungen 4, 7 und 8 zur Einordnung der einzelnen Use-Case-Modellierungen in ein Gesamtmodell des Projektmanagementprozesses.

<sup>71)</sup> Vgl. GÖPFERT/LINDENBACH (2013), S. 3. Diese Quelle bezieht sich auch auf den nachfolgenden Satz.

<sup>72)</sup> Vgl. MÜLLER/ROGGE-SOLTI (2011), S. 65.

<sup>73)</sup> Vgl. GÖPFERT/LINDENBACH (2013), S. 7. Diese Quelle bezieht sich auch auf die nachfolgenden vier Sätze.

<sup>74)</sup> Vgl. GÖPFERT/LINDENBACH (2013), S. 7. Diese Quelle bezieht sich auch auf die nachfolgenden zwei Sätze.

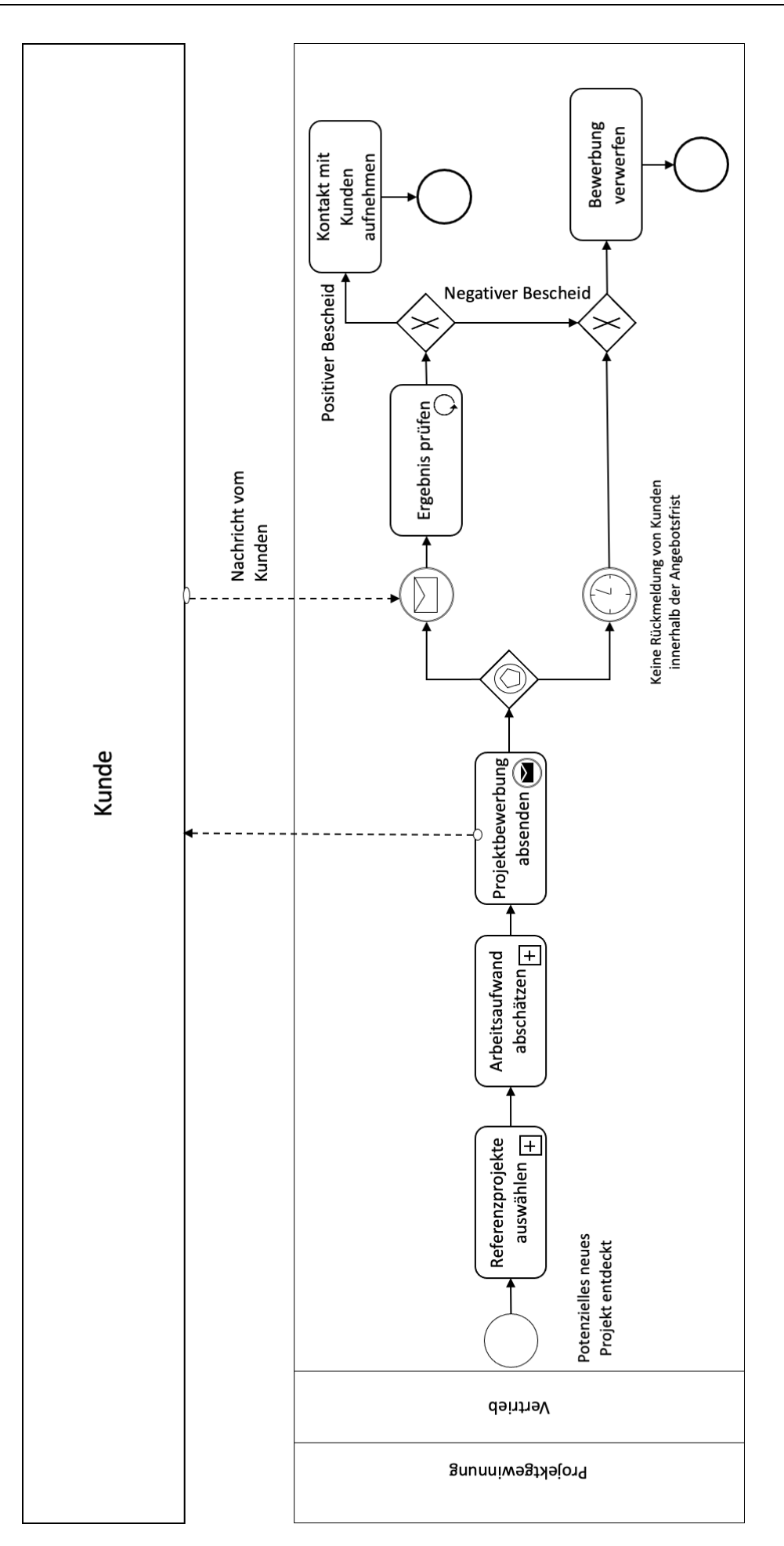

<span id="page-36-0"></span>Abbildung 4: Projektgewinnung

<span id="page-37-0"></span>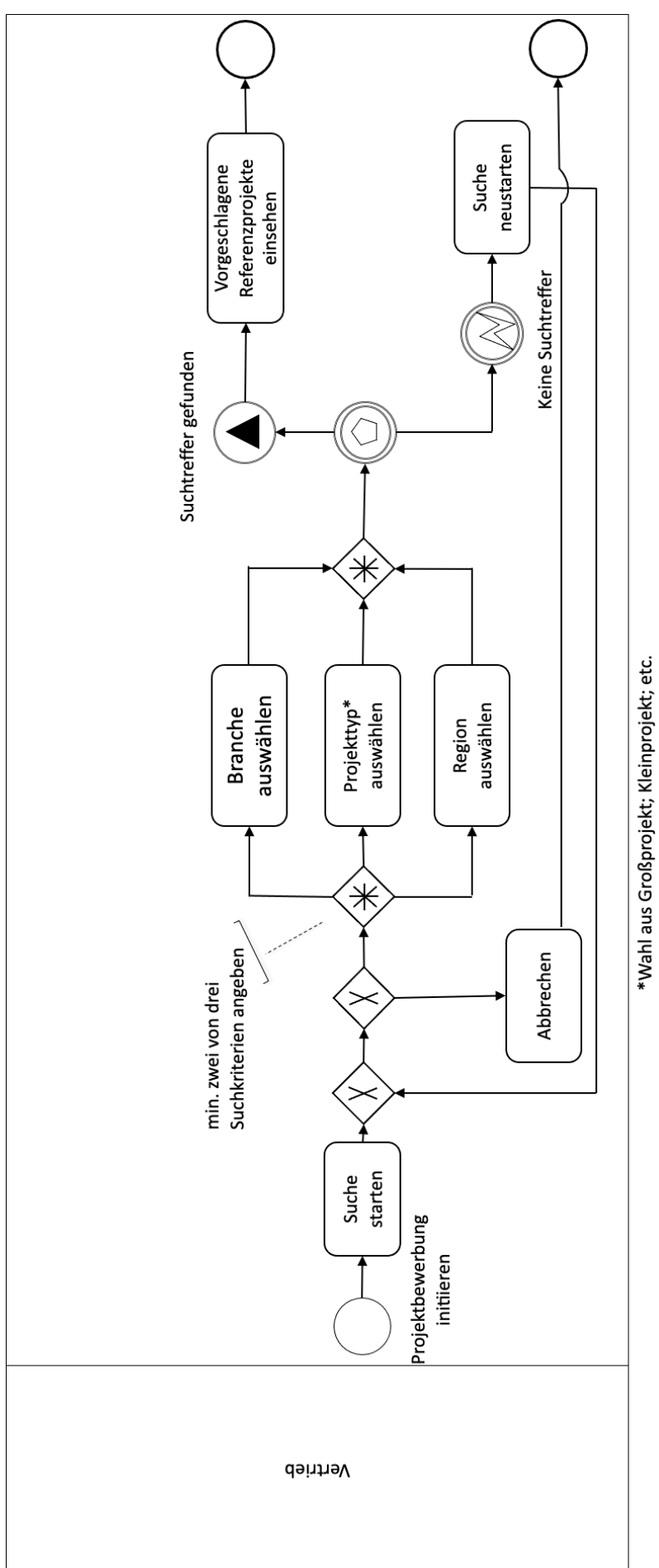

<span id="page-38-0"></span>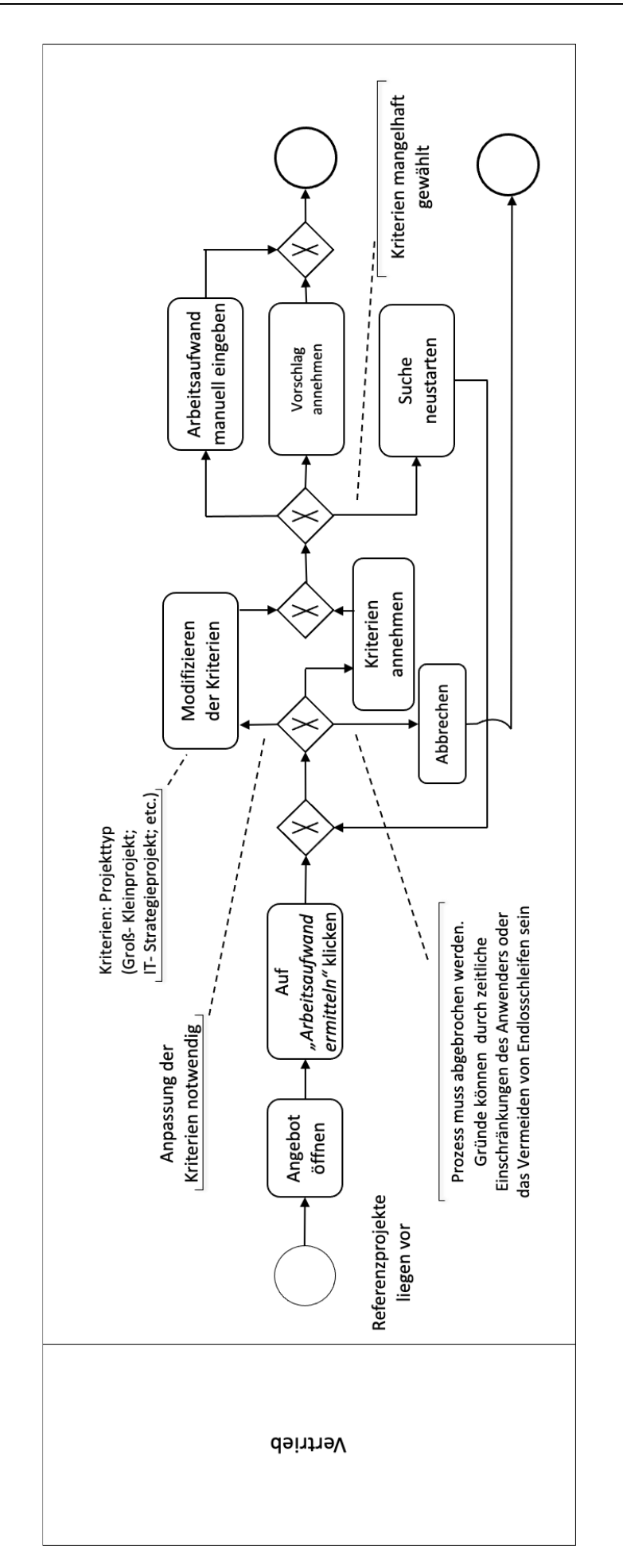

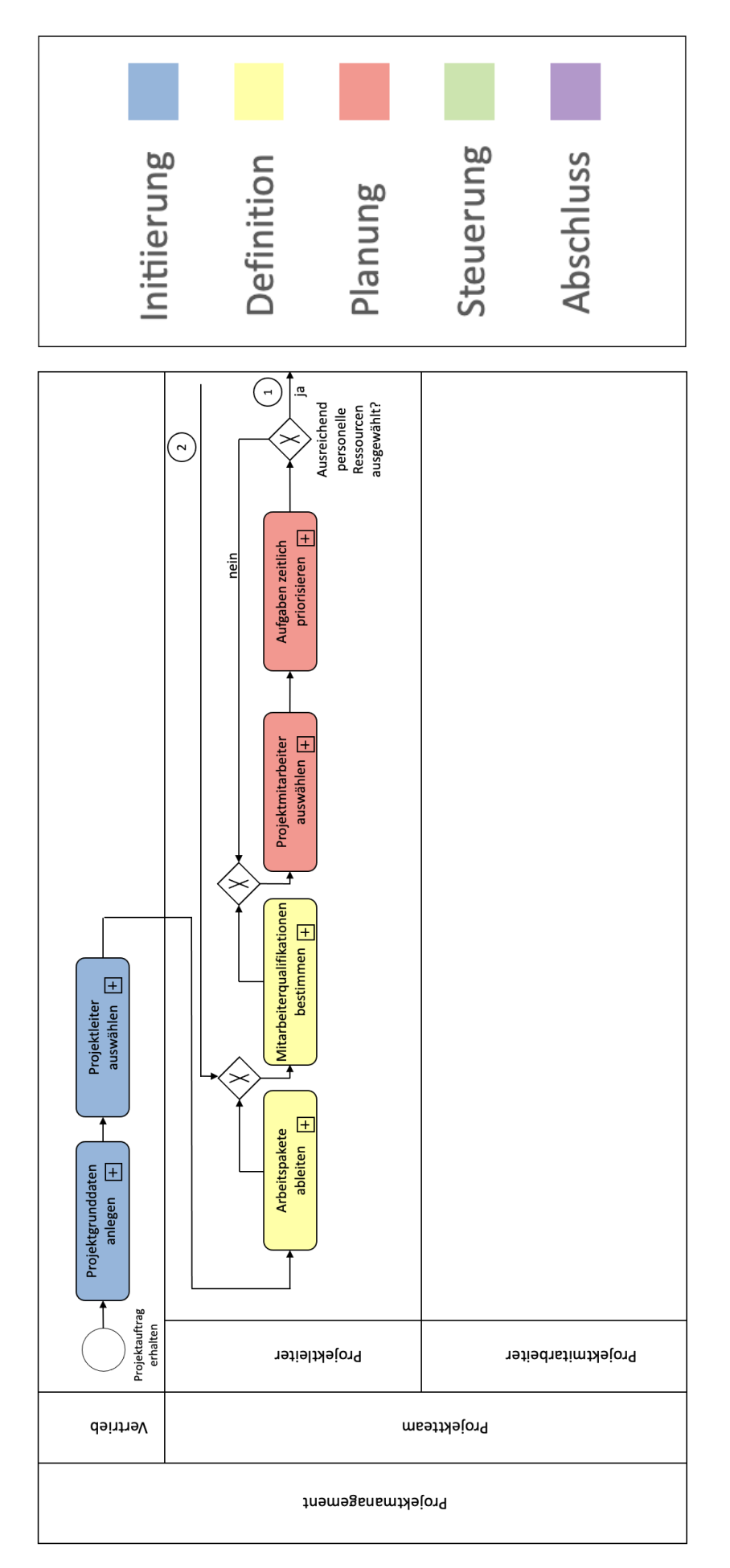

<span id="page-39-0"></span>Abbildung 7: Projektmanagement

<span id="page-40-0"></span>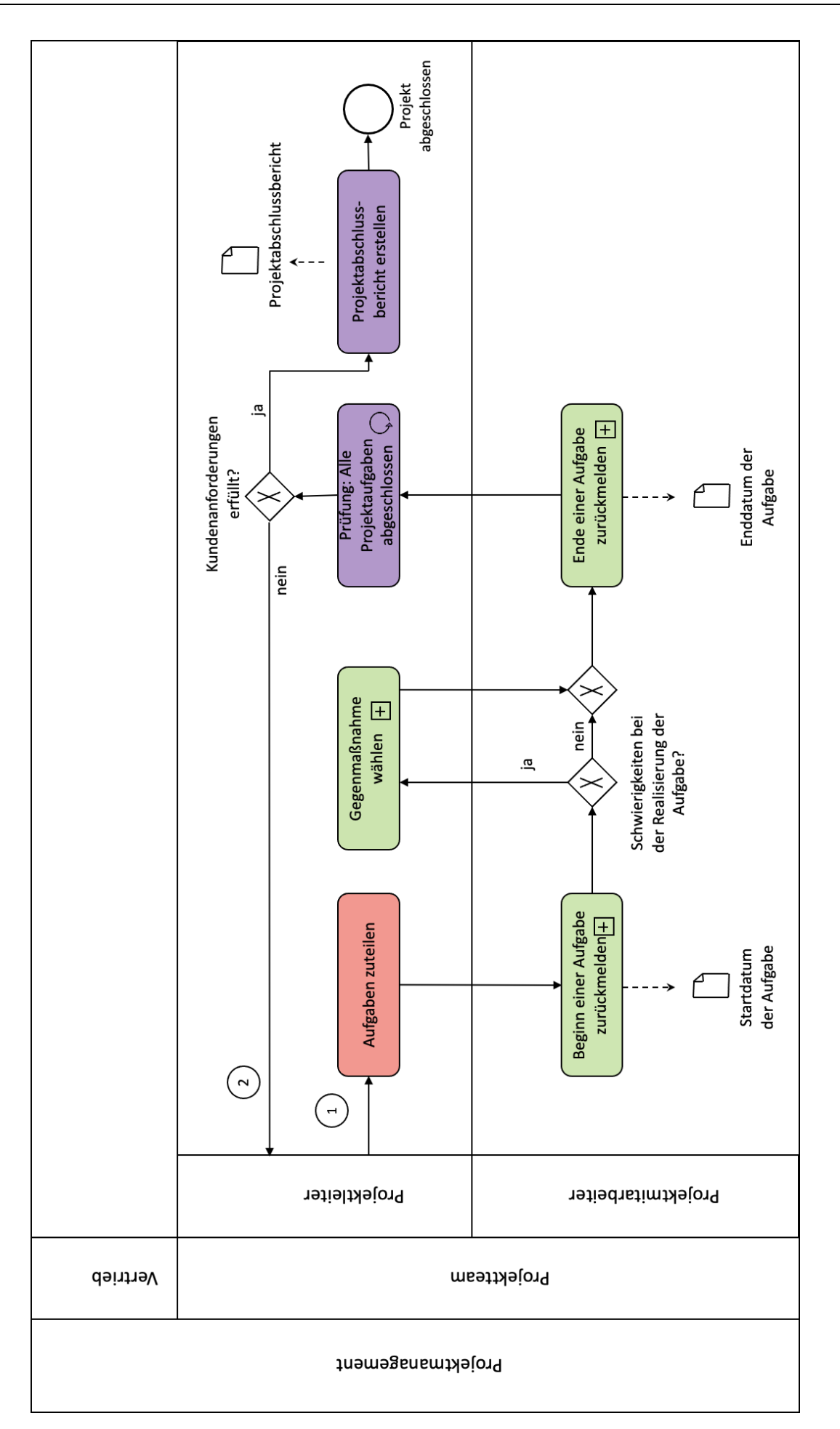

<span id="page-41-0"></span>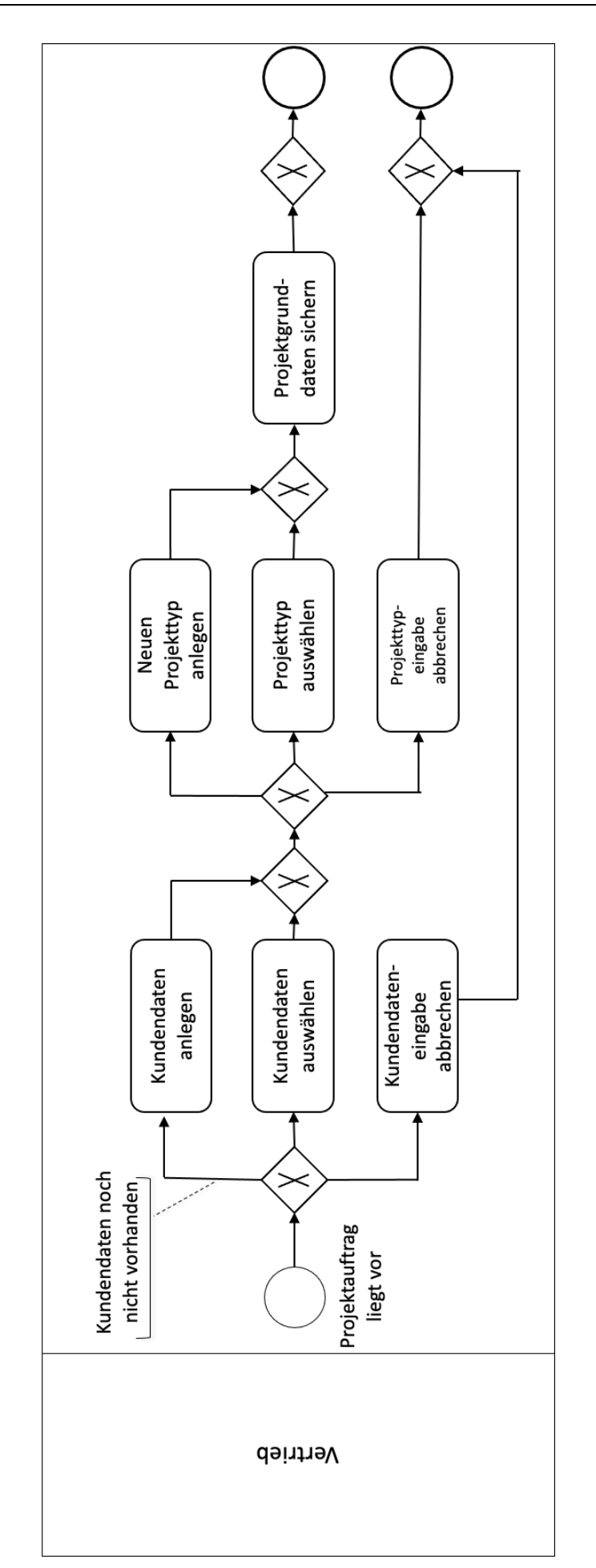

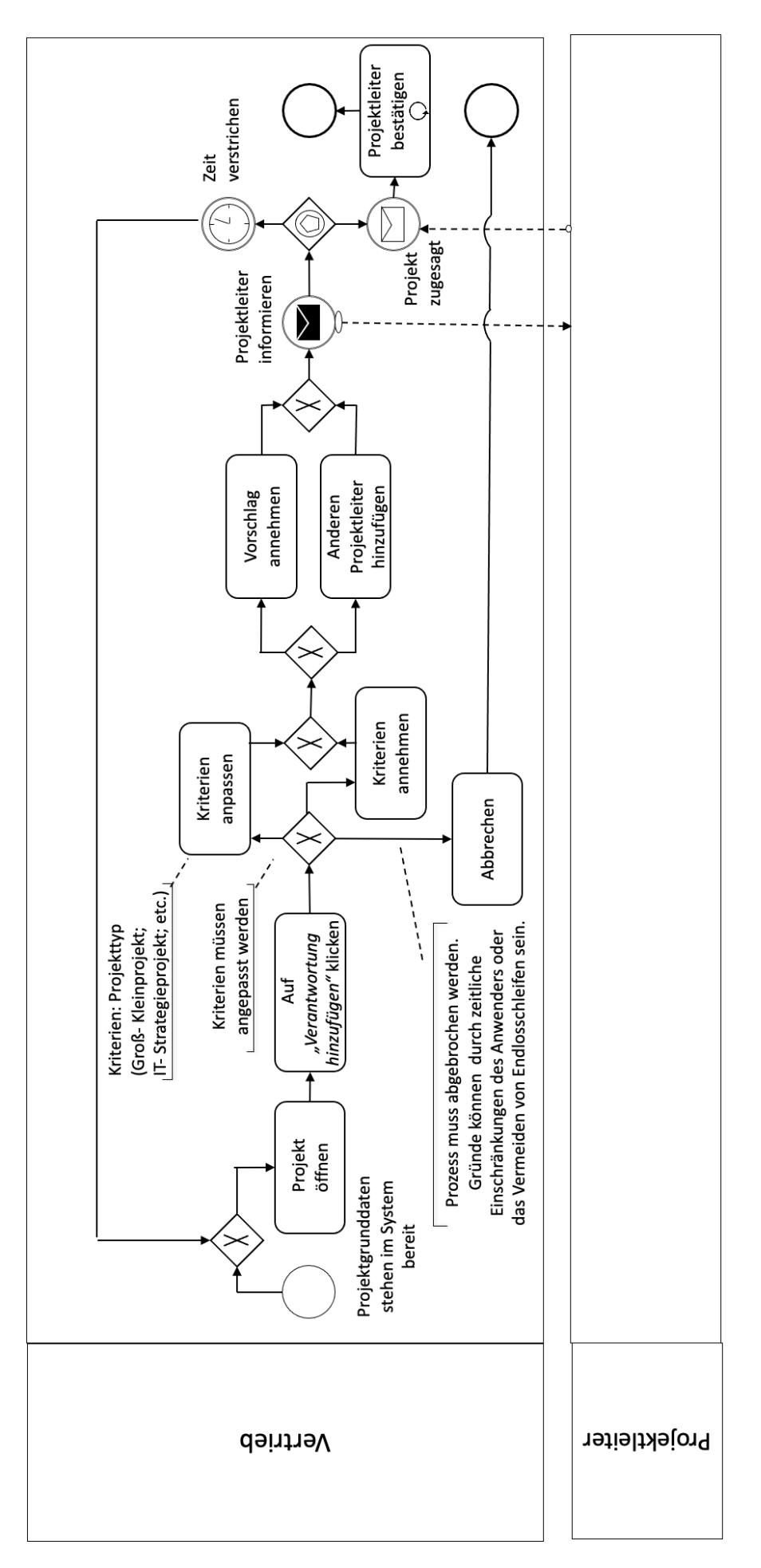

<span id="page-42-0"></span>Abbildung 10: Projektleiter auswählen

<span id="page-43-0"></span>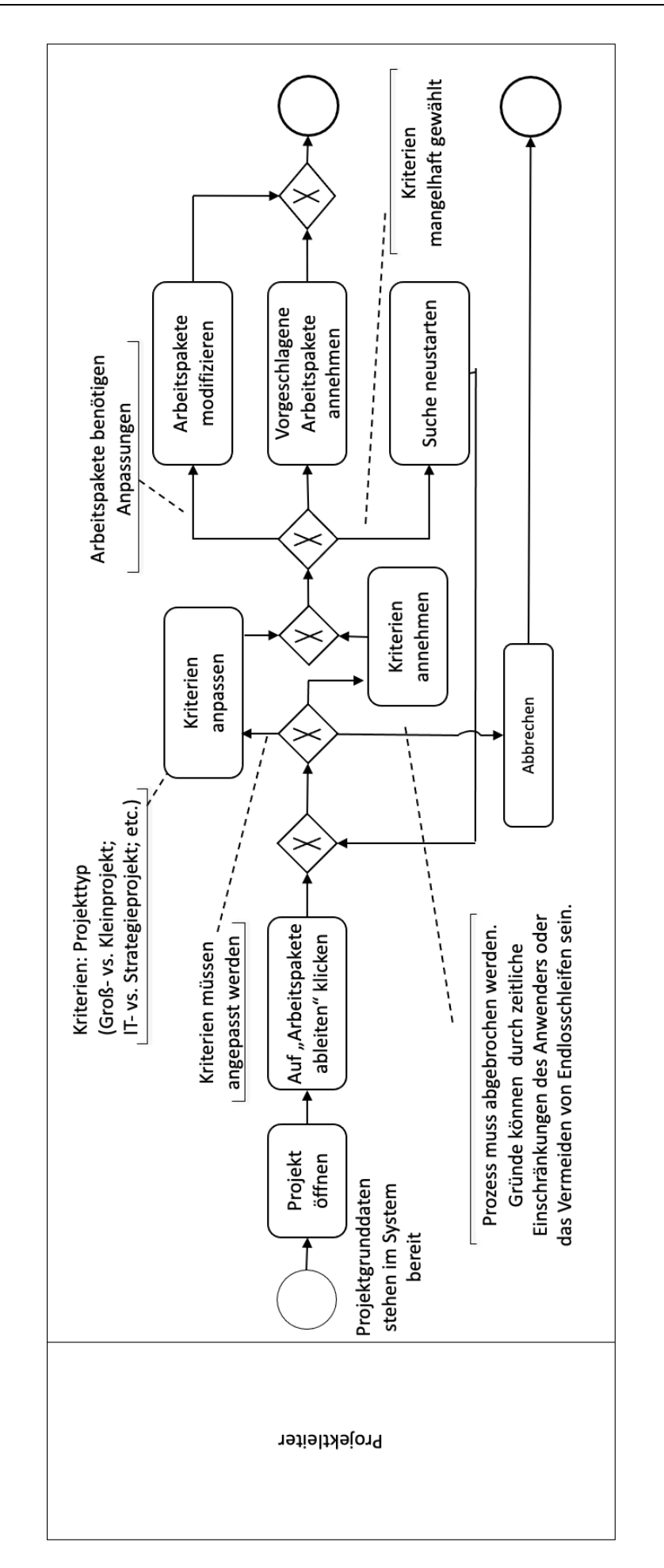

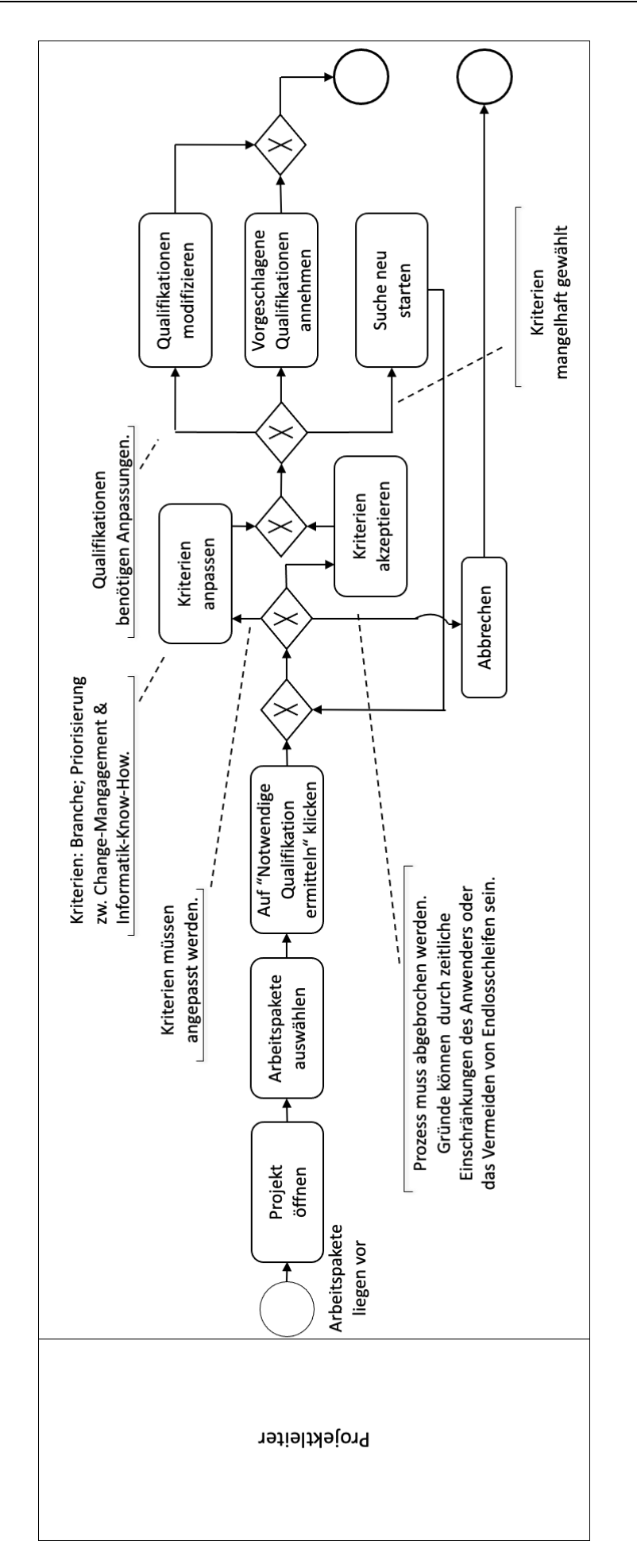

<span id="page-44-0"></span>Abbildung 12: Mitarbeiterqualifikation bestimmen

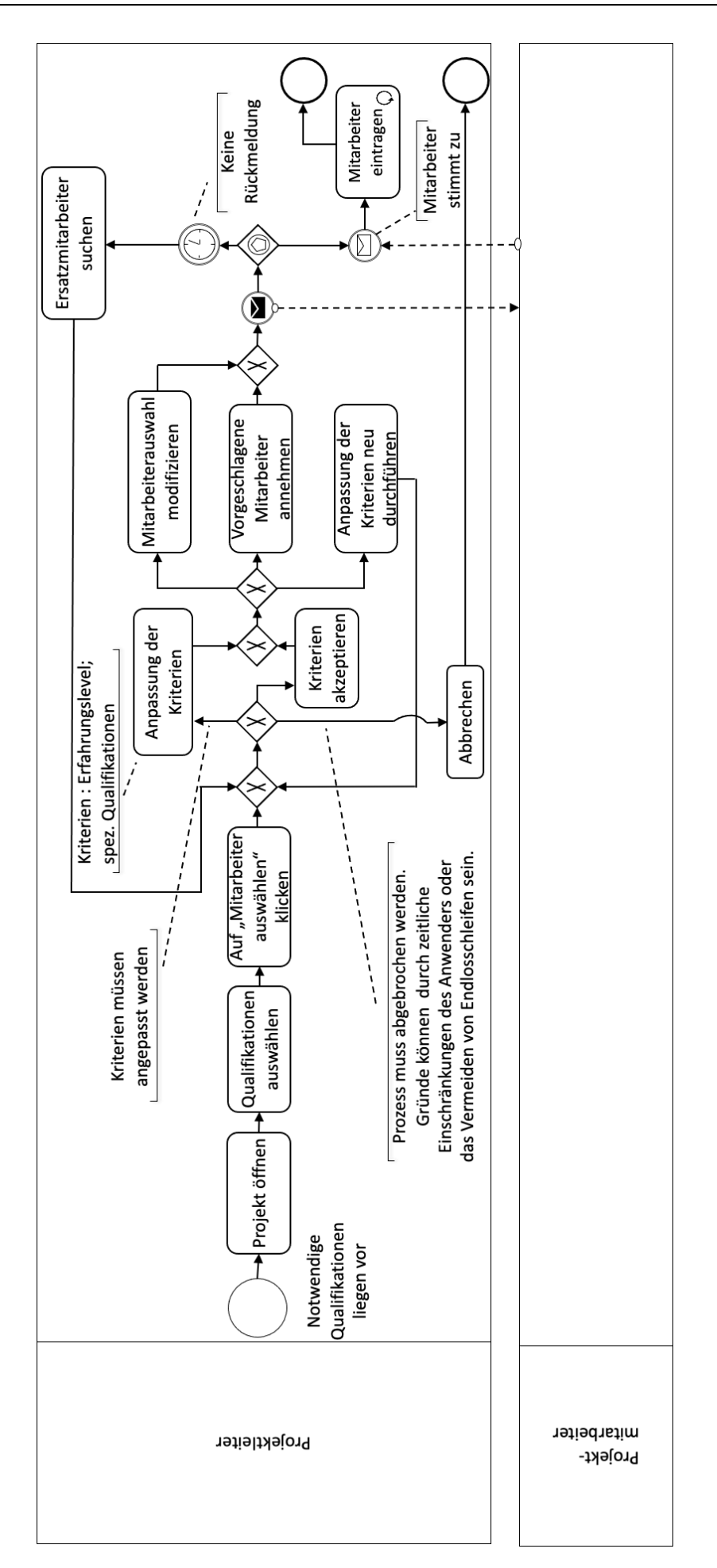

<span id="page-45-0"></span>Abbildung 13: Projektmitarbeiter auswählen

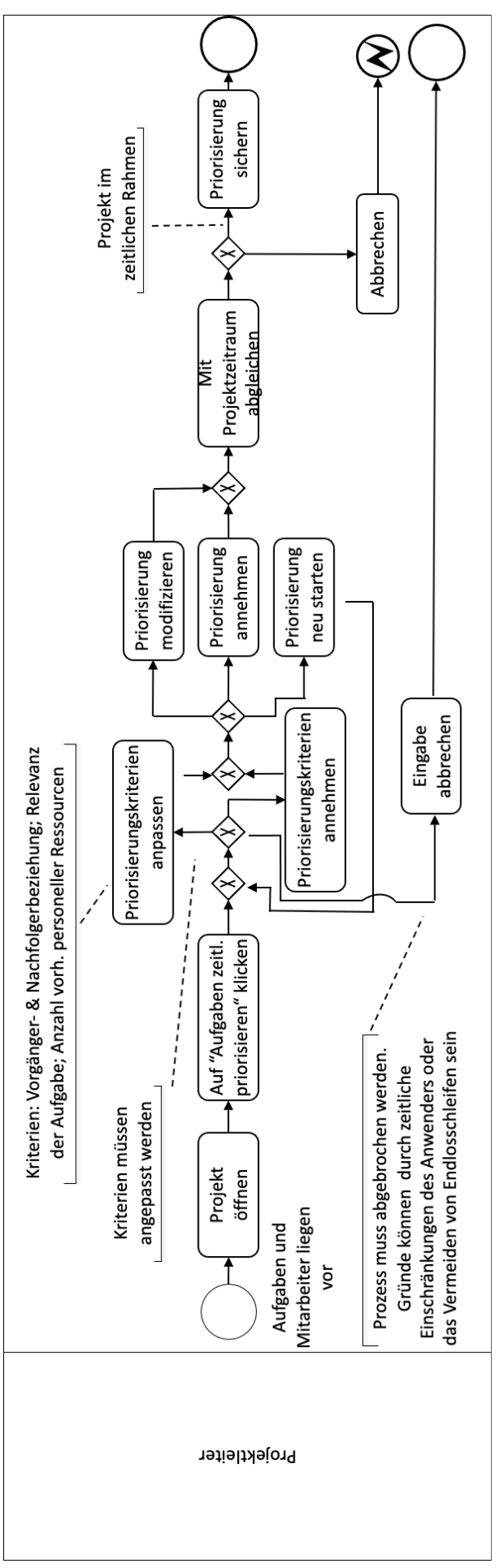

<span id="page-46-0"></span>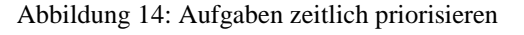

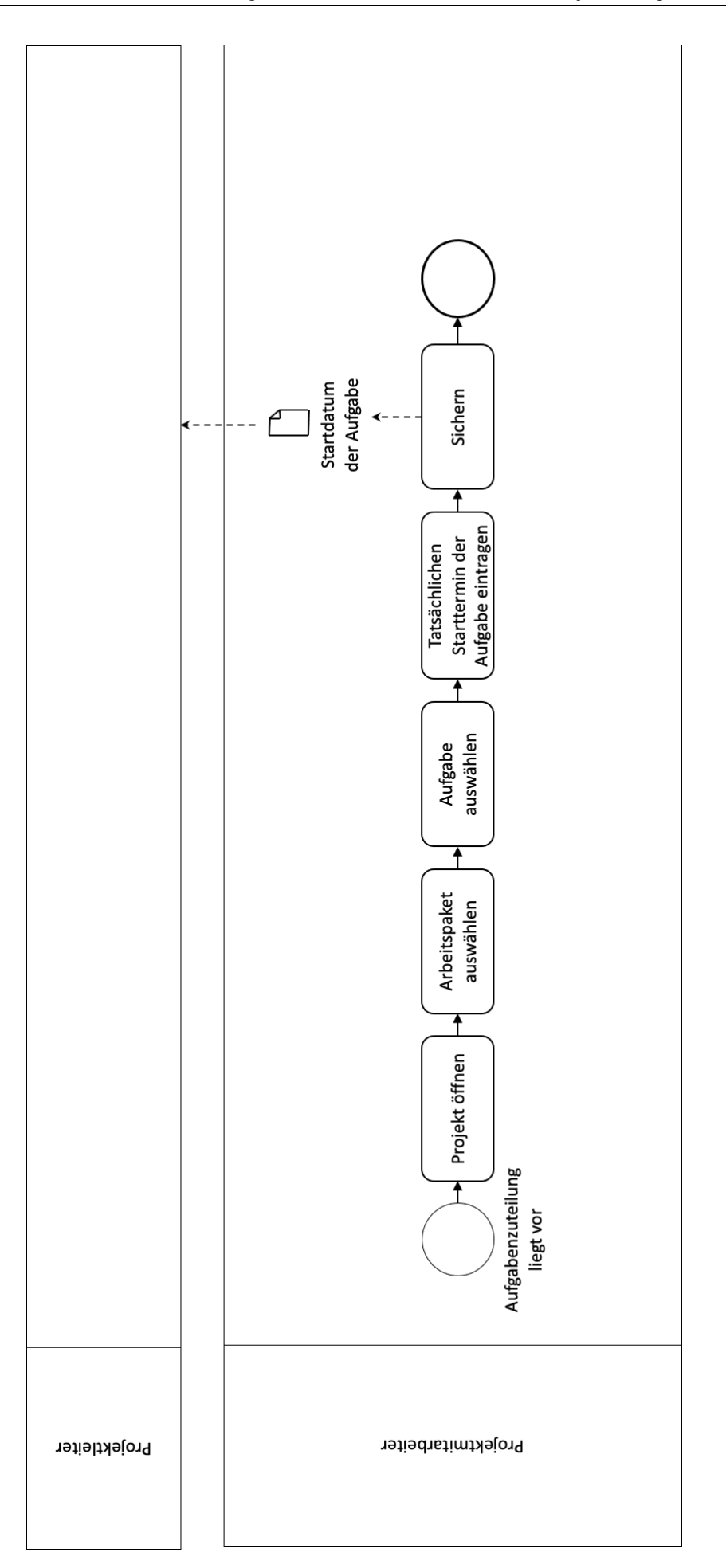

<span id="page-47-0"></span>Abbildung 15: Beginn einer Aufgabe zurückmelden

<span id="page-48-0"></span>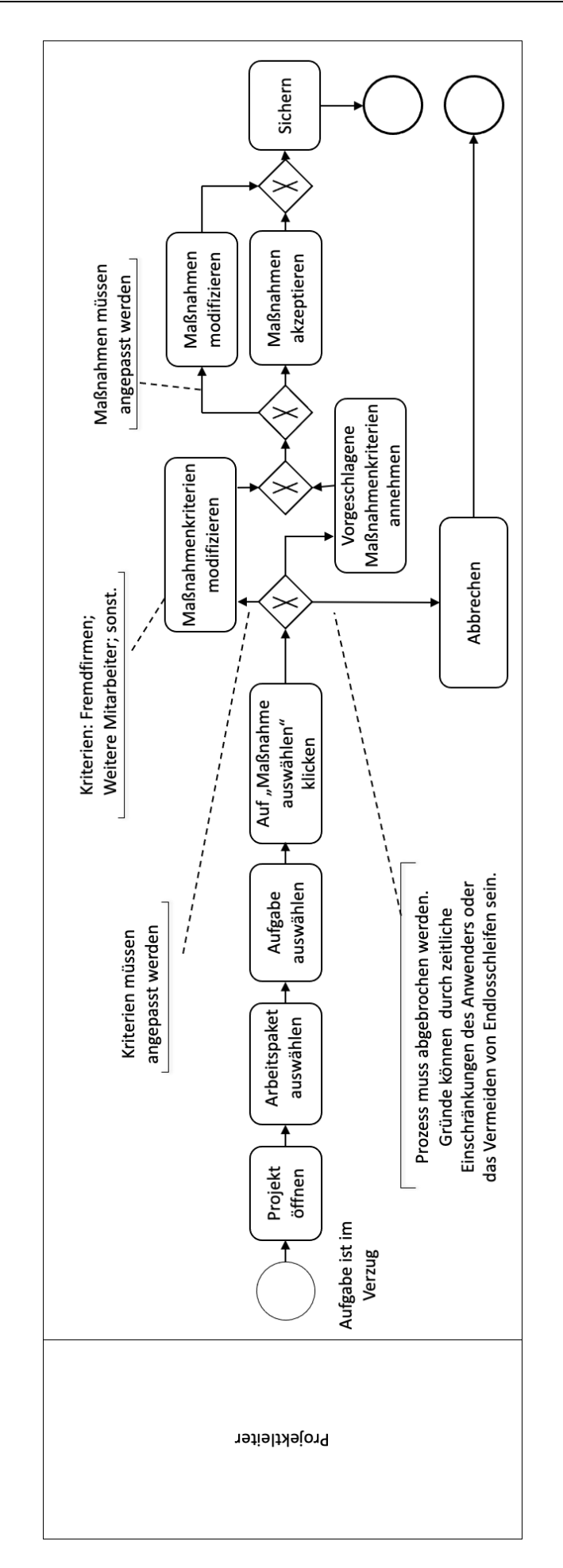

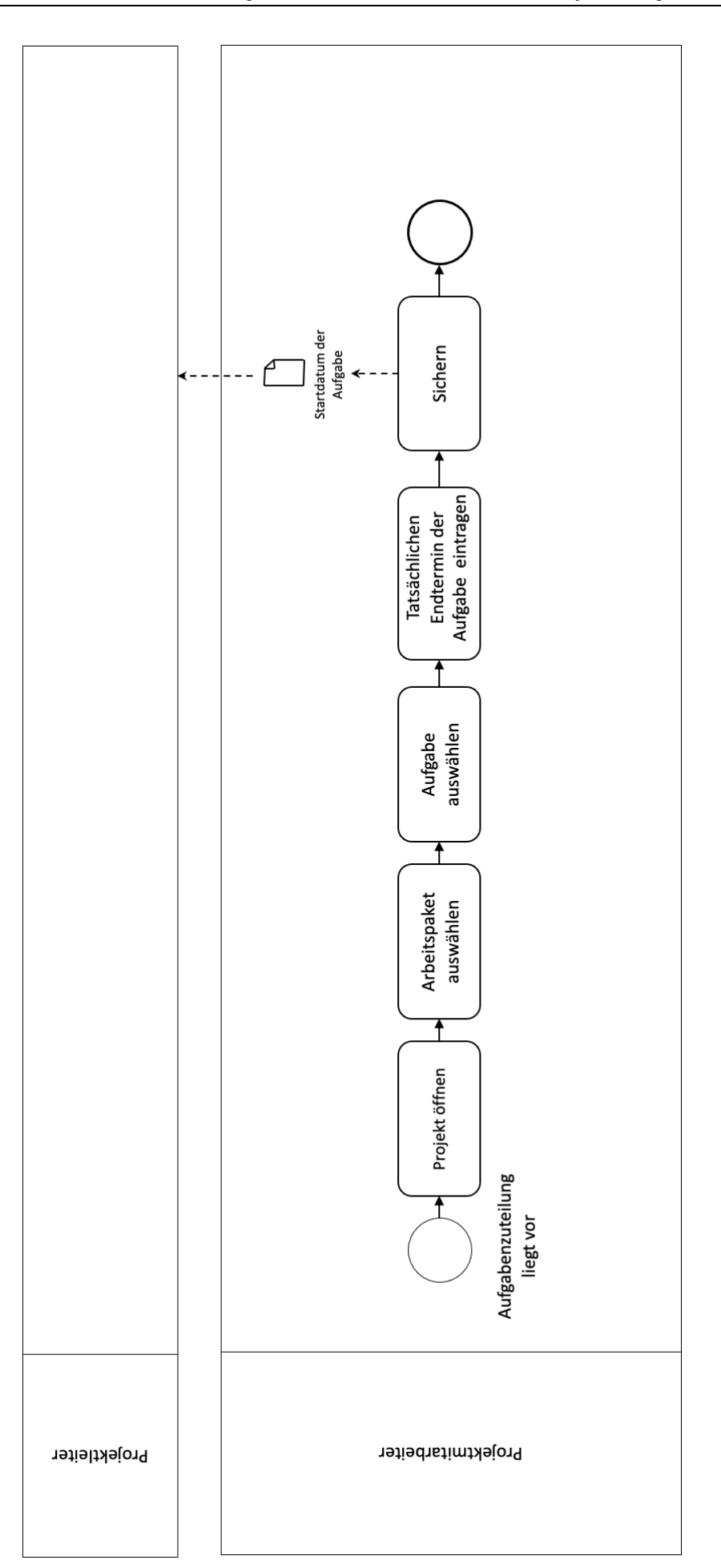

<span id="page-49-0"></span>Abbildung 17: Ende einer Aufgabe zurückmelden

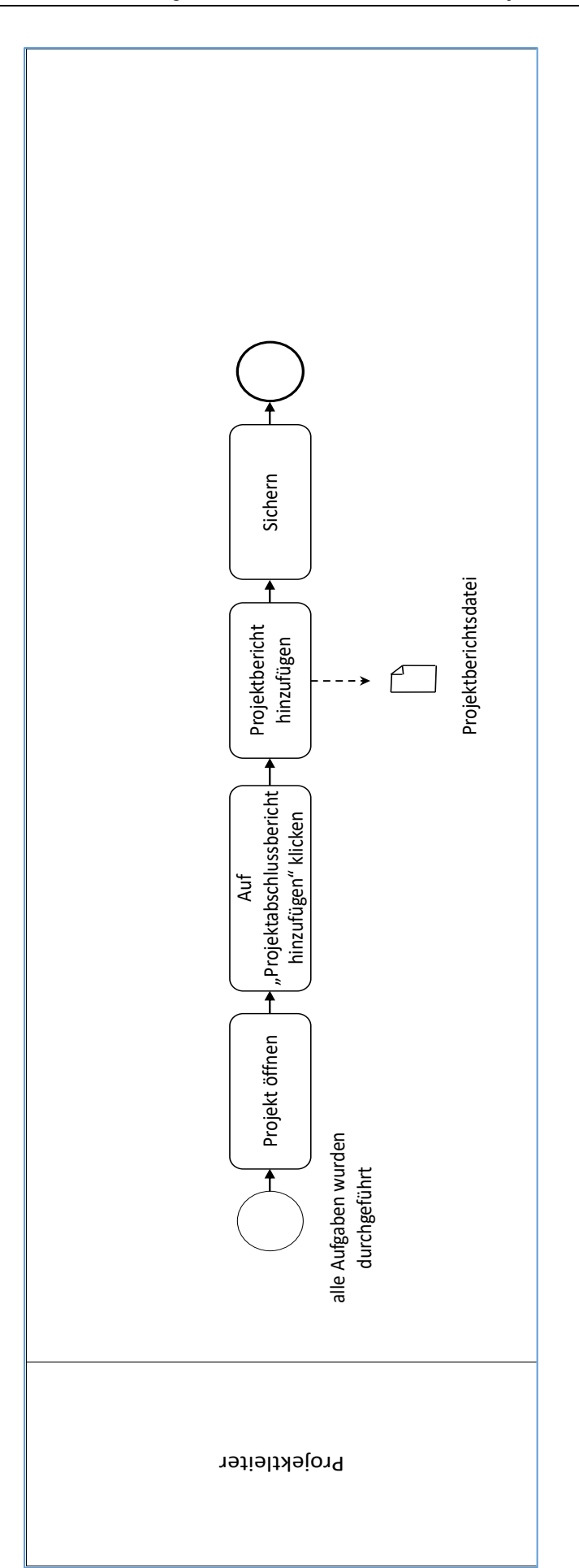

<span id="page-50-0"></span>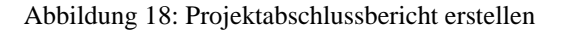

# **4 Vergleich der Use Cases mit dem KI-Tool jCORA für ontologiegestütztes Case-based Reasoning**

Im Folgenden wird geprüft, ob die Use Cases aus Kapitel 3.2 mittels des in Kapitel 2.3 vorgestellten KI-Tools jCORA für ontologiegestütztes Case-based Reasoning realisiert werden können.<sup>75</sup> Dabei wird in exemplarischer Weise auf die Funktionen "Referenzen nutzen", "neues Projekt anlegen", "Personen auswählen", "Projektabschlussbericht erstellen" und "Aufgaben planen und abwickeln" eingegangen. Die ausgewählten Funktionen spiegeln die Kernaspekte der dargestellten Use Cases wider. Durch die Zusammenfassung der einzelnen Use Cases nach Funktionen sind eine kritische Betrachtung der derzeit realisierten technischen Fähigkeiten des KI-Tools jCORA sowie Ausblicke auf seine Entwicklungspotenziale.

| Funktion                               | jCORA kann die<br>Funktion ausfüh-<br>ren | jCORA kann den<br>Nutzer bei der<br>Funktion unter-<br>stützen | jCORA kann<br>den Nutzer<br>nicht unter-<br>stützen | Use Case     |
|----------------------------------------|-------------------------------------------|----------------------------------------------------------------|-----------------------------------------------------|--------------|
| Referenzprojekte<br>nutzen             |                                           | $\mathbf{x}$                                                   |                                                     | 1, 2, 5      |
| neues Projekt<br>anlegen               | $\mathbf{X}$                              |                                                                |                                                     | 3            |
| Personal<br>auswählen                  |                                           | $\mathbf{X}$                                                   |                                                     | 4, 6, 7      |
| Projektabschluss-<br>bericht erstellen |                                           | $\mathbf{x}$                                                   |                                                     | 12           |
| Aufgaben planen<br>und durchführen     |                                           |                                                                | X                                                   | 8, 9, 10, 11 |

Tabelle 13: Fähigkeiten des KI-Tools jCORA

<span id="page-51-0"></span>Der in der Kurzbeschreibung in Use Case 1 "Projektreferenzen auswählen" beschriebene Rückgriff auf möglichst ähnliche alte Projekte (Referenzprojekte) kann durch jCORA teilweise ausgeführt werden. Hierfür müssen jedoch bereits durchgeführte, alte Projekte in der Projektwissensbank ("Fallbasis") gespeichert sein.<sup>76</sup> Ein Nutzer<sup>77</sup> des KI-Tools jCORA kann über die integrierte Suchfunktion gezielt nach ähnlichen Projekten suchen. Die Suchfunktion in jCORA unterstützt aber bisher nur die Suche nach einer Fall-ID<sup>78</sup> und nicht, wie im Use Case 1 "Referenzprojekte auswählen" dargestellt, die Suche anhand von Kriterien, wie z. B. Branche, Region oder Projekttyp.

<sup>75)</sup> Der Vergleich zwischen den betrieblichen Anwendungsfällen (Use Cases) und jCORA orientiert sich an eigenen Erfahrungen der (Haupt-)Autor(inn)en dieses Projektberichts. Hierbei wurde mit der jCORA-Version v1.2.1 gearbeitet. Im Hinblick auf die in diesem Projektbericht fokussierten speziellen Funktionen deckt sich die Funktionalität der jCORA-Version v1.2.1 mit der gegenwärtig aktuellen jCORA-Version v1.2.6.

<sup>76)</sup> Voraussetzung hierfür ist eine hinterlegte Domänenontologie, die mit einem externen Ontologie-Editor, wie z. B. Protégé, erstellt wurde.

<sup>77)</sup> Der Nutzer kann in diesem Fall der Vertriebsleiter, der Projektleiter oder ein Projektmitarbeiter sein, der das KI-Tool jCORA nutzt.

<sup>78)</sup> Die Fall-ID entspricht dem Namen eines Projekts, unter dem das Projekt im KI-Tool jCORA gespeichert ist.

Alternativ lässt sich mittels einer Ähnlichkeitsermittlung auf bereits durchgeführte, alte Projekte zurückgreifen, indem jCORA die Ähnlichkeit eines neuen Projekts zu alten Projekten ermittelt. Hierbei ist es möglich, eine prozentuale Mindestähnlichkeit festzulegen. Wenn Ergebnisse mit prozentualer Mindestähnlichkeit vorhanden sind, kann auf bereits durchgeführte und gespeicherte, alte Projekte zurückgegriffen werden und sie lassen sich dem Nutzer des KI-Tools anzeigen. Durch die visuelle Darstellung des Fallgraphs können sich der Nutzer sowie der Kunde einen Überblick über das jeweilige alte Projekt verschaffen.<sup>79</sup> Dies ist vor allem für die Darstellung von Referenzprojekten zweckmäßig. Wenn es keine hinreichend ähnlichen, bereits durchgeführten, alten Projekte in dem Unternehmen gibt, können dem Nutzer keine hinreichend ähnlichen Referenzprojekte angezeigt werden.

Durch das Auswerten bereits durchgeführter Projekte können neue Projekte geplant werden. Vorteilhaft hierbei ist, dass auf Erfahrungswissen von bereits durchgeführten Projekten zurückgegriffen werden kann und die Planung aufgrund dieses Rückgriffs mutmaßlich effizienter<sup>80</sup> gestaltet werden kann. Die Planung kann jedoch das KI-Tool jCORA nicht allein übernehmen, sondern muss durch den Nutzer vorgenommen werden. Das KI-Tool jCORA dient lediglich zur Unterstützung, um den Arbeitsaufwand anhand bereits durchgeführter Projekte besser abzuschätzen. Somit kann der in Use Case 2 "Arbeitsaufwand abschätzen" beschriebene Anwendungsfall nicht durch jCORA allein umgesetzt werden.<sup>81</sup> Die Referenzprojekte unterstützen lediglich den Nutzer bei der Planung des neuen Projekts.

Eine zeitliche Priorisierung von Aufgaben, wie in Use Case 8 beschrieben, durch eine Schaltfläche "Aufgaben zeitlich priorisieren", ist derzeit im KI-Tool jCORA nicht vorhanden. Somit kann eine Priorisierung von Aufgaben nach Relevanz mit jCORA derzeit nicht umgesetzt werden. Eine automatische Rückmeldung bei Beginn oder Ende der Aufgaben, wie in Use Case 9 bzw. Use Case 11 beschrieben, kann mit jCORA nicht erfolgen. Auch die in Use Case 10 beschriebenen Gegenmaßnahmen können nicht von jCORA direkt umgesetzt werden. Jedoch können durch den Rückgriff auf bereits durchgeführte Projekte einige Gegenmaßnahmen abgeleitet werden, z. B. indem konkrete Instanzen gesucht werden, die einen Bezug zu möglichen Gegenmaßnahmen haben. Somit kann jCORA den Nutzer bei einer solchen Entscheidung über Gegenmaßnahmen unterstützen.

Darüber hinaus wird geprüft, ob die Funktion "neues Projekt anlegen" mit dem KI-Tool jCORA durchgeführt werden kann. In jCORA lassen sich für einen neuen Fall ("Projekt") die beschriebenen Projektgrunddaten, wie z. B. Kundendaten oder der Projekttyp, angelegt werden. Voraussetzung hierfür ist, dass eine Domänenontologie, die alle sprachlichen Ausdrucksmittel, die für eine Fallerstellung ("Projektbeschreibung") für das Unternehmen benötigt werden, in jCORA hinterlegt ist.<sup>82</sup> Wenn diese Voraussetzung erfüllt ist, kann in jCORA unter der Projektbeschreibung ein neues Projekt eingerichtet werden, indem – ähnlich wie in Use Case 3 "Projektgrunddaten anlegen" beschrieben – Projektgrunddaten mithilfe von jCORA angelegt werden.

Außerdem wird geprüft, ob die Funktion "Personal auswählen" durch das KI-Tool jCORA erfüllt werden kann. Wie in Use Case 4 "Projektleiter auswählen", Use Case 6 "Mitarbeiterqualifikationen bestimmen" und Use Case 7 "Projektmitarbeiter auswählen" beschrieben, kann jCORA helfen, qua-

<sup>79)</sup> Jedoch ist hierbei zu prüfen, ob der jeweilige Personenkreis berechtigt ist, insbesondere unter Achtung des Datenschutzes, die jeweiligen Informationen zu sehen. Für die Darstellung für den Kunden können z. B. vorher alle zu schützenden unternehmensbezogenen Daten anonymisiert werden.

<sup>80)</sup> Effizienz wird an dieser Stelle als Output-Input-Relation betrachtet. Als Effizienzkriterium dient die benötigte Zeit (Input) für das Auffinden (Output) eines alten Projekts, das eine im Einzelfall festzulegende Mindestähnlichkeit zum neuen Projekt aufweist. Der angestrebte Output wird durch die im Einzelfall festzulegende Mindestähnlichkeit in Form eines Satisfizierungsziels präzisiert.

<sup>81)</sup> Durch die fehlenden Adaptionsregeln in jCORA kann hier lediglich unterstützend gewirkt werden. Eine automatische Anpassung mittels Adaptionsregeln kann gegenwärtig, die bereits beschriebene Nulladaption ausgenommen (die jedoch keine "echte" Adaption darstellt), nicht geleistet werden.

<sup>82)</sup> Dabei ist es wichtig, dass die Domänenontologie für neue Projekte kontinuierlich erweitert wird.

lifizierte Mitarbeiter für ein Projekt auszuwählen. Die in den essenziellen Schritten aufgeführten Reaktionen der Systemumgebung, die in Use Case 4 "Projektleiter auswählen" aufgeführt sind, lassen sich mit der Schaltfläche "Verantwortung hinzufügen" in jCORA derzeit nicht realisieren. Auch eine Anpassung der Auswahlkriterien für Mitarbeiter an kundenindividuelle Anforderungen durch den Projektleiter lässt sich derzeit im KI-Tool jCORA nicht umsetzen.

Eine Schaltfläche, in der mehrere Qualifikationen ausgewählt werden können, existiert derzeit im KI-Tool jCORA nicht. Jedoch kann in jCORA ein Fall erstellt werden, in dem alle Qualifikationen der jeweiligen Mitarbeiter erfasst werden.<sup>83</sup> So kann der Vertriebsleiter bei der Auswahl eines Projektleiters unterstützt werden. Dies gilt äquivalent für die Auswahl des Projektteams.

Ein Beispiel<sup>84</sup>, wie jCORA bei der Auswahl vom Projektmitarbeitern unterstützen kann, wird in dem Fall verdeutlicht, der in Abbildung 19 auf der nächsten Seite dargestellt ist. Das Beispiel beschreibt einen Fall, wie Mitarbeiterqualifikationen in jCORA hinterlegt werden können. Dieser Fall beinhaltet drei fiktive Mitarbeiter mit verschiedenen Kompetenzen. Aufgeführt sind Softwarekompetenzen, Kompetenzen für Projektmanagement-Software, Sprachkompetenzen sowie Projekterfahrungen in verschiedenen Branchen. In diesem Beispiel sowie die Softwarekompetenz "Java" sowie die Kompetenzen für die Projektmanagement-Softwares "Kanban", "Scrum" und "Teamleader" aufgeführt. Als Sprachkompetenzen sind beispielhaft die Sprachen "Deutsch", "Englisch", "Chinesisch" und "Polnisch" aufgeführt. Diese könnten darüber hinaus z. B. durch verschiedene Zertifikate belegt oder mit einer Niveaustufe der Sprachkompetenz, wie etwa "Englisch C1" oder auch "Deutsch C2", hinterlegt sein. Die Mitarbeiter können Projekterfahrung im Handel, der IT-Branche oder dem Transportwesen aufweisen. Außerdem kann hinterlegt werden, an welchem Standort die Mitarbeiter jeweils tätig sind. Alle Kompetenzen können je nach Unternehmen angepasst und je nach Bedarf erweitert werden.

<sup>83)</sup> Dies können z. B. Sprachkompetenzen, IT-Kompetenzen oder Systemkenntnisse sein.

<sup>84)</sup> Es sei jedoch angemerkt, dass das nachfolgend skizzierte Beispiel nicht der "klassischen" Nutzung eines ontologiegestützten CBR-Systems entspricht, da ein solcher Fall nicht dazu genutzt werden kann, einen ähnlichsten alten Fall ("Projekt") zu finden. Vielmehr kann ein solcher Fall als eine Art Mitarbeiterkompetenzdatenbank dienen.

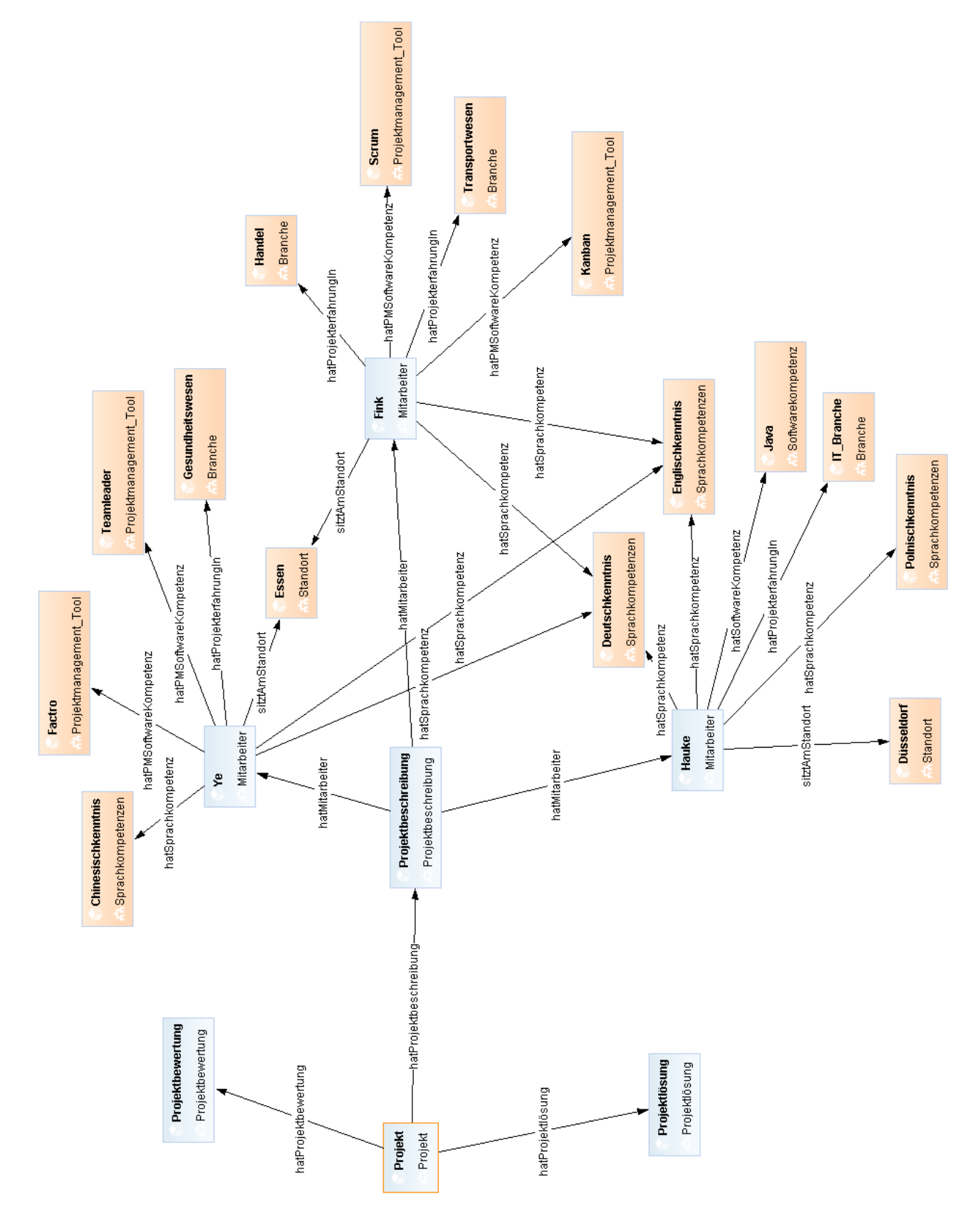

Abbildung 19: Beispielhafte Modellierung eines "Mitarbeiter-Falls" im KI-Tool jCORA

<span id="page-54-0"></span>Außerdem können im KI-Tool jCORA einzelne Qualifikationen in einer Suchleiste für Instanzen gesucht und angezeigt werden. Dies wird in Abbildung 20verdeutlicht, in der die Suche nach einem Projektmitarbeiter mit Erfahrung in der IT-Branche dargestellt ist. Jedoch kann jCORA derzeit nur nach einer Instanz suchen und nicht zeitgleich nach mehreren Instanzen.

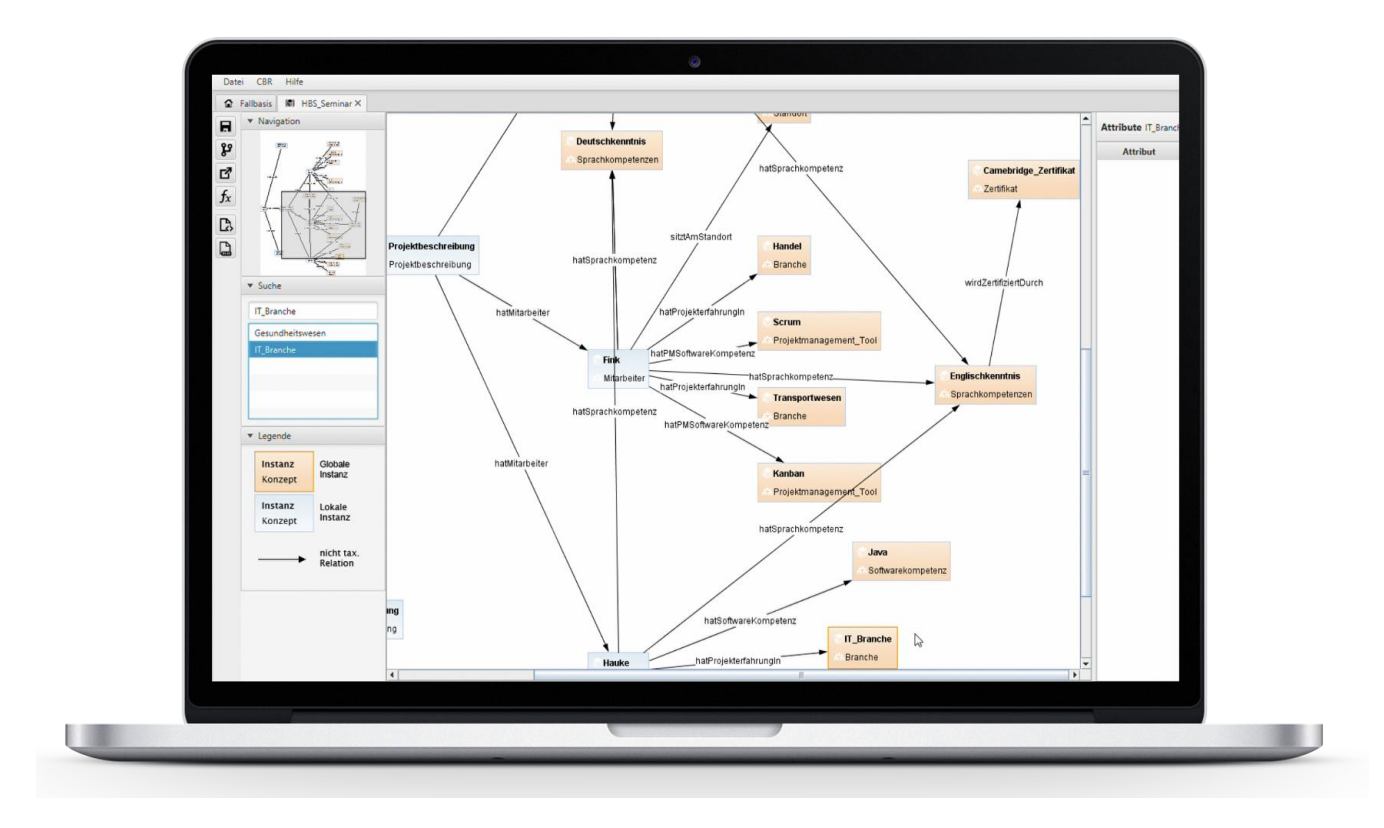

Abbildung 20: Suchfunktion in jCORA für die Suche nach Instanzen

<span id="page-55-0"></span>Ein automatischer Vorschlag von Mitarbeitern mit gesuchter Qualifikation ist mittels jCORA derzeit nicht möglich. Eine automatische Benachrichtigung an die involvierten Personen, wie in Use Case 4 "Projektleiter auswählen" und in Use Case 6 "Mitarbeiterqualifikationen bestimmen" beschrieben, lässt sich durch jCORA derzeit nicht umsetzen. Somit kann kein Vorschlag durch jCORA erfolgen. Jedoch kann durch einen angelegten Fall mit allen Qualifikationen der Projektleiter und der Projektmitarbeiter die Auswahl von Personen unterstützt werden.

Für die Funktion "Projektabschlussbericht erstellen" hat der Nutzer im KI-Tool jCORA die Möglichkeit, neben der Projektbeschreibung auch eine Projektlösung und eine Projektbewertung einzutragen. Die erstellten Lessons Learned, welche in Use Case 12 "Projektabschlussbericht erstellen" thematisiert werden, können in jCORA in der Projektbewertung hinterlegt werden. Im Anschluss kann der Nutzer die Bewertung für das abgeschlossene Projekt speichern. Somit steht das Projekt für zukünftige Projekte inklusiv Lessons Learned zur Verfügung und kann für neue Projekte als Referenzprojekt wiederverwendet werden.

Bei der Funktion "Aufgabe planen und abwickeln", wie in Use Case 8 "Aufgaben zeitlich priorisieren", Use Case 9 "Beginn der Aufgaben zurückmelden", Use Case 10 "Gegenmaßnahme wählen" und Use Case 11 "Ende einer Aufgabe zurückmelden" beschrieben, kann das KI-Tool jCORA seinen Nutzer gegenwärtig nicht unterstützen.

Voraussetzung für die Nutzung des KI-Tools jCORA ist eine möglichst vollständige, für ein Unternehmen spezifische Domänenontologie, die in jCORA hinterlegt sein muss. Außerdem sollte die Domänenontologie kontinuierlich angepasst werden, sodass dem Nutzer des KI-Tools immer alle sprachlichen Ausdrucksmittel zur Verfügung stehen, die für die Projektbeschreibungen, Projektlösungen und Projektbewertungen benötigt werden.

# **5 Kritische Würdigung der Ergebnisse**

Dieser Projektbericht unterliegt einigen Annahmen sowie Einschränkungen, die kritisch betrachtet werden müssen.

In den dargestellten Use Cases wurde stets die Annahme getroffen, dass eine Projektwissensbank mit ausreichendem Wissen, insbesondere Erfahrungswissen, zu alten, bereits durchgeführten Projekten vorhanden ist. Jedoch kann dies kritisch gesehen werden, da diese Annahme gleichzeitig eine essenzielle Voraussetzung für eine Nutzung des KI-Tools jCORA darstellt. Einerseits muss eine ausreichende<sup>85</sup> Wissensbasis im Vorfeld vorliegen. Anderseits besteht die Schwierigkeit darin, dass die Einführung eines KI-Tools zur Wiederverwendung von Erfahrungswissen mit erheblichen Investitionen verbunden sein kann. <sup>86</sup> Selbst bei einer vorliegenden Projektwissensbank sind Investitionen in Personal mit technischem Fachwissen über Datentransformationen sowie über die Einspeisung von Daten über Erfahrungswissen in das KI-Tool erforderlich.<sup>87</sup>

Erschwert werden könnte die Implementierung des KI-Tools jCORA dadurch, dass einige Projektmanager im Vorfeld keinen Mehrwert hinsichtlich der Unterstützung durch ein solches KI-Tool sehen. Dies gepaart mit dem Aufwand für die Implementierung führt dazu, dass diese Projektmanager die Nutzung nicht in Betracht ziehen könnten. 88

Weiterhin ist fraglich, ob das KI-Tool jCORA eine unterstützende Wirkung in allen Phasen des Projektmanagements anzubieten vermag. Zwar wird eine Orientierung an den Vorgaben von DIN 69901- 2 bzw. DIN 69901-5 angestrebt, wodurch die Effizienz des gesamten Projektmanagementprozesses verbessert werden kann. Dennoch könnte der Einsatz des KI-Tools zu Schwierigkeiten führen.<sup>89</sup> Eine Erklärung für eine solche Schwierigkeit liegt im Charakter eines Projekts selbst. Projektmanager sind in frühen Stadien des Projekts vielleicht dazu geneigt, die Unterstützung eines KI-Tools in Anspruch zu nehmen, jedoch steigt mit der voranschreitenden Projektdurchführung auch die personelle sowie die zeitliche Auslastung, sodass die Pflege des KI-Tools mit neuen Daten darunter leiden könnte.<sup>90</sup> Dies könnte dazu führen, dass langfristig die Nutzung des KI-Tools in späteren Phasen des Projektmanagements unattraktiv wird, wenn die Datengrundlage nur niedrige Aktualität und geringen Umfang aufweist.

Ergänzend muss die Einschränkung erwähnt werden, dass zwar eine Orientierung an den Projektmanagementphasen vorliegt, diese jedoch nicht vollumfänglich abgebildet wurden. So wurden beispielsweise Kostenkalkulationen, mögliche Änderungen im Projektablauf sowie diverse Kommunikationsstränge unter verschiedenen Abteilungen nicht berücksichtigt. Ebenso ist es wichtig zu verstehen, dass die alleinige Orientierung an typischen Projektmanagementphasen den Bedürfnissen eines Unternehmens mit hoher Wahrscheinlichkeit nicht gerecht wird.<sup>91</sup>

Ebenso ist zu berücksichtigen, dass zur Vereinfachung der Use Cases eine Reihe von potenziell in Projekten agierenden Akteuren nicht berücksichtigt wurde. Diese Einschränkung stellt eine Komplexitätsreduktion der Akteursbeziehungen realer Projekte dar und muss bei der Anwendung der Use Cases in der betrieblichen Praxis des Projektmanagements berücksichtigt werden.

<sup>85)</sup> Im Extremfall könnte eine Projektwissensbank bestehend aus lediglich einem Projekt ausreichen, um ein Projekt mit der gewünschten Mindestähnlichkeit ermitteln zu können. Die Wahrscheinlichkeit, dass ein hinreichend ähnliches Projekt vorliegt, steigt jedoch mit der Anzahl der in der Projektwissensbank gespeicherten Projekte. Daher empfiehlt sich in der betrieblichen Praxis das Anlegen einer möglichst umfassenden Projektwissensbank.

<sup>86)</sup> Vgl. RAZ/MICHAEL (2001), S. 10.

<sup>87)</sup> Vgl. KRISHNAMURTHY (2003), S. 52.

<sup>88)</sup> Vgl. RAZ/MICHAEL (2001), S. 14.

<sup>89)</sup> Vgl. PEREIRA/GONÇALVES/VON WANGENHEIM et al**.** (2013), S. 190.

<sup>90)</sup> Vgl. RAZ/MICHAEL (2001), S. 9.

<sup>91)</sup> Vgl. STOSHIKJ/KRYVINSKA/STRAUSS (2014), S. 37.

Da Projektmanagement-Methoden und Projektabläufe in verschiedenen Branchen und Unternehmen oftmals unterschiedlich ausfallen, ist mutmaßlich eine individuelle Anpassung der Use Cases an die spezifischen Unternehmensbedürfnisse notwendig, um die aufgezeigten allgemeinen Einsatzpotenziale eines ontologiegestützten Case-based-Reasoning-Systems einzelfallspezifisch zu konkretisieren.

## **6 Fazit**

Mit dem hier vorgelegte Projektbericht zum Thema "Erstellung und kritische Analyse von Use Cases für Anwendungen von KI-Tools im betrieblichen Projektmanagement – mit Fokussierung auf die "intelligente" Wiederverwendung von projektbezogenem Erfahrungswissen" wurde das Ziel verfolgt, anhand von Use Cases aufzuzeigen, wie sich das Projektmanagement mithilfe eines KI-Tools in der betrieblichen Praxis unterstützen lässt. Der Fokus lag auf der Wiederverwendung von Erfahrungswissen im betrieblichen Projektmanagement.

Der Projektbericht verdeutlicht, dass der Einsatz eines KI-Tools die betriebliche Praxis hinsichtlich aller Funktionen des Projektmanagements zu unterstützen vermag. Einerseits können die mehrfach thematisierten Projektmanagementphasen – Initialisierung, Definition, Planung, Steuerung und Abschluss – auf Basis des gesammelten und im KI-Tool gespeicherten Erfahrungswissens effizienter gestaltet werden. Andererseits verhindert das KI-Tool Wissensverlust bei hoher Mitarbeiterfluktuation, sodass das in Projekten gesammelte Erfahrungswissen zur Generierung eines Wettbewerbsvorteils des "projektorientierten" Unternehmens wiederverwendet werden kann.

Das Verwenden von Use Cases als Methode reduziert die überwiegend technische Ausrichtung der Darstellung von KI-Tools und ihrer Fähigkeiten, sodass auch eine nicht technisch-affine Zielgruppe, wie z. B. Projekt-Manager, anhand von Anwendungsfällen an die Nutzung eines KI-Tools herangeführt werden kann. In Use Cases wird eine zielorientierte Vorgehensweise bei Geschäftsprozessen zur Bewältigung betrieblicher Aufgaben verdeutlicht. Ihre Beliebtheit liegt insbesondere in der übersichtlich strukturierten Darstellung der beschriebenen Prozessabläufe. Auf diese Weise können sich Praktiker einen schnellen Eindruck verschaffen und bei Interesse einzelne Schritte im Detail vertiefen. Die Verbindungen der einzelnen Use Cases wurden anhand der grafischen Modellierungssprache BPMN veranschaulicht.

Anschließend wurden die Use Cases (für ein fiktives KI-Tool) mit dem prototypischen KI-Tool jCORA für ein ontologiegestütztes Case-based-Reasoning-System verglichen. Der Vergleich fokussierte sich auf die Funktionen "Referenzprojekte nutzen", "neues Projekt anlegen", "Personal auswählen", Projektabschlussbericht erstellen" und "Aufgabe planen und abwickeln" erläutert. Dieser Vergleich verdeutlicht, dass das KI-Tool jCORA die Funktion "neues Projekt anlegen" ausführen kann. Bei den Funktionen "Referenzprojekte nutzen", "Personal auswählen" und "Projektabschlussbericht erstellen" kann jCORA den Anwender lediglich unterstützen. Hinsichtlich der Funktion "Aufgaben planen und abwickeln" ist jCORA derzeit jedoch nicht in der Lage, den Nutzer zu unterstützen. Somit weist das KI-Tool jCORA gegenwärtig insgesamt mehr eine unterstützende als eine autonome Ausführungs-Funktion auf und ist hinsichtlich der vorgenannten Funktionen als ausbaufähig einzustufen.

In weiteren Forschungsarbeiten könnte geprüft werden, ob die beschriebenen Use Cases von einer anderen Software besser unterstützt werden können. Außerdem sollte das KI-Tool jCORA im Hinblick auf die Erfüllung der Use Cases weiterentwickelt werden.

# **Literaturverzeichnis**

Vorbemerkungen:

- Alle Quellen werden im Literaturverzeichnis wie folgt aufgeführt: In der ersten Zeile wird der *Referenztitel* der Quelle angegeben. Er entspricht der Form, die im Text Verwendung findet, wenn auf die Quelle hingewiesen wird.
- Bei der Vergabe der Referenztitel wird bei *einem* Autor dessen Nachname, gefolgt von dem Erscheinungsjahr der Quelle in Klammern, verwendet. Existieren *zwei* oder *drei* Autoren, werden diese getrennt von einem Schrägstrich ("/") aufgeführt. Bei mindestens *vier Autoren werden nur* die ersten drei Autoren mit dem Zusatz "et al." aufgeführt.
- Zu *Internetquellen* wird die dafür verantwortliche Instanz aufgeführt. Dies können sowohl natürliche als auch juristische Personen sein. Für Internetquellen werden die zum Zugriffsdatum gültige Internetadresse (URL) und das Zugriffsdatum angegeben.

## **AAMODT/PLAZA (1994)**

Aamodt, A.; Plaza, E.: Case-Based Reasoning: Foundational Issues, Methodological Variations, and System Approaches. In: AI Communications, Vol. 7 (1994), No. 1, S. 39-59.

## **ALLWEYER (2020)**

Allweyer, T.: BPMN 2.0 – Business Process Model and Notation: Einführung in den Standard für die Geschäftsprozessmodellierung. 4. Aufl., Norderstedt 2020.

## **ARMOUR/MILLER (2021)**

Armour, F.; Miller, G.: Advanced Use Case Modeling – Software Systems. Boston - San Francisco - New York et al. 2021.

## **BEA/SCHEURER/HESSELMANN (2020)**

Bea, F. X.; Scheurer, S.; Hesselmann, S.: Projektmanagement. 3. Aufl., München 2020.

## **BEIERLE/KERN-ISBERNER (2019)**

Beierle, C.; Kern-Isberner, G.: Methoden wissensbasierter Systeme – Grundlagen, Algorithmen, Anwendungen. 6. Aufl., Wiesbaden 2019.

## **BERGENRODT/KOWALSKI/ZELEWSKI (2015)**

Bergenrodt, D.; Kowalski, M.; Zelewski, S.: Prototypische Implementierung des ontologiegestützten CBR-Tools jCORA. In: Zelewski, S.; Akca, N.; Kowalski, S. (Hrsg.): Organisatorische Innovationen mit Good Governance und Semantic Knowledge Management in Logistik-Netzwerken – Wissenschaftliche Grundlagen und Praxisanwendungen. Berlin 2015, S. 475-553.

## **BERGMANN/GARRECHT (2016)**

Bergmann, R.; Garrecht, M.: Organisation und Projektmanagement. 2. Aufl., Berlin - Heidelberg 2016.

## **BITTNER/SPANCE (2003)**

Bittner, K.; Spence, I.: Use case modeling. Boston 2003.

## **COCKBURN (2010)**

Cockburn, A.: Use Cases effektiv erstellen. Heidelberg 2010.

## **DIN e. V., DIN 69901-2:2009-01 (2009)**

DIN e.V., DIN 69901-2:2009-01: Projektmanagement – Projektmanagementsysteme – Teil 2: Prozesse, Prozessmodell. Berlin 2009.

### **DIN e.V., DIN 69901-5:2009-01 (2009)**

DIN e.V., DIN 69901-5:2009-01: Projektmanagement – Projektmanagementsysteme – Teil 5: Begriffe. Berlin 2009.

### **DREWS/HILLEBRAND/KÄRNER et al. (2016)**

Drews, G.; Hillebrand, N.; Kärner, M.; Peipe, S.; Rohrschneider, U.: Praxishandbuch Projektmanagement. 2. Aufl., Freiburg – München 2016.

## **FELKAI/BEIDERWIEDEN (2015)**

Felkai, R.; Beiderwieden, A.: Projektmanagement für technische Projekte – Ein Leitfaden für Studium und Beruf. 3. Aufl., Wiesbaden 2015.

### **FREUDENTHALER (2012)**

Freudenthaler, B.: Case-based Reasoning (CBR) – Grundlagen und ausgewählte Anwendungsgebiete des fallbasierten Schließens. 2. Aufl., Saarbrücken 2012.

### **FIEDLER (2020)**

Fiedler, R.: Controlling von Projekten – Mit konkreten Beispielen aus der Unternehmenspraxis – Alle controllingrelevanten Aspekte der Projektplanung, Projektsteuerung und Projektkontrolle. 8. Aufl., Wiesbaden 2020.

### **GÖPFERT/LINDENBACH (2013)**

Göpfert, J.; Lindenbach, H.: Geschäftsprozessmodellierung mit BPMN 2.0 – Business Process Model and Notation. München 2013.

### **GRUBER (1993)**

Gruber, T. R.: A Translation Approach to Portable Ontology Specifications. In: Knowledge Acquisition, Vol. 5 (1993), No. 2, S. 199-220.

### **ISO/IEC (2013)**

ISO/IEC 19510:2013: Information technology – Object Management Group Business Process Model and Notation. Genf 2013.

## **JACOBSON/CHRISTERSON/JONSSON et al. (1996)**

Jacobson, I.; Christerson, M.; Jonsson, P.; Övergaard, G.: Object-Oriented Software Engineering – A Use Case Driven Approach. Nachdruck, Harlow 1996.

## **KOWALSKI/BERGENRODT/ZELEWSKI (2015)**

Kowalski, M.; Bergenrodt, D.; Zelewski, S.: Prototypische Implementierung des ontologiegestützten CBR-Tools mit jColibri. In: Zelewski, S.; Akca, N.; Kowalski, M. (Hrsg.): Organisatorische Innovationen mit Good Governance und Semantic Knowledge Management in Logistik-Netzwerken – Wissenschaftliche Grundlagen und Praxisanwendungen. Berlin 2015, S. 415-474.

#### **KRISHNAMURTHY (2003)**

Krishnamurthy, S.: A Managerial Overview of Open Source Software. In: Business Horizons, Vol. 46 (2003), No. 5, S. 47-56.

## **LITKE/KUNOW/SCHULZ-WIMMER (2018)**

Litke, H. D.; Kunow, I.; Schulz-Wimmer, H.: Projektmanagement. 4. Aufl., Freiburg 2018.

## **MÜLLER/ROGGE-SOLTI (2011)**

Müller, R.; Rogge-Solti, A.: BPMN for Healthcare Processes. In: Proceedings of the 3rd Central-European Workshop on Services and their Composition. CEUR Workshop Proceedings, Vol. 705. Karlsruhe 2011, S. 65-72.

## **PEREIRA/GONÇALVES/VON WANGENHEIM et al. (2013)**

Pereira, A.; Gonçalves, R.; von Wangenheim, C.; Buglione, L.: Comparison of open source tools for project management. In: International Journal of Software Engineering and Knowledge Engineering, Vol. 22 (2013), No. 23, S. 189-209.

#### **POHL (2008)**

Pohl, K.: Requirements Engineering – Grundlagen, Prinzipien, Techniken. 2. Aufl., Heidelberg 2008.

## **RAZ/MICHAEL (2001)**

Raz, T.; Michael, E.: Use and benefits of tools for project risk management. In: International Journal of Project Management, Vol. 1 (2001), No. 19, S. 9-17.

### **RIESBECK/SCHANK (1989)**

Riesbeck, C. K.; Schank, R. C.: Inside Case Based Reasoning. Hillsdale 1989.

### **RUPP (2014)**

Rupp, C.: Requirements-Engineering und -Management – Aus der Praxis von klassisch bis agil. 6. Aufl., München 2014.

## **SCHAGEN/ZELEWSKI/HEEB (2020)**

Schagen, J. P.; Zelewski, S.; Heeb, T.: Erhebung und Analyse der Anforderungen an ein KI-Tool aus der Perspektive der betrieblichen Praxis – mit Fokus auf der Wiederverwendung von Erfahrungswissen im Bereich des betrieblichen Projektmanagements. Institut für Produktion und Industrielles Informationsmanagement, Arbeitsbericht Nr. 47, zugleich KI-LiveS-Projektbericht Nr. 1. Universität Duisburg-Essen (Campus Essen), Essen 2020.

### **SCHAGEN/ZELEWSKI/HASELHOFF et al. (2021)**

Schagen, J. P.; Zelewski, S.; Haselhoff, T.; Schmitz, S.; Heeb, T.: Überblick über potenzielle Quellen für Test- und Evaluierungsdaten eines KI-Labors im Rahmen des KI-LiveS-Projekts. Institut für Produktion und Industrielles Informationsmanagement, Arbeitsbericht Nr. 48, zugleich KI-LiveS-Projektbericht Nr. 2. Universität Duisburg-Essen (Campus Essen), Essen 2021.

#### **STOSHIKJ/KRYVINSKA/STRAUSS (2014)**

Stoshikj, M.; Kryvinska, N.; Strauss, C.: Efficient Managing of Complex Programs with Project Management Services. In: Global Journal of Flexible Systems Management, Vol. 1 (2014), No. 15, S. 25-38.

## **ZELEWSKI (2005)**

Zelewski, S.: Einführung in das Themenfeld "Ontologien" aus informations- und betriebswirtschaftlicher Perspektive. In: Zelewski, S.; Alan, Y; Alparslan, A.; Dittmann, L.; Weichelt, T. (Hrsg.): Ontologiebasierte Kompetenzmanagementsysteme – Grundlagen, Konzepte, Anwendungen. Berlin 2005, S. 115-228.

## **ZELEWSKI/KOWALSKI/BERGENRODT (2015)**

Zelewski, S.; Kowalski, M.; Bergenrodt, D.: Management von Erfahrungswissen aus internationalen Logistik-Projekten mithilfe von Case-based Reasoning. In: Zelewski, S.; Akca, N.; Kowalski, M. (Hrsg): Organisatorische Innovationen mit Good Governance und Semantic Knowledge Management in Logistik-Netzwerken – Wissenschaftliche Grundlagen und Praxisanwendungen. Berlin 2015, S. 229-267.

# **Institut für Produktion und Industrielles Informationsmanagement Universität Duisburg-Essen / Campus Essen**

## **Verzeichnis der Arbeitsberichte (ISSN 1614-0842)**

- Nr. 1: Zelewski, S.: Stickels theoretische Begründung des Produktivitätsparadoxons der Informationstechnik. Universität Essen, Essen 1999.
- Nr. 2: Zelewski, S.: Flexibilitätsorientierte Koordinierung von Produktionsprozessen. Universität Essen, Essen 1999.
- Nr. 3: Zelewski, S.: Ontologien zur Strukturierung von Domänenwissen. Universität Essen, Essen 1999.
- Nr. 4: Siedentopf, J.; Schütte, R.; Zelewski, S.: Wirtschaftsinformatik und Wissenschaftstheorie. Universität Essen, Essen 1999.
- Nr. 5: Fischer, K.; Zelewski, S.: Ontologiebasierte Koordination von Anpassungsplanungen in Produktions- und Logistiknetzwerken mit Multi-Agenten-Systemen. Universität Essen, Essen 1999.
- Nr. 6: Weihermann, A. E.; Wöhlert, K.: Gentechnikakzeptanz und Kommunikationsmaßnahmen in der Lebensmittelindustrie. Universität Essen, Essen 1999.
- Nr. 7: Schütte, R.: Zum Realitätsbezug von Informationsmodellen. Universität Essen, Essen 2000.
- Nr. 8: Zelewski, S.: Erweiterungen eines Losgrößenmodells für betriebliche Entsorgungsprobleme. Universität Essen, Essen 2000.
- Nr. 9: Schütte, R.: Wissen, Zeichen, Information, Daten. Universität Essen, Essen 2000.
- Nr. 10: Hemmert, M.: The Impact of Internationalization and Externalization on the Technology Acquisition Performance of High-Tech Firms. Universität Essen, Essen 2001.
- Nr. 11: Hemmert, M.: Erfolgswirkungen der internationalen Organisation von Technologiegewinnungsaktivitäten. Universität Essen, Essen 2001.
- Nr. 12: Hemmert, M.: Erfolgsfaktoren der Technologiegewinnung von F&E-intensiven Großunternehmen. Universität Essen, Essen 2001.
- Nr. 13: Schütte, R.; Zelewski, S.: Epistemological Problems in Working with Ontologies. Universität Essen, Essen 2001.
- Nr. 14: Peters, M. L.; Zelewski, S.: Analytical Hierarchy Process (AHP). Universität Essen, Essen 2002.
- Nr. 15: Zelewski, S.: Wissensmanagement mit Ontologien. Universität Essen, Essen 2002.
- Nr. 16: Klumpp, M.; Krol, B.; Zug, S.: Management von Kompetenzprofilen im Gesundheitswesen. Universität Essen, Essen 2002.
- Nr. 17: Zelewski, S.: Der "non statement view" eine Herausforderung für die (Re-) Konstruktion wirtschaftswissenschaftlicher Theorien. Universität Essen, Essen 2002.
- Nr. 18: Peters, M. L.; Zelewski, S.: A heuristic algorithm to improve the consistency of judgments in the Analytical Hierarchy Process (AHP). Universität Duisburg-Essen (Campus Essen), Essen 2003.
- Nr. 19: Peters, M. L.; Zelewski, S.: Fallstudie zur Lösung eines Standortplanungsproblems mit Hilfe des Analytical Hierarchy Process (AHP). Universität Duisburg-Essen (Campus Essen), Essen 2003.
- Nr. 20: Zelewski, S.: Konventionelle versus strukturalistische Produktionstheorie. Universität Duisburg-Essen (Campus Essen), Essen 2003.
- Nr. 21: Alparslan, A.; Zelewski, S.: Moral Hazard in JIT Production Settings. Universität Duisburg-Essen (Campus Essen), Essen 2004.
- Nr. 22: Dittmann, L.: Ontology-based Skills Management. Universität Duisburg-Essen (Campus Essen), Essen 2004.
- Nr. 23: Peters, M. L.; Zelewski, S.: Ein Modell zur Auswahl von Produktionsaufträgen unter Berücksichtigung von Synergien. Universität Duisburg-Essen (Campus Essen), Essen 2004.
- Nr. 24: Peters, M. L.; Zelewski, S.: Ein Modell zur Zuordnung ähnlicher Kundenbetreuer zu Kunden. Universität Duisburg-Essen (Campus Essen), Essen 2004.
- Nr. 25: Zelewski, S.: Kooperatives Wissensmanagement in Engineering-Netzwerken (vorläufiger) Abschlussbericht zum Verbundprojekt KOWIEN. Universität Duisburg-Essen (Campus Essen), Essen 2004.
- Nr. 26: Siemens, F.: Vorgehensmodell zur Auswahl einer Variante der Data Envelopment Analysis. Universität Duisburg-Essen (Campus Essen), Essen 2005.
- Nr. 27: Alan, Y.: Integrative Modellierung kooperativer Informationssysteme Ein Konzept auf der Basis von Ontologien und Petri-Netzen. Dissertation, Universität Duisburg-Essen (Campus Essen), Essen 2005.
- Nr. 28: Akca, N.; Ilas, A.: Produktionsstrategien Überblick und Systematisierung. Universität Duisburg-Essen (Campus Essen), Essen 2005.
- Nr. 29: Zelewski, S.: Relativer Fortschritt von Theorien ein strukturalistisches Rahmenkonzept zur Beurteilung der Fortschrittlichkeit wirtschaftswissenschaftlicher Theorien (Langfassung). Universität Duisburg-Essen (Campus Essen), Essen 2005.
- Nr. 30: Peters, M. L.; Schütte, R.; Zelewski, S.: Erweiterte Wirtschaftlichkeitsanalyse mithilfe des Analytic Hierarchy Process (AHP) unter Berücksichtigung des Wissensmanagements zur Beurteilung von Filialen eines Handelsunternehmens. Universität Duisburg-Essen (Campus Essen), Essen 2006.
- Nr. 31: Zelewski, S.: Beurteilung betriebswirtschaftlichen Fortschritts ein metatheoretischer Ansatz auf Basis des "non statement view" (Langfassung). Universität Duisburg-Essen (Campus Essen), Essen 2006.
- Nr. 32: Kijewski, F.; Moog, M.; Niehammer, M.; Schmidt, H.; Schröder, K.: Gestaltung eines Vorgehensmodells für die Durchführung eines Promotionsprojekts am Fachbereich Wirtschaftswissenschaften der Universität Duisburg-Essen, Campus Essen, zum Erwerb des "Dr. rer. pol." mithilfe von Petri-Netzen. Universität Duisburg-Essen (Campus Essen), Essen 2006.
- Nr. 33: Peters, M. L.; Zelewski, S.: Effizienzanalyse unter Berücksichtigung von Satisfizierungsgrenzen für Outputs – Die Effizienz-Analysetechnik EATWOS. Universität Duisburg-Essen (Campus Essen), Essen 2006.
- Nr. 34: Häselhoff, I.; Meves, Y.; Munsch, D.; Munsch, S.; Schulte-Euler, D.; Thorant, C.: Anforderung an eine verbesserte Lehrqualität – Qualitätsplanung mittels House of Quality. Universität Duisburg-Essen (Campus Essen), Essen 2007.
- Nr. 35: Zelewski, S.: Das ADL-Modell der Prinzipal-Agent-Theorie für die Just-in-Time-Produktionssteuerung – Darstellung, Analyse und Kritik. Universität Duisburg-Essen (Campus Essen), Essen 2008.
- Nr. 36: Peters, M. L.; Zelewski, S.: Analyse der Effizienzentwicklung von Bankfilialen mithilfe des Operational Competitiveness Ratings (OCRA). Universität Duisburg-Essen (Campus Essen), Essen 2010.
- Nr. 37: Peters, M. L.; Zelewski, S.: Fallstudie zu Porters generischen Wettbewerbsstrategien im Kontext nachhaltigen Wirtschaftens. Universität Duisburg-Essen (Campus Essen), Essen 2010.
- Nr. 38: Peters, M. L.; Zelewski, S.: Erweiterung von EATWOS um die Berücksichtigung von Satisfizierungsgrenzen für Inputs. Universität Duisburg-Essen (Campus Essen), Essen 2012.
- Nr. 39: Bergenrodt, D.; Jene, S.; Zelewski, S.: Implementierung des Tau-Werts. Universität Duisburg-Essen (Campus Essen), Essen 2013.
- Nr. 40: Millan-Torres, J.; Arndt, C.: Erstellung eines Businessplans zur Existenzgründung des Unternehmens Cowdy! – Anwendung des "Fast-Casual"-Konzepts auf ein systemgastronomisch organisiertes Restaurant mit dem Schwerpunkt der Steakzubereitung. Universität Duisburg-Essen (Campus Essen), Essen 2014.
- Nr. 41: Klumpp, M.; Oeben, M.; Zelewski, S.: Evaluation internationaler Bildungstransfer Konzeptioneller Rahmen und Diskurs zur wissenschaftlichen Bewertung im Forschungs- und Transferprojekt OpporTUNIty. Universität Duisburg-Essen (Campus Essen), Essen 2018.
- Nr. 42: Oeben, M.; Gerlach, A.-T.; Akdogan, D.; Arabaci, T.; Bagbasi, F.; Gudieva, A.; Klumpp, M.: Evaluation von Bildungsleistungen in Deutschland und Tunesien – das Beispiel des Hochschulsektors. Universität Duisburg-Essen (Campus Essen), Essen 2018.
- Nr. 43: Oeben, M.; Klumpp, M.: Die Berufsschulsysteme in Tunesien und Deutschland Ein systematischer Vergleich im Rahmen der wissenschaftlichen Evaluation des Projektes Oppor-TUNIty. Universität Duisburg-Essen (Campus Essen), Essen 2018.
- Nr. 44: Peters, M. L.; Zelewski, S.: Adaption der Efficiency Analysis Technique With Input and Output Satisficing (EATWIOS) zur Berücksichtigung von unteren und oberen Satisfizierungsgrenzen. Universität Duisburg-Essen (Campus Essen), Essen 2018.
- Nr. 45: Oeben, M.; Klumpp, M.: Export von Expertise im Bereich der Berufsausbildung Erfolgsfaktoren und Hemmnisse für den Aufbau und Betrieb eines technischen Berufsschulzentrums in Tunesien im Forschungs- und Transferprojekt OpporTUNIty. Universität Duisburg-Essen (Campus Essen), Essen 2019.
- Nr. 46: Oeben, M.; Klumpp, M.; Zelewski, S.: Internationaler Bildungstransfer Internationaler Quervergleich als komparativer Ansatz zu Erfahrungen im Bildungstransfer in Richtung Tunesien. Universität Duisburg-Essen (Campus Essen), Essen 2019.
- Nr. 47: Schagen, J. P.; Zelewski, S.; Heeb, T.: Erhebung und Analyse der Anforderungen an ein KI-Tool aus der Perspektive der betrieblichen Praxis – mit Fokus auf der Wiederverwendung von Erfahrungswissen im Bereich des betrieblichen Projektmanagements. Zugleich KI-LiveS-Projektbericht Nr. 1. Universität Duisburg-Essen (Campus Essen), Essen 2020.
- Nr. 48: Schagen, J. P.; Zelewski, S.; Haselhoff, T.; Schmitz, S.; Heeb, T: Überblick über potenzielle Quellen für Test- und Evaluierungsdaten eines KI-Labors im Rahmen des KI-LiveS-Projekts. Zugleich KI-LiveS-Projektbericht Nr. 2. Universität Duisburg-Essen (Campus Essen), Essen 2021.
- Nr. 49: Fink, S.; Röhrig, K.; Heeb, T. (Mitarbeit Schagen, J. P.; Zelewski, S.): Konzipierung und Implementierung eines ontologiegestützten Case-based-Reasoning-Systems für die Wiederverwendung von projektbezogenem Erfahrungswissen. Zugleich KI-LiveS-Projektbericht Nr. 3. Universität Duisburg-Essen (Campus Essen), Essen 2021.
- Nr. 50: Weber, L.; Heeb, T.; Sethupathy, G. (Mitarbeit Schagen, J. P.; Zelewski, S.): "Intelligente" Wiederverwendung von Erfahrungswissen im betrieblichen Projektmanagement mithilfe von KI-Techniken bei sicherheitskritischen IT-Projekten mit Fokus auf PRINCE2 und Risikomanagement. Zugleich KI-LiveS-Projektbericht Nr. 4. Universität Duisburg-Essen (Campus Essen), Essen 2021.
- Nr. 51: Allam, S.; Heeb, T.; Zelewski, S.: Konzipierung und Implementierung eines E-Learning-Moduls für ein ontologiegestütztes Case-based Reasoning Tool zur Unterstützung des Projektmanagements im Rahmen des KI-LiveS-Projekts. Zugleich KI-LiveS-Projektbericht Nr. 5. Universität Duisburg-Essen (Campus Essen), Essen 2021.
- Nr. 52: Weber, L.; Allam, S.; Camgöz, A. (Mitarbeit Heeb, T.; Zelewski, S.): Erstellung eines E-Learning-Moduls für den Ontologie-Editor Protégé. Zugleich KI-LiveS-Projektbericht Nr. 6. Universität Duisburg-Essen (Campus Essen), Essen 2021.
- Nr. 53: Fink, S.; Hauke, M.; Ye, B. (Mitarbeit Schagen, J. P.; Zelewski, S.): Erstellung und kritische Analyse von Use Cases für Anwendungen von KI-Tools im betrieblichen Projektmanagement – mit Fokussierung auf der "intelligenten" Wiederverwendung von projektbezogenem Erfahrungswissen. Zugleich KI-LiveS-Projektbericht Nr. 7. Universität Duisburg-Essen (Campus Essen), Essen 2021.